An Argus Specialist Poblication

**JICKSILVA** 

<u>Flomne</u>

**No.74** 

**August 7-13, 1984** 

Retail business manager<br>
Anton Boyes said: "We have<br>
chosen the best from our range.<br>
We are not — as some manu-<br>
facturers have done — clearing<br>
our sitcols of old programs."<br>
Sinclair is speed offer,<br>
which ends in late

**T-shirts** and games from

**FREE** 

SOFtware<br>
Software<br>
TRACK SPIDERS The other announcements:<br>
SPIDERS The other announcements:<br>
SPIDERS The other announcements:<br>
SPIDERS The other announcements:<br>
SPIDERS The character is packaging a<br>
Spectrum RRC Tand Sord, TI, Electron, **Memotech** 

#### **CBM 64 Two listings to** type in

Spectrum<br>Make a musical masterpiece

**Atari** Test your skill as a<br>rally driver

**PLUS** U.S. Scene,<br>your letters, software charts, news...

Sinclair's summer giveaway

45p

In a bid to boost summer sales,<br>Sinclair Research is giving away

£56-worth of software with every 48K Spectrum sold. It was one of a series of announcements made to dealers.

The six software titles to be<br>given away are: Chequered<br>Flag, Scrabble, Survival, Chess,<br>Make-a-Chip and Horace Goes

New software could be in the<br>shops faster — by phone.<br>Retailers are being offered a<br>computer which will load<br>cassettes, discs or carridges<br>from a hard disc containing<br>1,000 titles.<br>A central computer, based in<br>Edinburgh,

billing.

Program Express, which is<br>importing the system from<br>America, says John Menzies<br>will have five installed from<br>October.<br>The benefits, says Program<br>Express, include cutting costs<br>on stock and manufacturing<br>and eliminating uns

£95 a week on a three-year

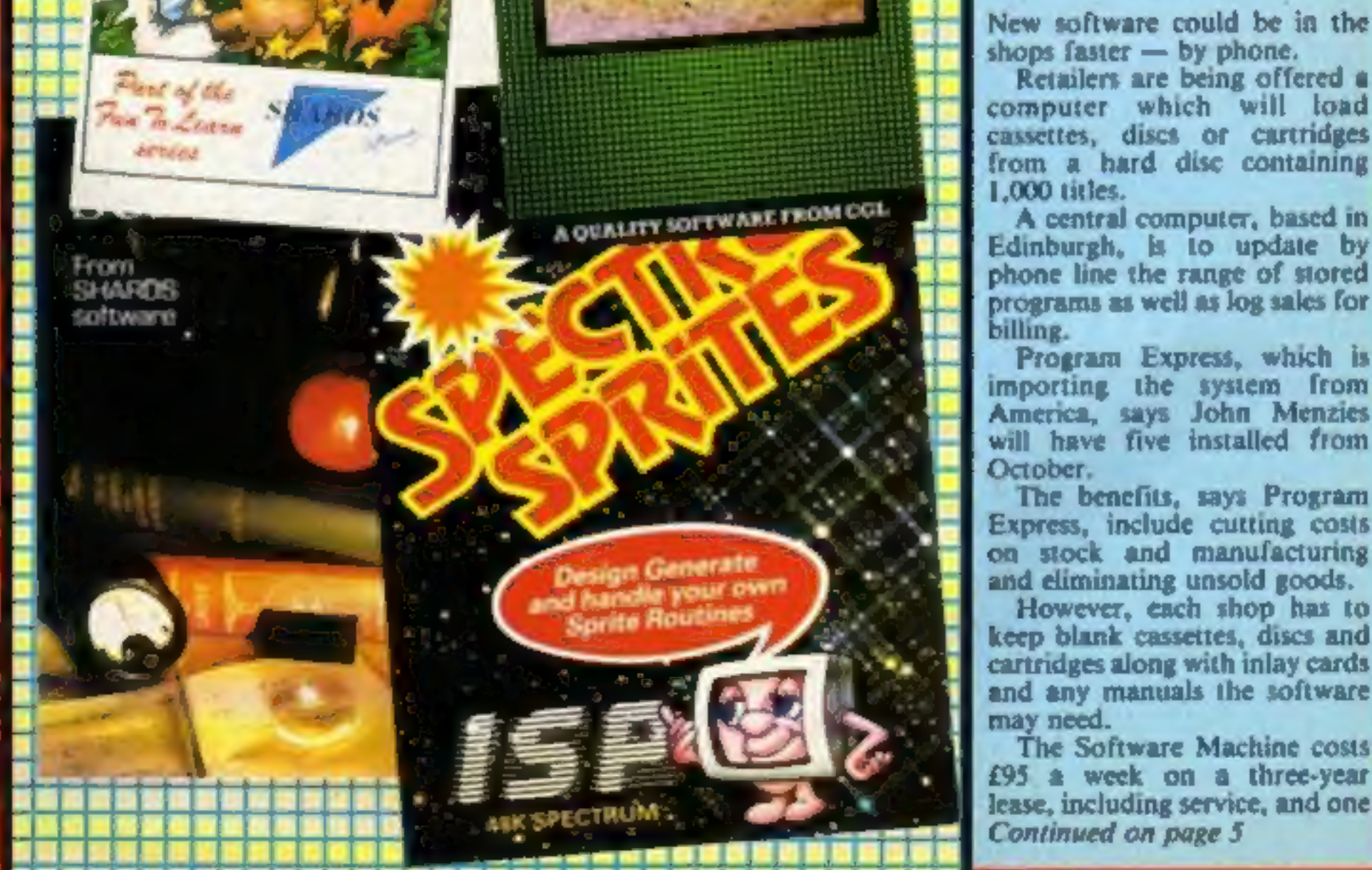

**Software** 

while you

wait

## The Key To Success!

Now, with the new Stonechip Spectrum Keyboard, the user has no worry of damaging the Spectrum<br>itself as improved designing enables it to fit the case perfectly.<br>Assembling the case is simple as it consists of two halves, t

movement.<br>Your Sinclair guarantee need not be invalidated since the Spectrum does not require removal from its case.

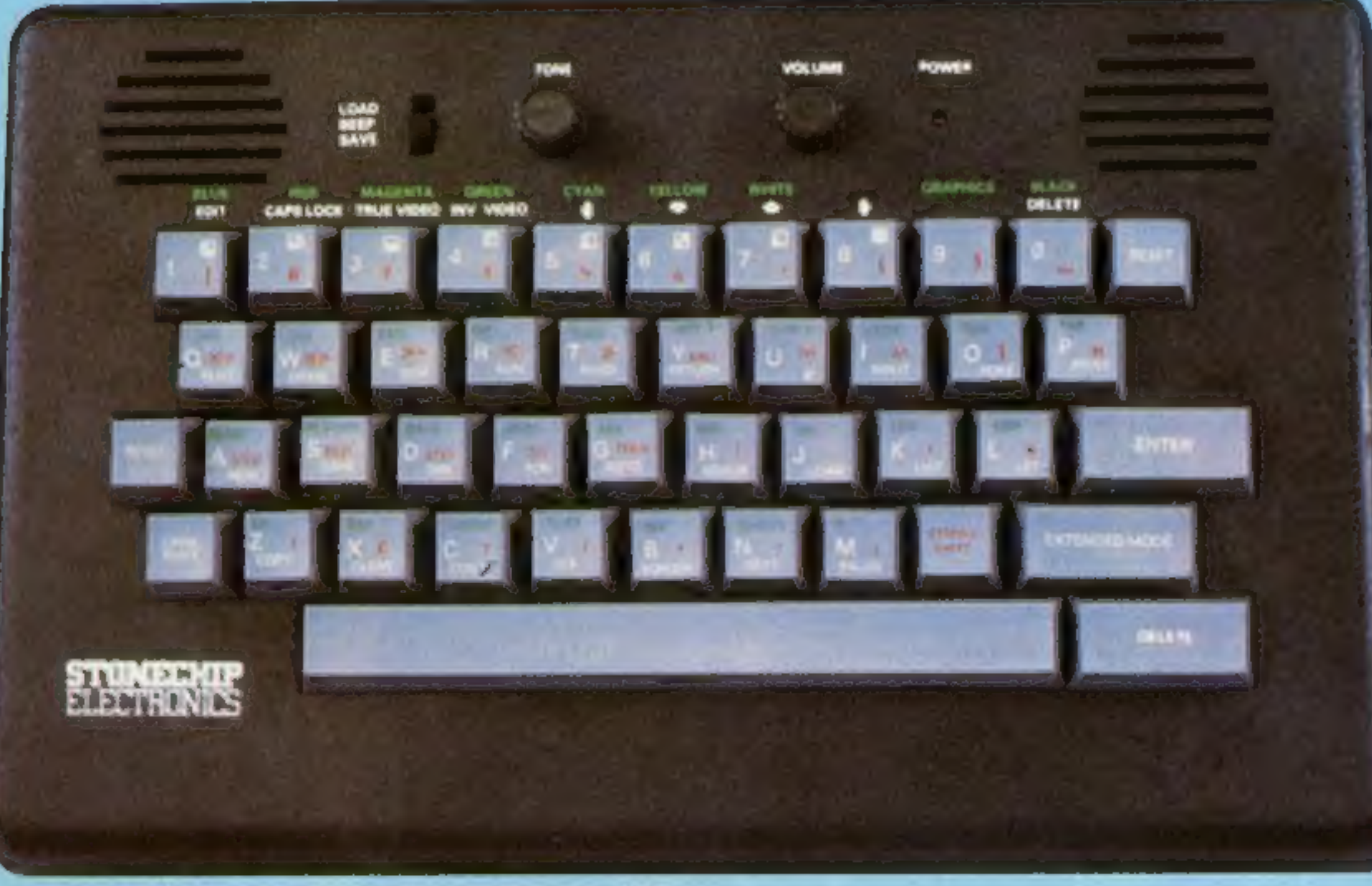

- 
- 
- 
- 
- THE MAIN FEATURES OF THE KEYBOARD ARE:<br>
D No modifications to Spectrum necessary as it connects via rear port.<br>
D Full-length space bar.<br>
D Built-in 'Echo' amplifier and tape interface.<br>
D RESET keys remove the need to dis
- 

## arming control and a ELECTRONICS Helel

Stonechip Electronics, Unit 9, The Brook Industrial Estate, Deadbrook Lane, Aldershot, Hants. Telephone: (0252) 333361

Extender unit available to use with Interface  $\Gamma$ 59.9.  $\Gamma$ 

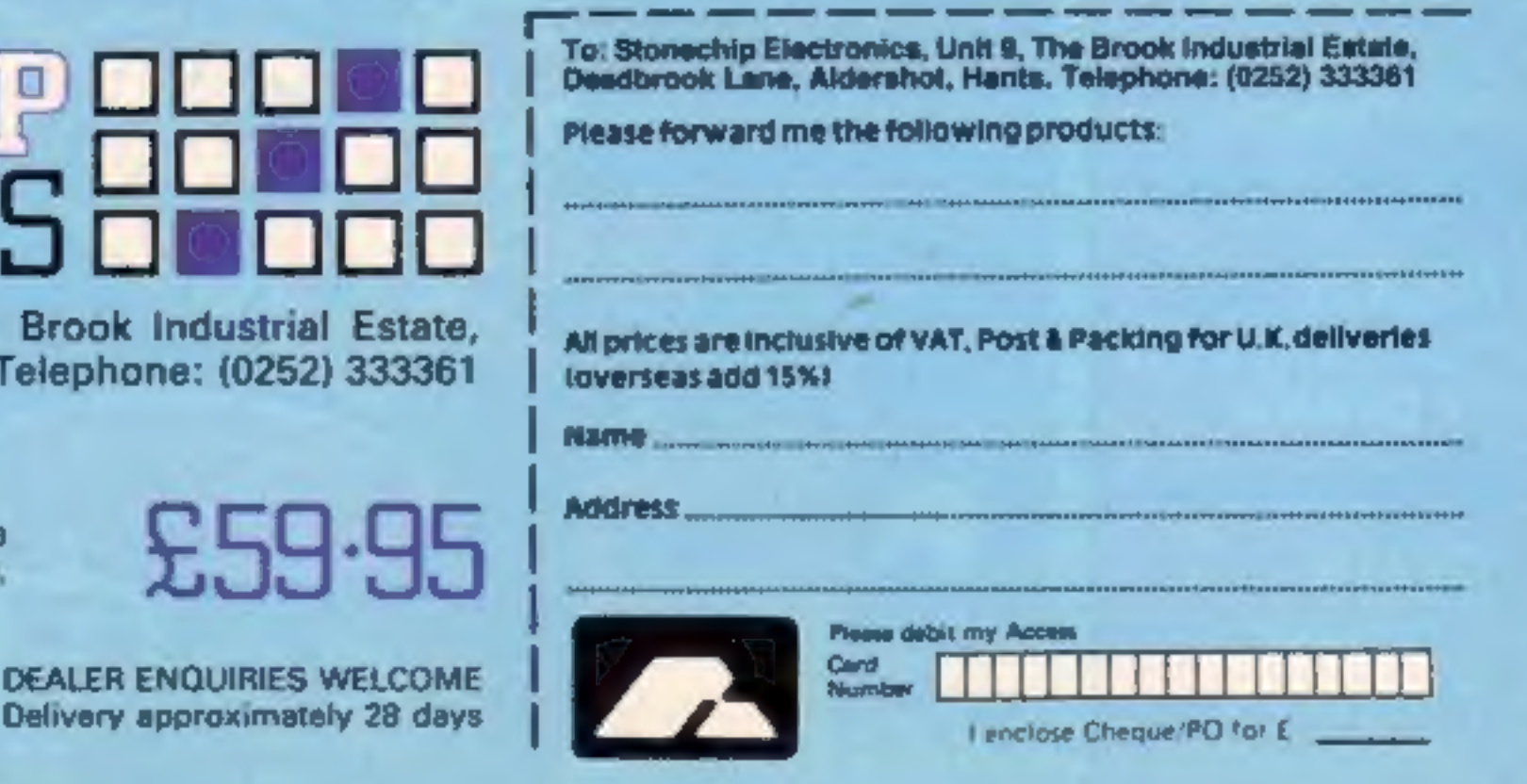

#### CONTENTS August 7-August 13, 1984 No. 74

BUY THIS SPACE<br>TO ADVERTISE YOUR<br>LATEST PRODUCTS! Ring John or Stuart<br>on on<br>01-437 0626. NOW!

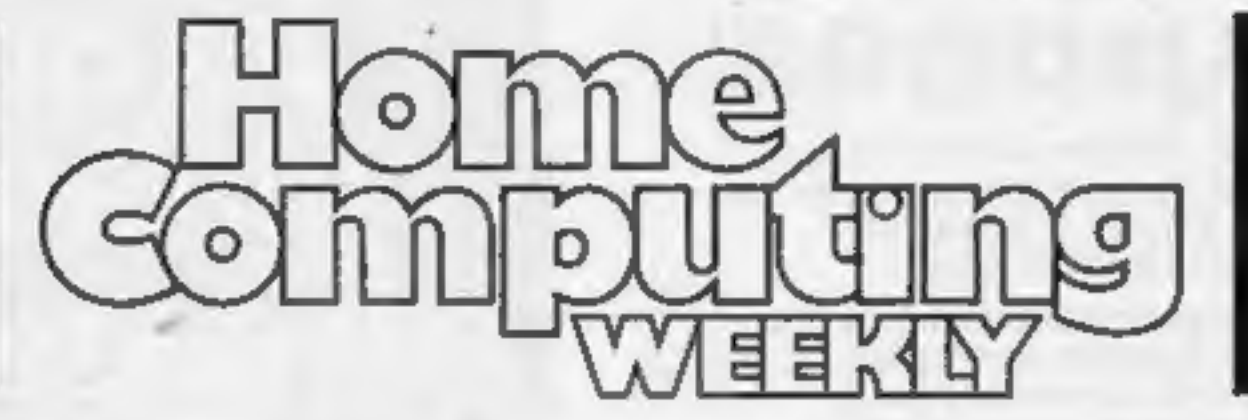

#### REGULARS

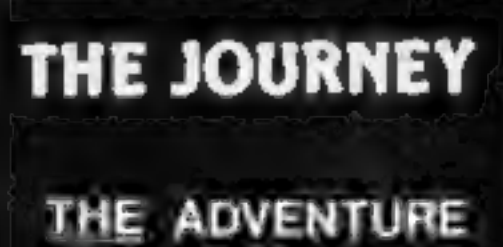

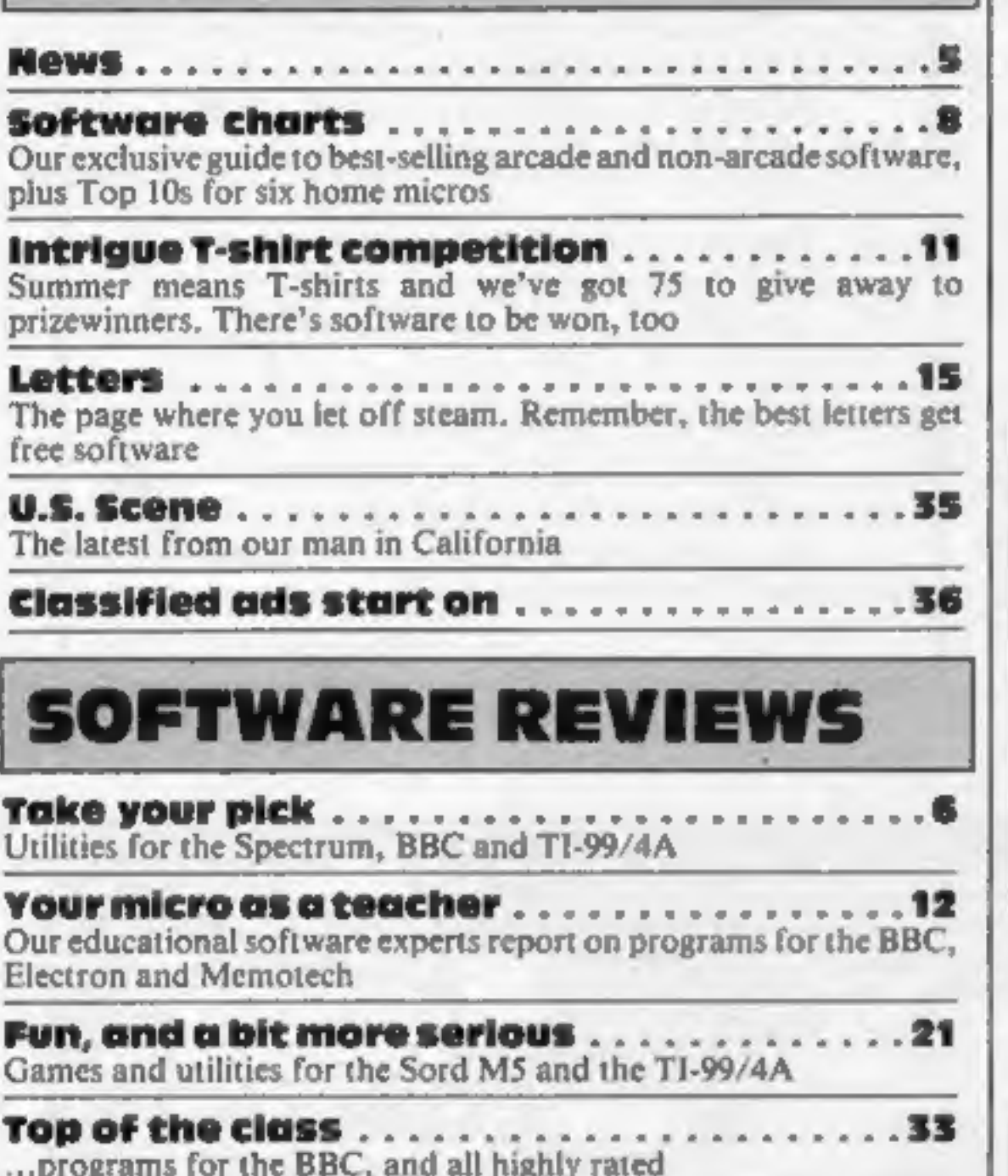

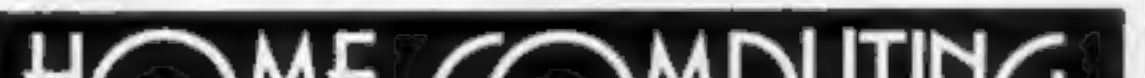

Spectrum A sophisticated music making program for you to try. Compose a musical masterpiece the easy way

Aturi<br>You've only got one chance in our car rally game, so drive carefully<br>and avoid the trees 28

Readers: we welcome your programs, articles and tips — see the panel in this issue for details

Editor:<br>Paul Liptrot<br>Assistant Editor:

Editor: Managing Editor:<br>
19 Managing Editor: Ron Harris<br>
19 Group Editor: Group Editor<br>
19 Elspeth Joiner<br>
Elspeth Joiner<br>
Designer:

Advertisement Manager: Divisional Advertisement Manager: John Quinn Coleen Pimm<br>
Assistant Advertisement Manager: Classified Advertising:<br>
Stuart Shield Chief Executive<br>
Debra Stupple<br>
Uim Connell

Bryan Pitchford Argus Specialist Publications Ltd. No.1 Golden Square, London WIR 3AB. 01-437 0626 OUT SOON

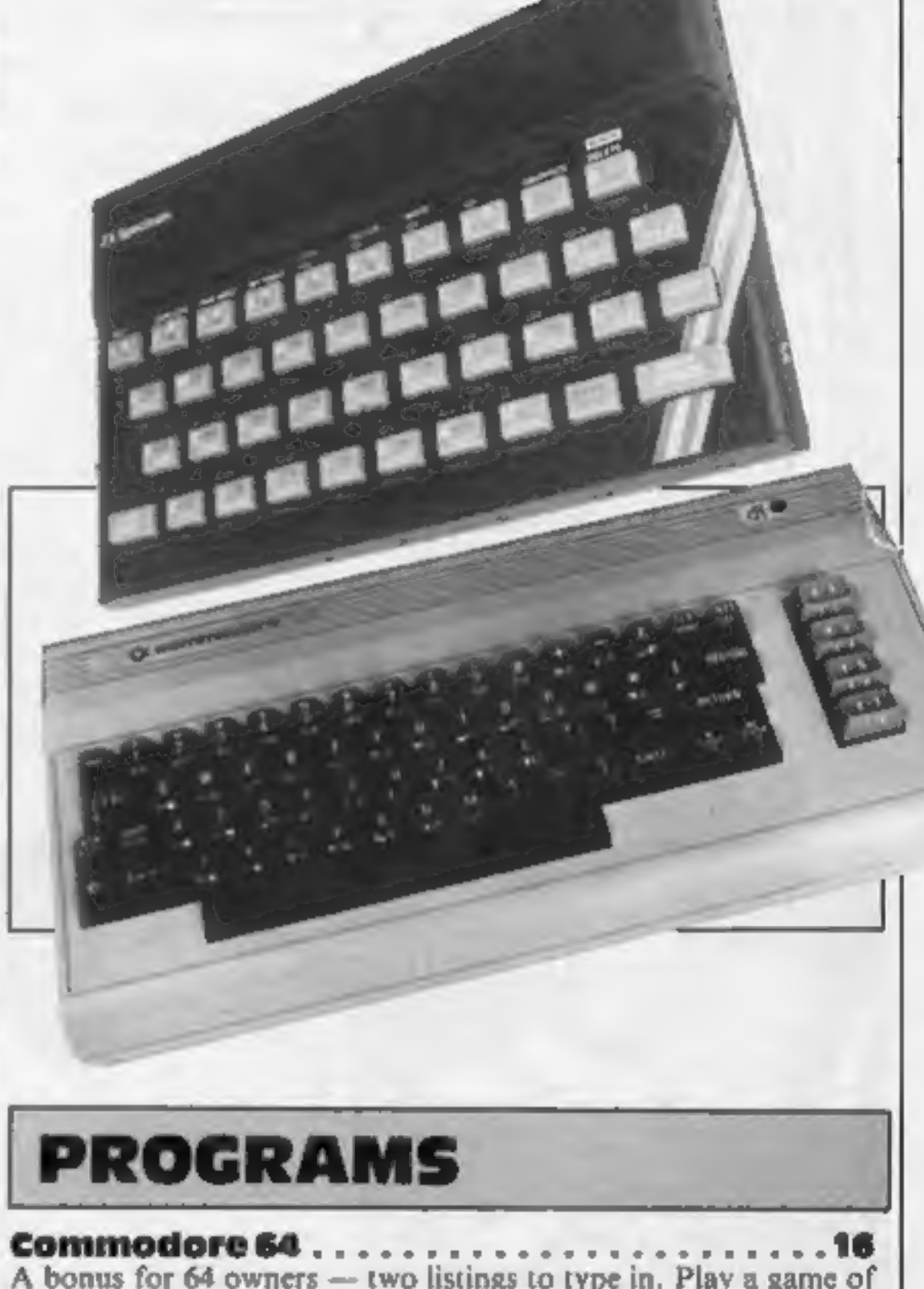

# HOME COMPUTING<br>WEEKLY<br>BRITAN'S BRIGHTEST

A bonus for 64 owners — two listings to type in. Play a game of Space Shuttle and then test your geography

Home Computing Weekly is published on Tuesdays. Subscriptions and back issues: Infonet Ltd, 10-13 Times House, 179 Marlowes, Hemel Hempstead, Herts HPT<br>IBB. 0442 48432. Trade distribution: Argus Press Sales and Distributio 79 Marlowes, Hemel Hempstead, Herts HPI

## **You could be** on our pages

We welcome programs, articles and tips from our readers. If you feel that your work meets our standards, please submit it to us for consideration for publication.

• Programs must always be sent on cassette. Listings are helpful, but not necessary. Check carefully that they are bug-free. include details of what your program does, how it works, variables you have used and hints on conversion.

· Articles on using home computers should be no longer than 2,000 words. Don't worry about your writing ability - just try to keep to the style in HCW. Articles most likely to be published will help our readers make better use of their micros by giving useful ideas, possibly with programming examples. We will convert any sketched illustrations into finished artwork.

. Tips are short articles, and brief programming routines. Your hints can aid other computer users.

All submissions will be acknowledged and the copyright in such works which will pass to Argus Specialist Publications Ltd will be paid for at competitive rates. Keep a copy of your work and include an SAE. Label everything clearly and give a daytime and home phone number if you can. All work for consideration should be sent to:

Paul Liptrot, Home Computing Weekly, No.1 Colden Square, London W1R 3AB

## It's easy to complain about advertisements. But which ones?

Every week millions of advertisements appear in print, on posters or in the cinema.

Most of them comply with the rules contained in the British Code of Advertising Practice.

But some of them break the rules and warrant your complaints.

If you're not sure about which ones they are, however, drop us a line and we'll send you an abridged copy of the Advertising Code.

Then, if an advertisement bothers you, you'll be justified in bothering us.

The Advertising Standards Authority. If an advertisement is wrong, we're here to put it right.

ASA Ltd. Dept 2 Brook House, Torrington Place, London WCIE 7HN

This space is donated in the interests of high standards of advertising.

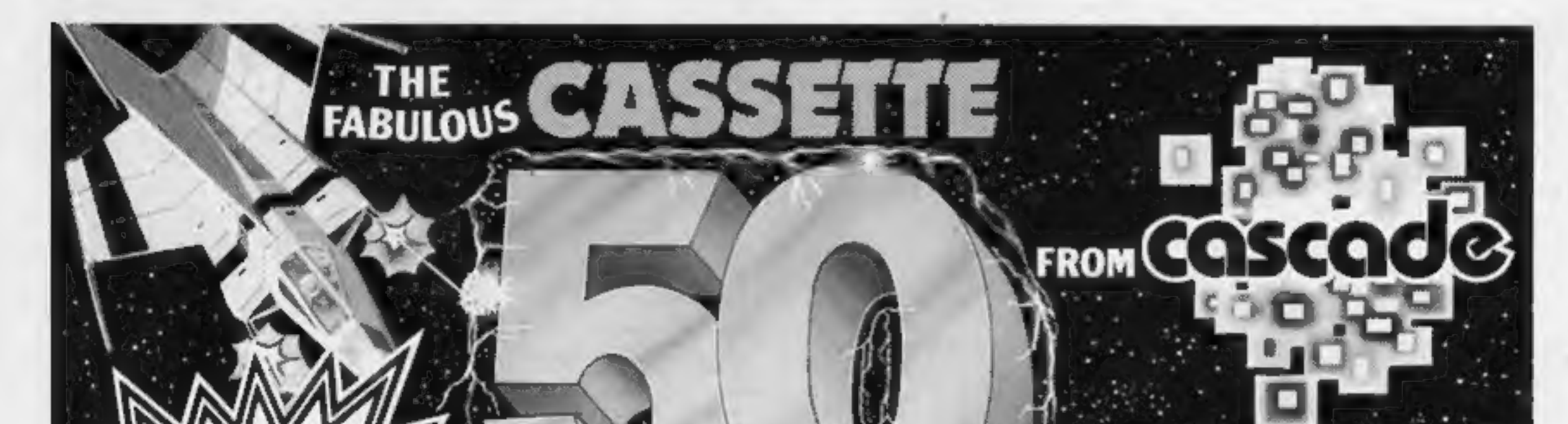

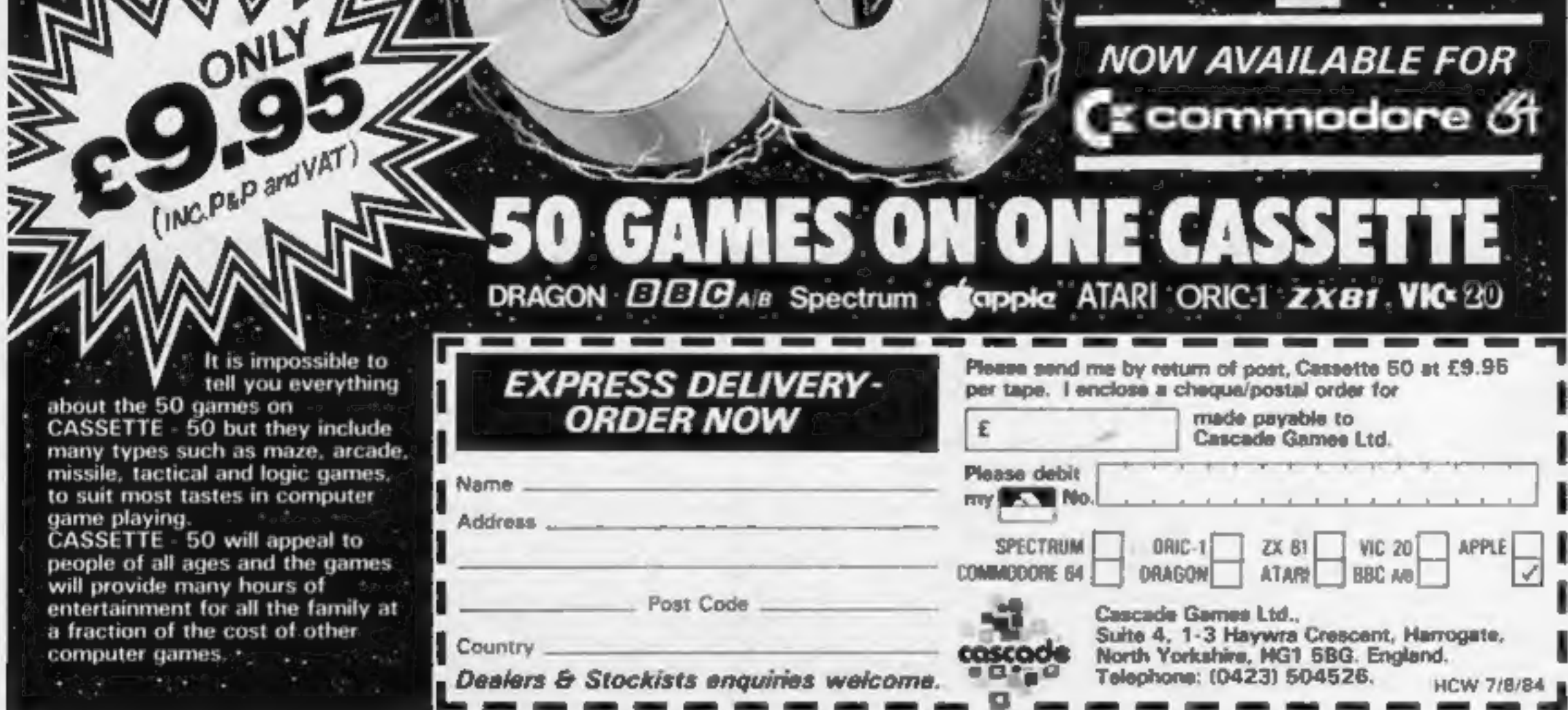

Page 4 HOME COMPUTING WEEKLY 7 August 1984

#### Giveaway

From front page

four Microdrive cartridges as an Expansion System, for £99.95. On the cartridges: Tasword II for word processing, Masterfile, and Quicksilva's 3D Ant Attack and Games Designer, plus demonstrations and utilities.

© The Sinclair QL goes on retail sale from September 1 and all mail order will end then. The company's pocket TV will be in the shops from mid- September at £99.95,

Although production had<br>been increased, Sinclair<br>managing director Nigel Searle<br>warned that demand for the QL<br>and TV would probably exceed<br>supply.<br>Two new subcontractors had<br>been appointed to make<br>Spectrums which, he said,

Sinclair Research, Stanhope Rd, Camberley, Surrey GUIS 3PS

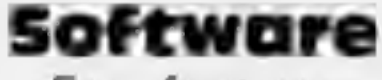

From front page

estimate is that the retailer<br>would have to sell 55-60<br>products from it to break even.<br>An expansion to the machine<br>uses colour graphics to attract<br>attention and offer demonstra-<br>tions.

© A similar idea is used by a system called Romox, but this only takes electrically repro- grammable cartridges.

Program Express, 23 Dalmeny<br>St, Edinburgh EH6 8PG

#### **Prizes all** round

**NEWS** 

This is the Solution to our New Marina Contract Marina Silversoft wordsquare. Horizon Silversoft wordsquare. Horizon Silversoft wordsquare. Horizon Sid, Aliep Dropout, Zorbiter, Ninger) Sid, Aliep Dropout, Zorbiter, Ninger

#### US prizewinner

Precision's Superbase 64, the<br>programmable database for the<br>CBM 64, recently won the top<br>Showcase Award in its category<br>at the Consumer Electronics<br>Show in Chicago, Illinois.<br>Superbase 64 has been on the<br>US market for sev

 $7JZ$ 

Christopher Hall, N Ireland;<br>Peter Gent, London SE9;<br>Richard Kunzer, Durham;<br>Jason Leitch, Strathclyde; J<br>Newman, Ryde; Adrian Davis,<br>Dublin 14; Upendra<br>Manandhar, London W1; Mr<br>Nigel Mortimer, W Yorks;<br>Michael D Pugh, Lan cott, Burton-on-Trent; Mark Pettifer, Wantage, Oxon.

#### Round of applause

The answers to our Romik<br>
wordsquare were: horizontal:<br>
Loch Ness Monster, Zorgons<br>
Kingdom, Fools Gold, Atom<br>
Smasher, Multisound Synthes-<br>
izer. Vertical: Shark Attack,<br>
Cyclops, Birds of Prey, Pottit,<br>
Caterpillar, Alie

These are the 116 winners of<br>Romik Software: A Tulett, Pet-<br>worth: G Davis, D O'Callaghan, S Doncaster; K Frost, Luton; P Moloney, Dublin; A Brain, P Serbert, Harogate; A Turner-Howe, Basingstoke; A Cart-<br>wright, Hull; S Esterbrooke, Rochester; I Newton, Chepstow; K Ferguson, R<br>Mahoney, Blackpool; M Perkins, Walli Pitt, S Bambridge, Norwich; C Cawley,<br>C Crane, Stock-on-Trent; P Smithwhite, Jarrow; A Kempster, Heywood; A Blair, PFPO 42; R Gardiner, A Shirley, Leicester; G Beavis, Derby; D Parish, West Wickham; J Woffenden, St Albans; A Cairns, Surbiton; R Kinghan, Reading; D Hughes, Bury; A Gould,<br>Slough; R Waugh, North Shields; M<br>Booker, Chesterfield; K Bardon, York; Edwards, P Robins, St Helens; M Mills,<br>Clifton; P Pointon, Walsall; P Golding,<br>Sudbury; K Wassell, Thetford; P<br>Clothier, New Milton; A Jones,<br>Coventry; G Holmes, Brighton; D Clark,<br>Peterborough; N Hurst, Lewes; A<br>Barrett,

Baker, Bridgwater; R. Johnson, Ports-<br>mouth; J Church, Waltham Abbey; H<br>Stephens, Maldon; M. Whitaker,<br>Doncaster; M Crossan, Stabane; M Cass,<br>Aylesbury.

#### Sinclair winners

Here's the solution to our<br>Sinclair Research wordsquare.<br>Horizontal: Cyrus-is-chess,<br>Planckons, Chip of Doom,<br>Bockgammon, Ship of Doom,<br>Maths, Music, Vu-Calc, Flight<br>Simulation, Sabotage,<br>Naths, Music, Vu-Calc, Flight<br>Plan

## GOSH new recruit

Bubble Bus is the latest<br>company to join GOSH (Guild<br>of Software Houses). Mark<br>Meakings, director, said:<br>"Piracy is beginning to destroy<br>our industry and GOSH gives<br>us the opportunity to fight it<br>with other software houses

HOME COMPUTING WEEKLY 7 August 1984 Page 5

esconsider its and organise its and organise its any comparisons, but I have been unable to make been unable to make a few personal 'comments about this one,

Drum-Kit is in fact a fully<br>programmable rhythm synthes-<br>Iser with four changeable voices, constructing quite impressive rhythms, using the simple cursor experience to the designer of the designer of the designer of the designer of the designer of the designer of the designer of the designer of the designer of the designer of the designer of the designer of the designer of

Yard, Basingstoke, Hants

Shades of the music industry! addition to your program, if you<br>Now software houses are putting 'have the expertise<br>out singles of hit tracks from  $\left\{ \mathbf{f}, \mathbf{f} \right\}$  after running your sprites,<br>their published programs **438K SPECTIVII** the was duplicated in the main and spiriture and spiriture and the transfer and the exponential control of each of the states of the music or the states of the music or the state of the state of the music

ectrum saves the sprites, not the Drum Kit<br>prites operating system (in SCOPE-II, the main program so it didn't matter).<br>**£7.95** Here, you must always have the Southampton, Hants SOI ILL Designer program present, or **ISP** Marketing, 15a Castons find the memory position of the Having had no experience of operating system, "Code"<br>SAVE it and organise its

the Sprite Designer/Operating you've got to start from scratch<br>system which formed part of A little re-programming will A little re-programming will

## **Drum Kit**<br>32K BBC £9.95 controlled input.

Having reviewed the Extended BASIC version of this game, Q<br>Bono, 1 was pleased to see this<br>adaptation for the unexpanded TI.

The screen displays a pyramid of cubes. You guide a man along them, diagonally only, and press the space bar to change the cube colour. The object is to complete the screen by changing all cubes to the specified colour.

Continually bouncing down<br>
the pyramid, however, is a white<br>ball. A collision with this loses a<br>
life. There's also\_a black ball<br>capable of transforming itself<br>into various creatures that may<br>move in any direction and to the specified colour.<br>
Continually bouncing down<br>
the pyramid, however, is a white<br>
ball. A collision with this loses a<br>
life. There's also a black ball<br>
capable of transforming itself<br>
into various creatures that may<br> moves are unpredictable at times. without interruption for several runs, it subsequently crashed with a Bad Vaiue - just as success was in sight, wouldn't you know it! 'Overall, I found Cu\*Bert 10 be just as much fun as Q Bono, but 'was surprised that the keys were not the same. They weren't as 'comfortable to use, I would have preferred an option to re-define '{them, IW. the pyramid, however, is a which and control instructions and the state between the money between the money and the control of a between the money of the control of the control of the control of the control of the control

components to find a reached. replacement, then install it in place of the faulty one. But we instructions all know that where computers playability

are involved, it's not that easy. graphics<br>For a start the byte bug is out value for money<br>to get you and he'll hannily take to get you and he'll happily take<br>a life if you're caught. Then Bde air rare es the splatter zaps. These<br>appear unexpectedly and erunch<br>round the circuitry. Worst of all are the static zaps. Unless the Q

TI-99/4A E5 key is pressed the instant these<br>Stainless, 10 Alstone Rd, weren't enough, there's the<br>Stockport, Cheshire. <br>Dare you load this program in path. These take you to another<br>your TI? It may never be the location,

## Cu\*Bert TI-99/4A £6

Stainless Software, 10 Alstone Rd, Stockport, Cheshire

## Take your pick

Sift through this varied<br>assortment of programs to<br>find one which fits your<br>needs. We've got a designer,<br>drum kit and cube games

## Screen<br>Machine<br>E8.95<br>E8.95

1SP Marketing, 15a Castons<br>
Yard, Basingstock, Hants<br>
Don't confuse this with<br>
Print'N'Plotter's program of the<br>
same ride. With so many easy<br>
screen design competitors, 1SP<br>
has decided to be 'different',<br>
abandoming the

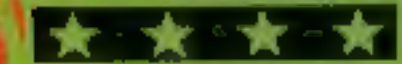

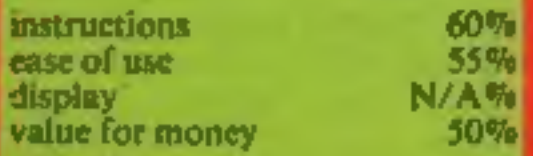

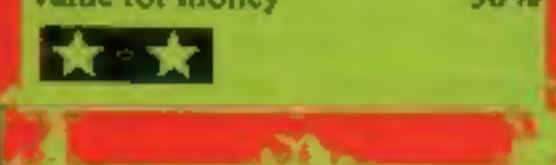

1 ey 2.

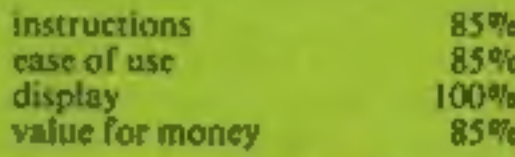

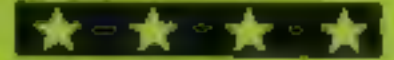

**THE SKIL** 

# Flight<br>Poth 737

## ADVANCED PILOT TRAINER

#### **FLIGHT PATH 737**

For the skilful an advanced Pilot Trainer. Written by a flight simulator instructor and pilot. Panoramic Pilot's eye view.

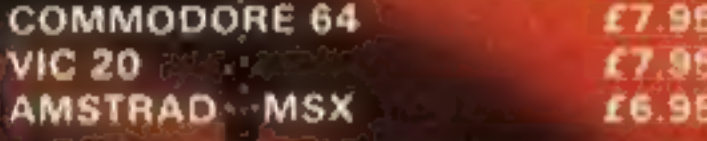

## **THE COURAGEOUS**

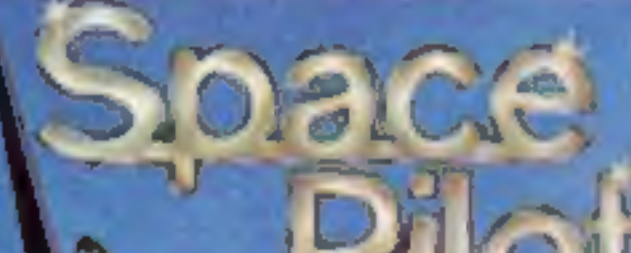

#### **SPACE PILOT**

For the courage ous realise your dreams<br>of being king of the open skies. Fly your aircraft into unrelenting dog lights with enemy dighters. Prove how well you can handle your craft. Five stages of tough entity respents. **COMMODORE 64-**

**AMSTRAD** 

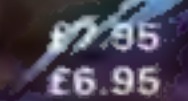

#### **HOUSE OF USHER**

THE TERRIFYING

0USE

COMMÓ

AMS

Dare you enter the House of Usher. Behind-each locked door of this nine room mansion a different style of arcade. action awaits you. **COMMODORE 64** £6.95 £6.95 AMSTRAD

MAP OG

**BLE ON DIGK AT \$9.95 GEORGIA** 

TRADE ENQUIRIES: ANIROG SOFTWARE LTD. 29 WEST HILL DARTFORD KENT (0322) 92513/8 MAIL ORDER: 8 HIGH STREET HORLEY SURREY 24 HOUR CREDIT CARD SALES HORLEY (02934) 6083 AYMENT BY CHEQUE P.O. ACCESS/VISA 50p POSTAGE & PACKAGING

## **BRITAIN'S SOFTWARE**

#### by the ASP Market Research Group

## ARCADE

**US Cold** 

1 Beach Head 2 Match Point 3 Sabre Wulf 4 Trashman S Jet Set Willy 6 Son of Blagger 7 Omega Race 8 Munch Mania 9 Frak **10 Atlc Atac** 

**Sinciair Ultimate Oulcidsliva Software Projects** Alligata **Commodore Mastertronic Aardvark** 

**Uitimate** 

**CBM 64 (1)** Spectrum (2) Spectrum (3) **CBM 64 (S)** Spectrum (4)

CBM 64 (8) CBM 64 (6) **CBM 64 (10) BBC(-)** Spectrum (10)

#### 1 Valhalla 2 Lords of Midnight 3 Fall of Rome **4 Mugsy** 5 War of the **Worlds** 6 Solo Flight 7 Oulzmaster

**8** The Inferno

- 9 Sphinx Adventure
- 10 Mastermind

#### CBM 64 (3) Spectrum (1)

NON-ARCADE

Legend

Beyond

M. House

**US Gold** 

**Commodore** 

R. Shepherd

**Acorrisoft** 

**Commodore** 

**DRAGON 52** 

**APS** 

**CRL** 

Spectrum (6) Spectrum (2)

Spectrum (10) CBM 64 (7) **CBM 64 (4)** Spectrum (5)

**BBC(B)** CBM 64 (5)

Compiled with the assistance of Britain's leading software distributors,<br>Including: Pinnacle, SDL, PCE, Websters, PCS and Software Centre.

COMMODORE 64

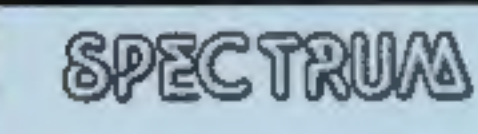

1 Match Point 2 Stop the Express

Sinclair (2) Sinciair (3) 1 Hektik 2 Gilligan's Cold Mastertronic (-) Ocean (-)

1 Hunchback 2 Ught

Ocean (1) Softek (-)

Beyond (8) Microdeal (2) Microdeal (10) Microdeal (-)

Microdeal (-) Microdeal (-)

Melbourne Hse (-)

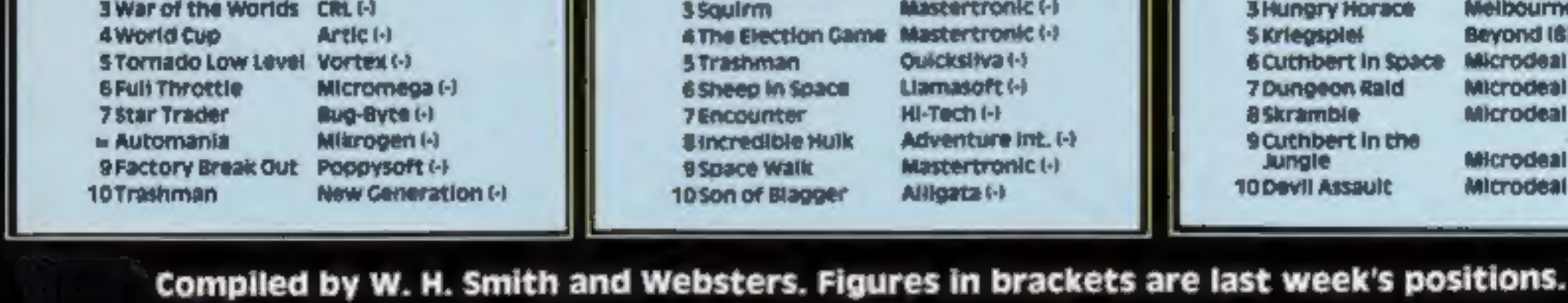

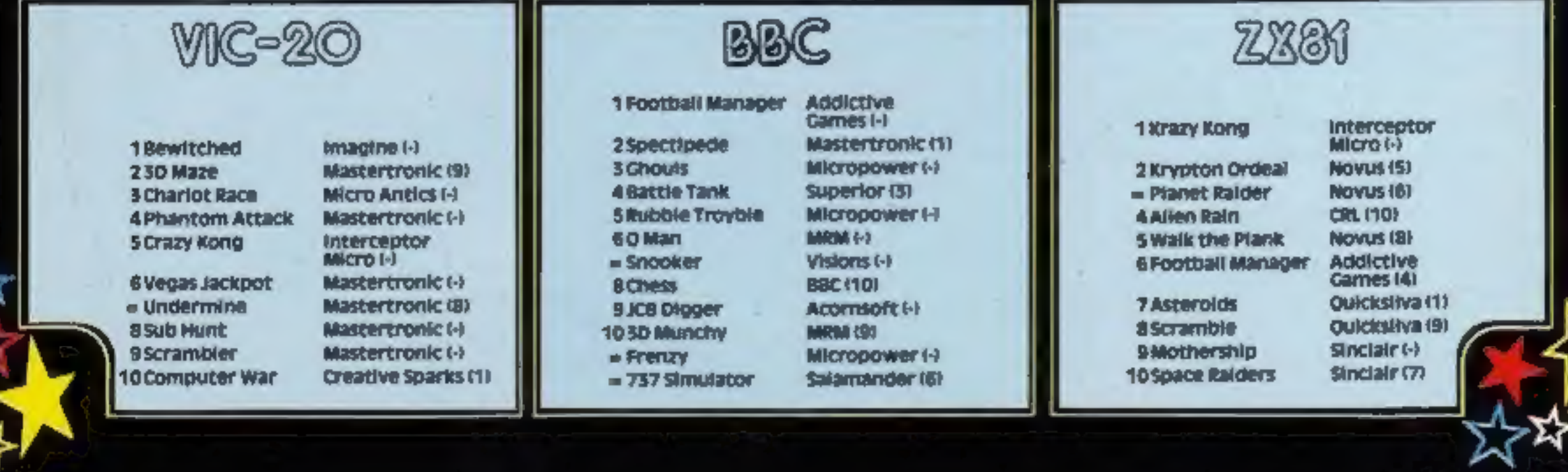

UK& World Patents Pending.

## It loads Spectrums four times faster than an ordinary cassette player, uses standard cassette software, and has improved loading reliability. All for just £64.95. Spend less on a Sprint.<br>four times the speed of Spectrum and be the envy of your friends.

**Introducing the Sprint** 

The new Sprint from **All foot**<br>
Challenge Research will load<br>
and save Spectrum programs at four times the speed of<br>
conventional cassette players, this even applies to<br>
the conventional cassette players, this even applie

If you have Visa or Access cards you may phone your<br>order to ensure faster delivery by calling Potters Bar (0707) 44063, or post the coupon below. Please allow 28days for delivery. If you are not delighted with yourChallenge Sprint simply return itwithin 7days and we will refund your money in full.

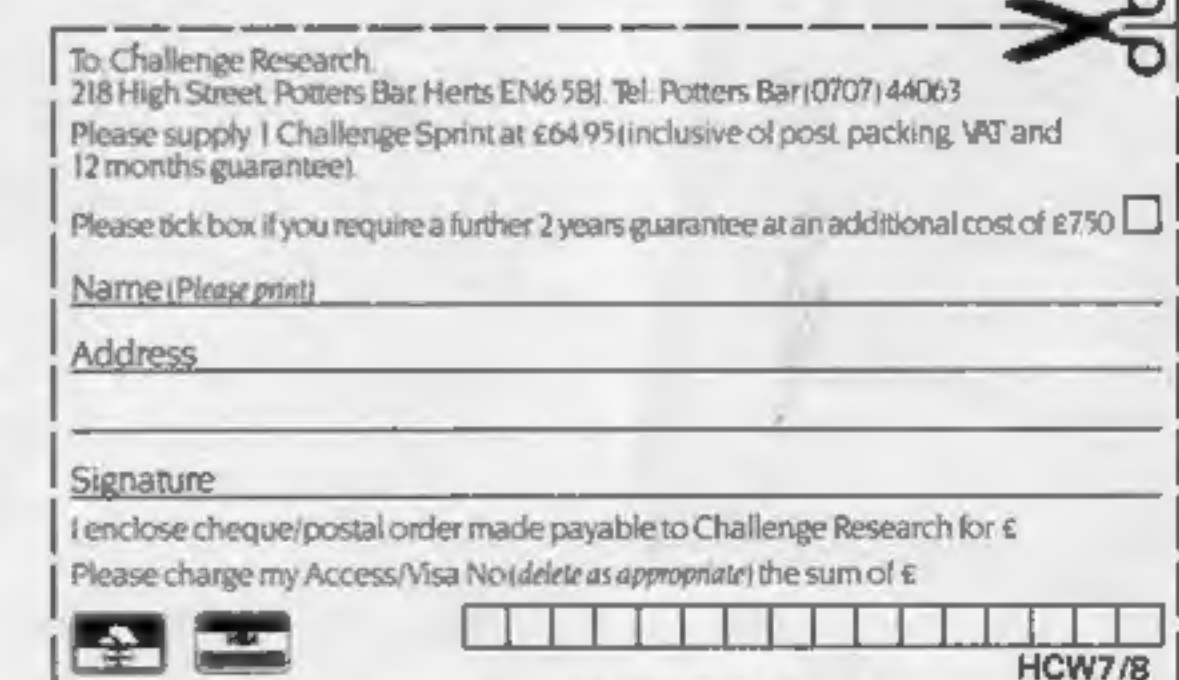

## CHALLENGE RESEARCH ADIVISION OF A.E. HEADEN LTD.

218 High Street, Potters Bar, Herts EN6 5BJ Potters Bar Tel: (0707) 44063

#### TRADE ENQUIRIES WELCOME

## No.2 QUICKSILV QUICKSILVA All titles available from Quicksilva Mail Order,P.O. Box 6, Wimborne Dorset BA21 7PY, QUICKSILVA UNTESTNOM LATEST NEWS From Quicksilva Mail Order, P.O. Box 6, Wimborne Dorset BA21 7PY ANON<sup>6</sup> Contraction<br>DR DETAILS OF OUR BBC/ELECTRON GAMES

EPYX SUMMER GAMES —<br>Commodore 64 Twin Cassette<br>pack £14.95 Disk £19.95<br>Produced under licence for CBS Software<br>Opening ceremony and awards<br>ceremony — 8 events — Action &<br>Strategy — Play against a computer or an opponent - Individual and team play.

FRED — Commodore 64 £7.95<br>Cartoon action beneath the pyramids!<br>Fearless Fred, the Intrepid Archeologist,<br>searches the creepy catacombs below<br>the torpid tomb of Tootiecarmoon!

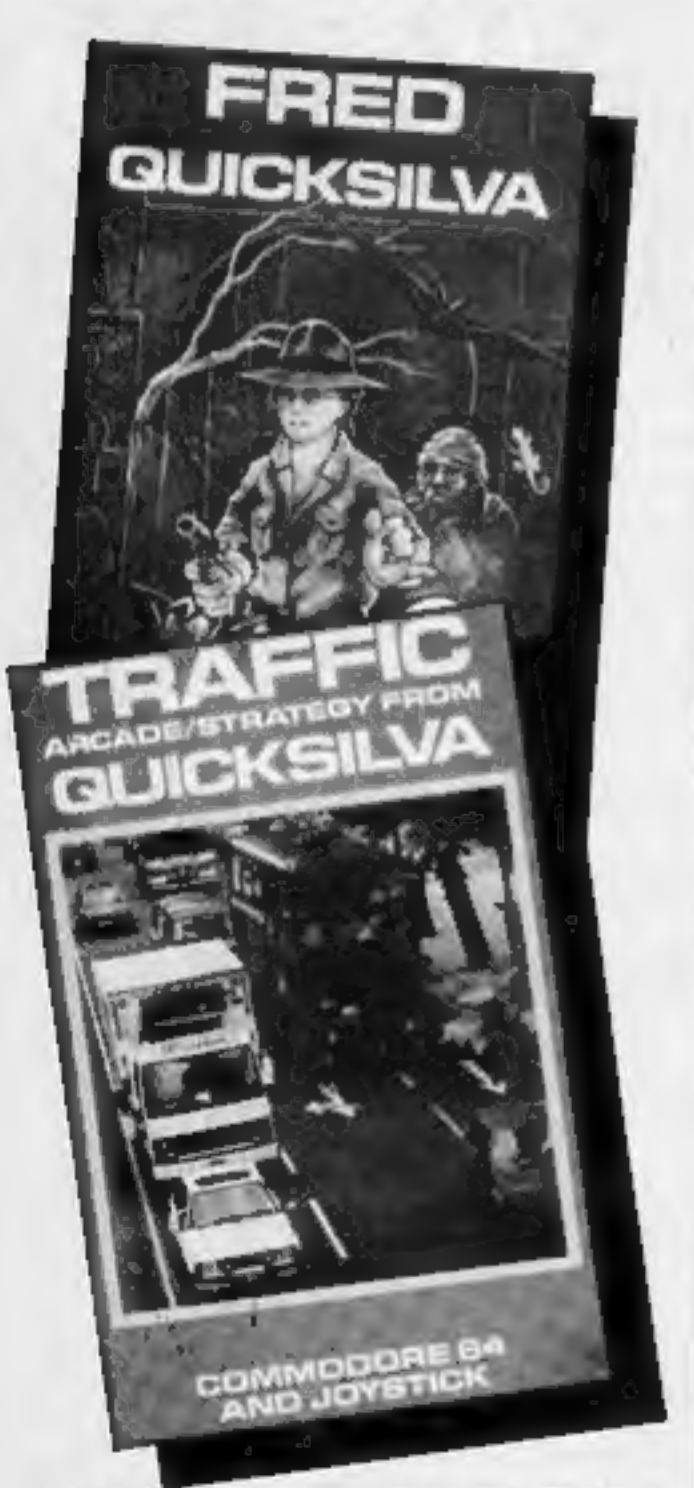

TRAFFIC — Commodore 64 £7.95 Arcade/Strategy to challenge your mind and reflexes. Control city traffic during rush hour — an entirely original game

### an Olympiad spectacular<br>from Software<br>STUDIOS

GAMES 84<br>48K Spectrum £9.95 Limited Gold Medal Medalion edition contains 7 certificates, full instructions and background information.

**Selected tribes available at:** WHSMITTH

**WOOLWORTH** Mahn Menzies and leading multiple retailers and specialist computer stores.

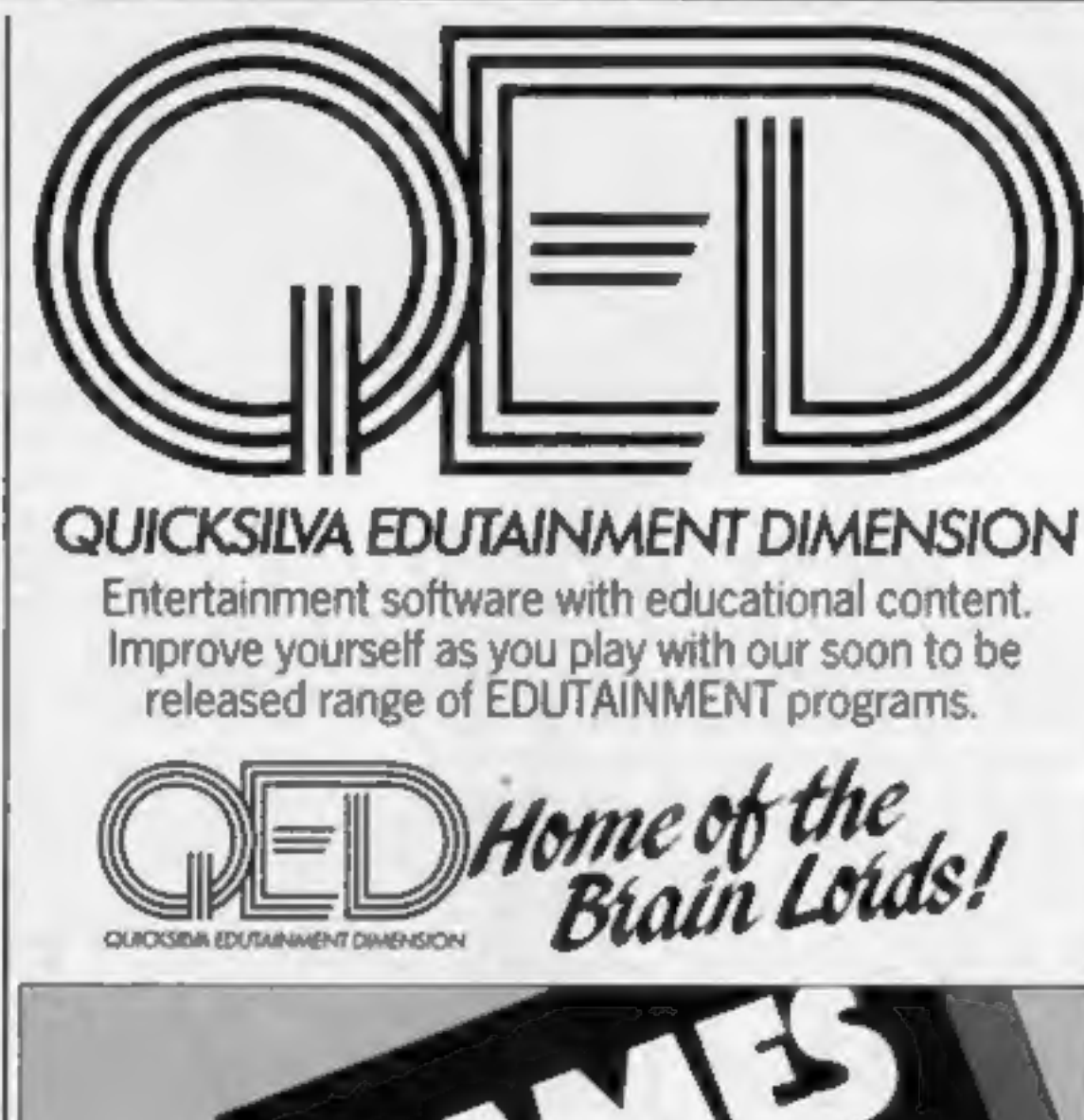

## **CHARTACTION**

WARNING. These programs are Ltd's terms of trade and conditions of sale, copies of<br>which are available on request.

#### QUICKSILVA TOP 20 JUNE 1984

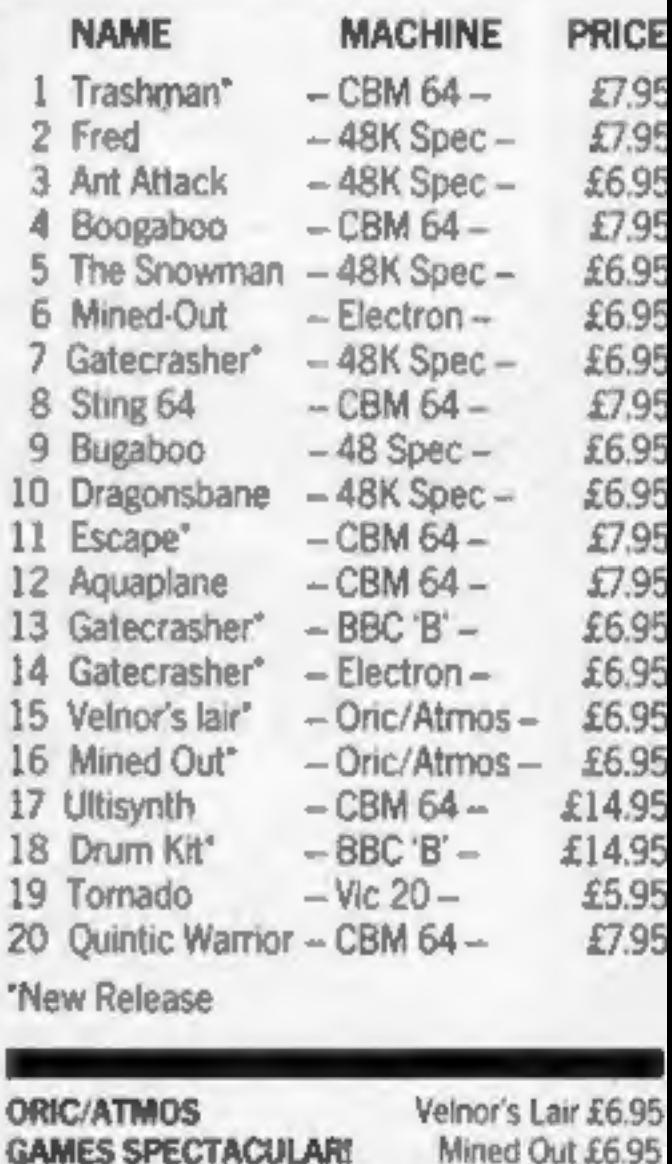

Got an original program? Contact Quicksilva's Software Studio to find out what we can offer. Telephone (0703) 20169.

## STOP PRESS

AVAILABLE NOW! GATE CRASHER on the 48K Spectrum £6.95 Strategy and skill that will test your mind to the limits

COMING SOON

Quicksilva Interactive Films

#### Intrigue your friends with an

Intrigue T-shirt.<br>We've got 75 to give away to each<br>of our prizewinners — and there's<br>f40-worth of great Intrigue games<br>as well in the first prize.<br>Intrigue Software, run by father<br>and son team Dennis and Martin<br>Webb, laun

And, now Intrigue has a team of programmers, the firm is branching<br>out into Commodore 64 software.<br>The first title, under wraps at<br>present, is a new game which will be<br>on sale in time for Christmas.

Our first prizewinner will receive from Intrigue a T-shirt bearing the

firm's distinctive logo, plus one<br>cach of all Intrigue's games.<br>They are: Manua, Adventure-<br>manua and Beneath the Stars, all<br>15.95: Lionel and the Ladders and<br>Lionel and the Castle, both  $\ell$ 7.95;<br>and Atlantis, £6.95. Lio

**How to enter Study the two cartoons — there are** a number of differences between 24, 1984.

#### COMPETITION

## intrigue T-shirts and software to be won

We're offering<br>both software<br>and T-shirts<br>in this week's<br>free-to-enter<br>competition.

them. Circle the differences on carton B and seal the cartoon and coupon in an envelope. Write clearly the number of differences you found on the back of the envelope.

Post your entry to Intrigue Software Competition, Home Computing Weekly, No. 1, Golden Square, London WIR 3AB. Entries close at first post on Friday August

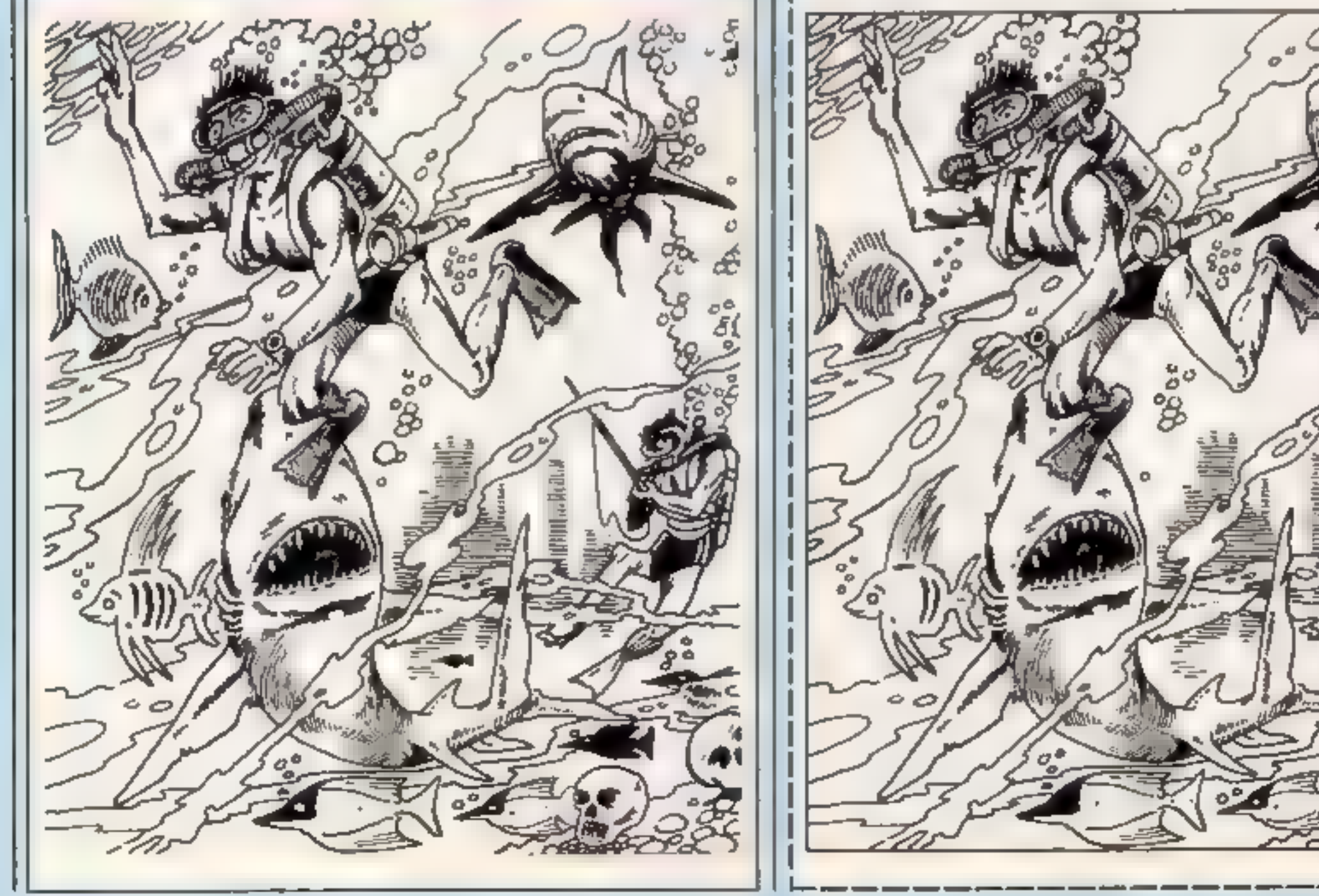

Name

## Intrigue Software Competition

Entry Coupon

'You may enter as many times as 'you wish, but each entry must be on an official coupon — not a copy — and sealed in a separate envelope.

Important; please follow carefully<br>the guidelines on entering  $\rightarrow$ <br>incomplete coupons and entries in<br>envelopes with no numbers on the<br>back cannot be considered. If you<br>are a winner, the coupon will be<br>used as a label to s

**The rules**<br>Entries will not be accepted from<br>employees of Argus Specialist Publica-<br>tions, Intrigue Software and Alabaster<br>Passmore & Sons. This restriction also<br>applies to employees' families and agents<br>of the companies.

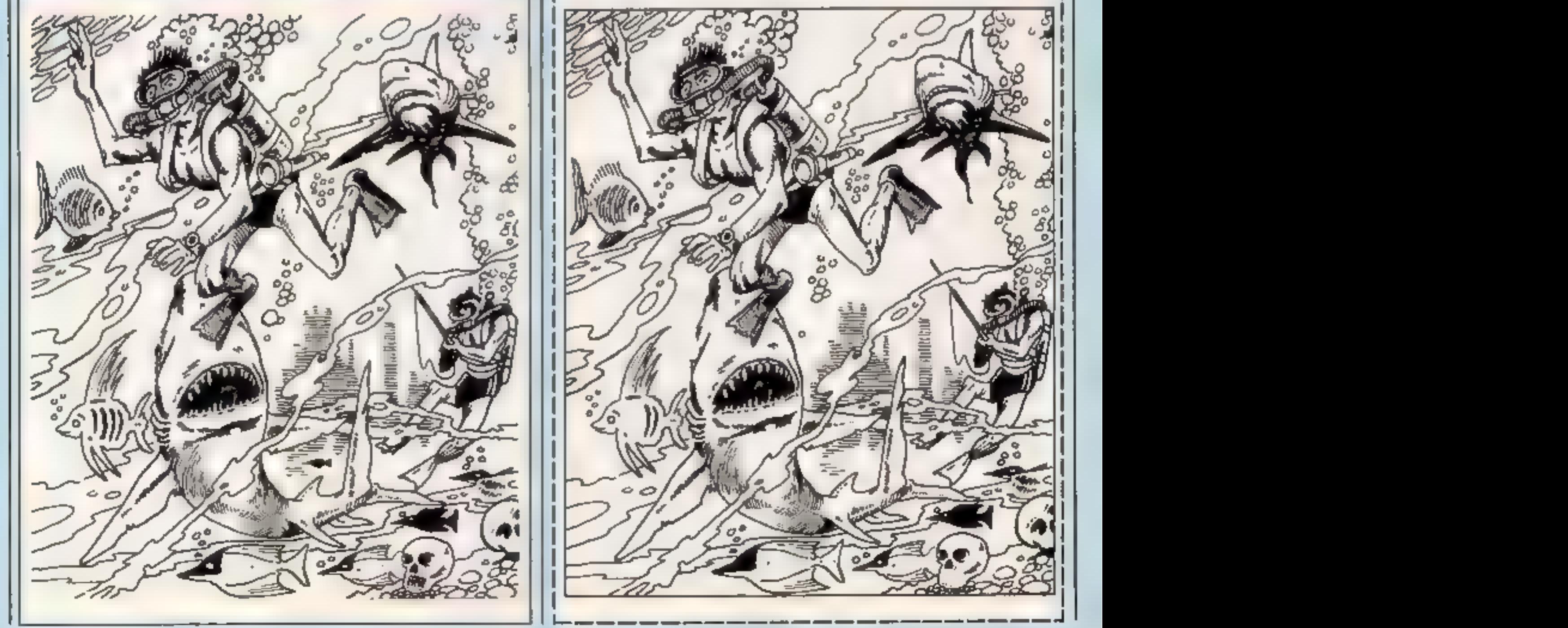

HOME COMPUTING WEEKLY 7 August 1984 Page 11

Address

post code

Number of differences found

#### 'T-shirt size (small, medium or large)

Complete clearly and fully of you are a prizewinger this will net as a label. Post to In r gue Sof ware Competition. Home Computing Week v. No. 1 Golden Square. London. WIR FAB. Closing date, first post, Feiday August 24, 1984. Don't forget to for the closely the advice in the How to Enter section, including writing the number of a flerences on the back or your envelope.

### | Englishskilis 11 32K BBC £11.95

Griffin, Ealing Rd, Alperton, Wembley, Middx HAO 1HJ

I find it very difficult indeed to<br>find anything constructive to say<br>about this package. It strikes me<br>that if schools, for that is who this is aimed at choose to asc a<br>package such as this then we will<br>never get computers, accepted across the curriculum.

The stated a m is to encourage needed for English O-Level and CSE classes, What this package comprises is four programs den mg with the following<br>metaphors, opposites, group<br>terms (collective nouns, for those<br>who left school some time ago) and odd word out

Each follows an identical format of a series of multiple choice questions presented one after another with instant feedback on the answer selected. In other words, an an-mated text book and not a particularly arge or cheap one at that I wouldn't recommend anyone to buy a package such as this for I'm certain that even those things. which are needed meet all be fitted onto a lew sheets of A4 paper with the answers on the back. D C.

55.97

60%

instructions. case of use. graph esvalue for money.

#### **Wordskill 32K BBC £12.25**

Cha.ksoft, 37 Willowsea Rd, Worcester WR3 TOP

This package, which is only avanabie on disc, might be best described as a super hangman fornot only do you have to guess the letters in a word but in all the words which make up a phrase! it is canned that this is a 'n aluable (anguage development) tool' but I can't say , hat I really see its potential in this light. The package is very wearput together. and the instructions, both on screen and in the book supplied, are easy to follow

You have plenty of options to choose from too acluding a "random" option with the possibility of producing some

very strange and funny phrases and over four milhon of them, That doesn't help the basic problem though is it "valuable. Is it a teaching tool? Does it encourage "inimaginative think-<br>ing" and "correct spearing"?

I can't say I'm convinced and, while I agree with the publishers that those children who are "bored" by read/ng text books will enjoy it, it doesn't help to overcome their boredom and<br>may in fact reinforce it. This is a<br>package to see before purchase, |<br>feel. ' D.C.

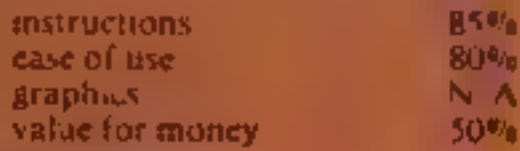

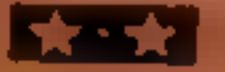

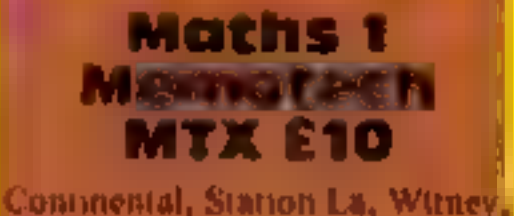

 $Q_{A}$ on

Student to GCI O I evel standard<br>at a pace ta med to individual<br>needs". The program contains<br>seven sections: each consists of<br>displays of text and a simple<br>graphies, and a set of multiple<br>cholce questions. The sections<br>are ages, Decimals, Sets, Ver Diagrams, Sets of Numbers and<br>Number Bases, f<br>'You can step between pages by<br>pressing single keys. The keys

recognised at any point appear **a** screen bettom. An index factity<br>alfows you to search for a<br>specific word, and two pages of Help delatedly explan the p significance of the key characters at the suitem of each display. Graphies are disappointing We thus an mated displays<br>
Substrate the division of a block<br>
into the and the operation of<br>
Subsetey. Burningham<br>
also a few static petters of Vent<br>
diagrams.<br>
The entire contents of Maths<br>
and at "children who are<br>
subse

## Connected, Station La, Wunder & **Your micro**

**Our educational software** experts report back on<br>programs for the BBC, Electron<br>and Memotech

#### **Science t Electron £6.25**

'Shards, Suite G, Roycraft Hse, 15 Linton Rd, Barking, Essex

First 1 must say what #<br>feasonable price policy this company hus. For less than El you are provided with four separate and very well writter programs and I do wish more companies could adopt a similar price structure. So what are the programs involved?

The first is casted Balance and involves calculating the movel ment of a we ght and its ba ancing moment. Unfortunately the examples are very simple but their plaphies are very good.

There to ows two Meter programs, one in colour and one<br>In high resolution, for you to

mstruct ops. ease of use. graphics. value for money

it is teaching anything untoward instructions in a wrong manner. I simply cannot see that it will do any

good at all. The basic formulas that you are offered various words, one at: a time, from which to choose the

aext one for your story. The words ah fit a predefined senience structure and can be combined into reasonable children like silly stories but you! need a skill far beyond that

 $-100$ 

This is one of those programs. could have improved matters grea ly. In particular you need to be offered a much wider choice.  $D.C.$ 

ease of use. graphes. saue for money choose fastes<br>
Whilst the programs work well,<br>
enough and the magnify facility<br>
is excellent, I can't really see the<br>
point in using a £400 computer<br>
for such a simple task. Also there<br>
is no demand to use the correct<br>
uni

thermometers of three types and has a magnify facility too. This ish of more ase I feel.

Finally Light involves the prediction of refraction of eficetion paths and is traphically excellent. All told the package could help those prepar-Ing for O-Level or CSE D.C.

85% nstructions. 90% hase of use  $95.07$ graphics. value for money 85%

**ALL AN** 

75%

 $70%$ 

NA

 $55<sub>0</sub>$ 

Page 12 HOME COMPUTING WEEKLY 7 August 1984 es de la Fay<br>Res 12 HOME COMPUTING WE

25%

20%

20%

10%

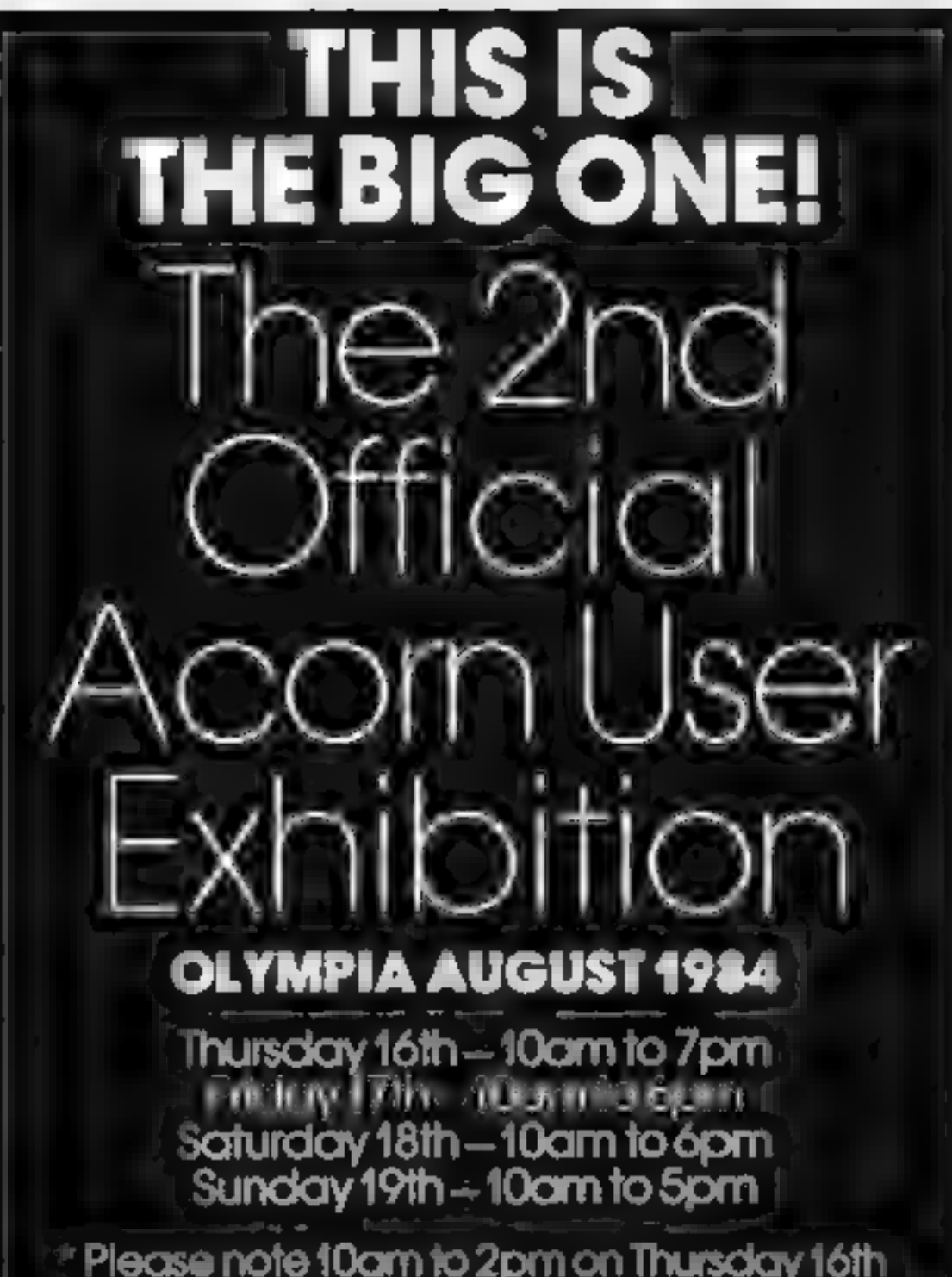

Please note 10am to 2pm on Thursday 16th<br>in is Trade Moming — By invitation only.

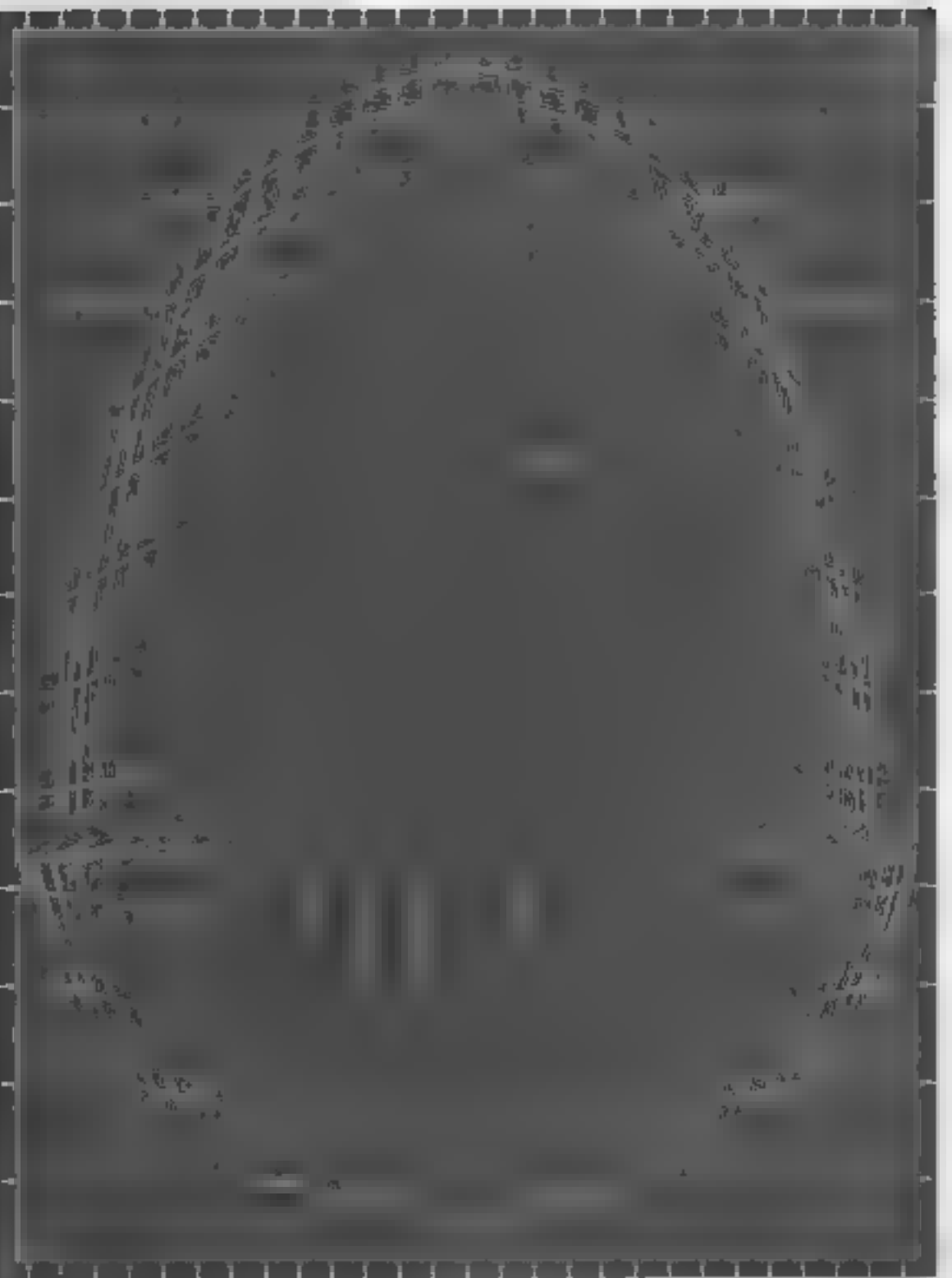

#### **BIG VALUE**

The success story of Acom Computers, the BBC Micro and Electron is mirrored by suppliers who have produced more and more hardware, software supplies and services. And they I all be at the exhibition I disk arives, plotters<br>printers, monitors joysticks robots, books and magazines lakkinds of software I everything for the Acorn o

And of course Acom will be there in force with all their latest developments and software.

There'll be special offers, competitions, advice centres and special events as well.

And all this for only £3.00 at the door, under sixteens £2.00. (Use the coupon to beat the queues and save £1,00).

#### **BIG VENUE**

Olympia 2 is the brand new exhibition centre next to the old Olympia. It's got everything, wide gangways, lots of<br>space to sit down and rest, plenty of catering areas

Getting there is easy too, its got its own tube station, bus routes 9, 27, 28, 33, 49, 73 and 91 go right pass the door, and there's car parking too!

Remember this is the Official Acom User Show, it s the most informative prestigious and influential user show in the country. Whether you're a businessman, serious user or games enthusiast there's something for you.

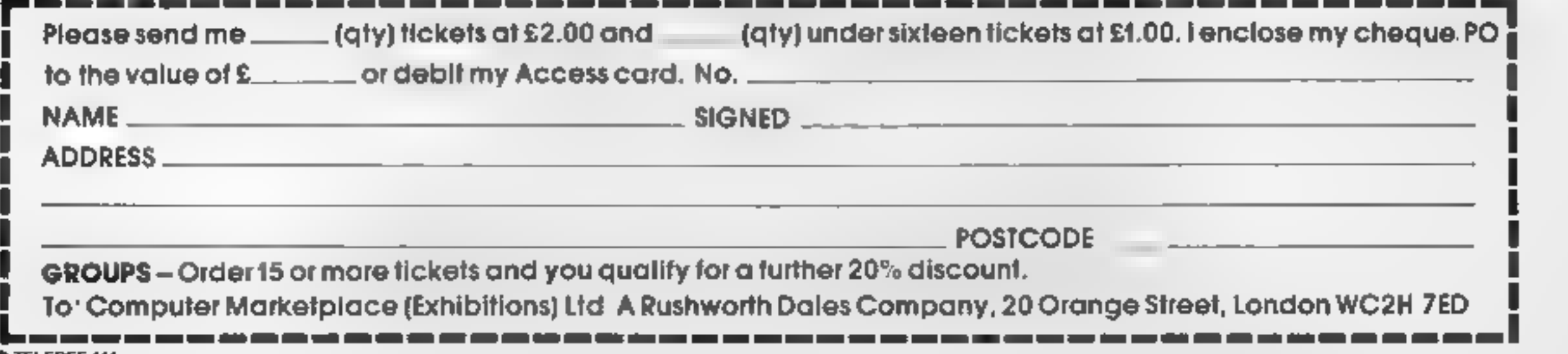

**O** TELEREF 111

#### BIG SUPPORT

For details of exhibition stands and advance ticket sales contact the organisers.

Computer Marketplace (Exhibit ons) Ltd. A Rushworth Dales Group Company, 20 Orange Street, London.<br>WC2H7ED Tel: 01-9301612

#### BEAT THE QUEUES! SAVE MONEY! ORDER YOUR TICKET IN ADVANCE.

Buy your ticket now and save queing. There will be special entronces for advance ticket holders.

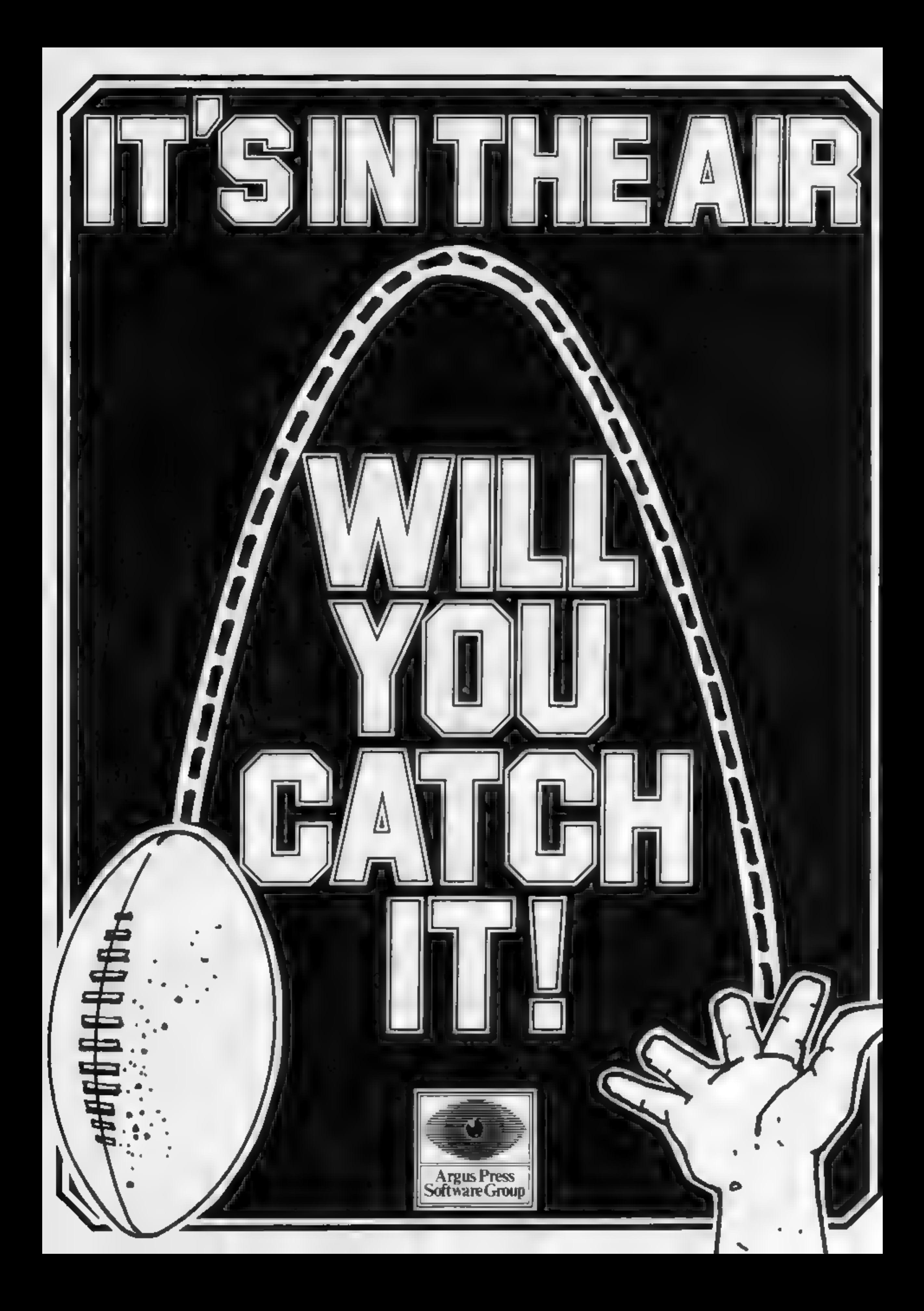

## tters Letters Letters Letters Le ers Letters Letters Letters Leti

received another copy of the book which supposedly had been amended. Like the

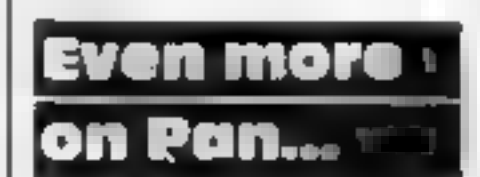

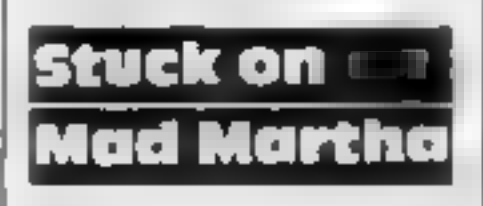

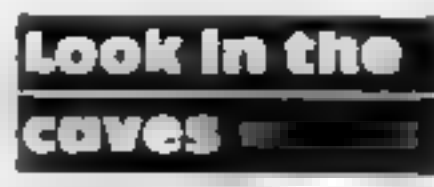

**Pan sacked** between the same problems and the same of the same the same problems and the same problems and the common sacked pracy and backed pracy and backed pracy and backed pracy and backed pracy and backed pracy and s

the book which supplessed by the same that of same that of the same of the same of the same of the same of the same of the same of the same of the same of the same of the same of the same of the same of the same that the Mr R. T. Goodwin's letter someone could help me.<br>(HCW 68) has saved my Mrs A. Smith, Angus speed of the computer.

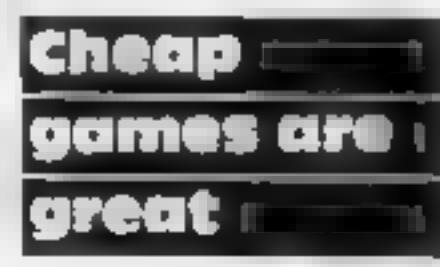

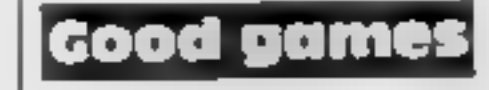

For example 15000, there is | Have pirate copies of games. | drives, there has been some<br>for example 15000, there is | have pirate copies of games. | debate as to whether they | alone time of spaces to be | In fact one of

Se rograms VIC-20, 1 Sajaton simply gave. The property of the computer simply gave been a property of the property of the computer simply developed a fault in the computer simply gave. A string to the computer with a loop games into such a mess 1 (HCW 69) about Pirate and Contract to the state of the council around the drive shall of<br>intend to write to Pan and it all Cove, I can help him Once **1 Contract Contract of the Adventuremanta** the

Sinclair Research was

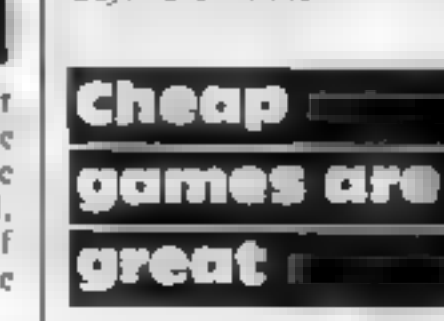

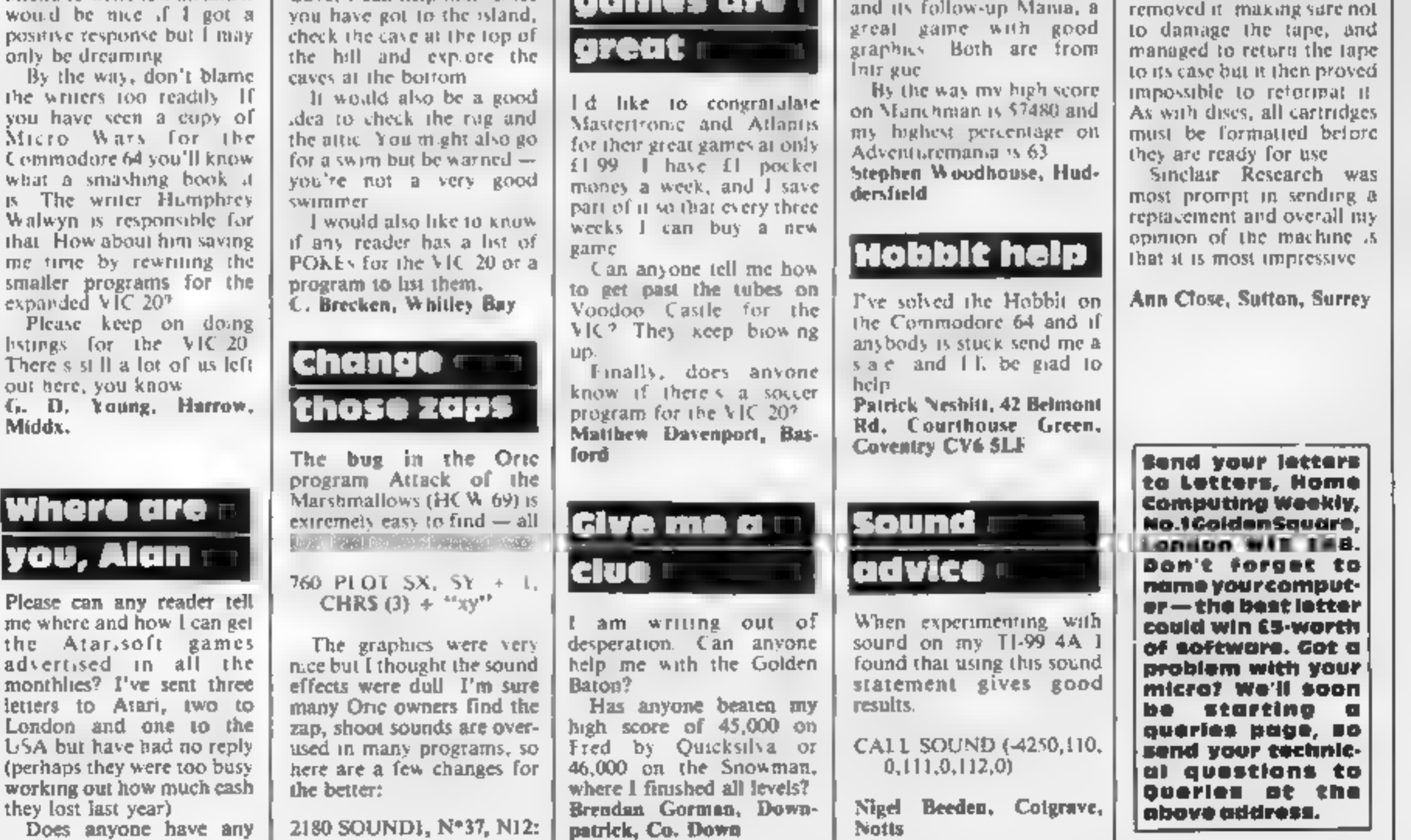

#### Space Shuttie by Simon Eyre

In a distant galaxy scientists experimenting on a planet's surface are taken captive by a super race that has the resemblance of a lovable pac- man ghost.

Every day one scientist is allowed to walk in the planet's many tunnels to collect food.

While the scientist is in the tunnel your space shuttle can<br>try to land and pick him up.<br>You must then return to the<br>mothership. Your task is made<br>harder by rocks that hover<br>above the planet blocking an<br>immediate path to the landing bay.

Your controls are: Z Left<br>C Right Fi Eject F7 Thrust.<br>'Thrust can shatter the rocks.

away from you only when you travel downwards. You only have enough fuel to thrust five times.

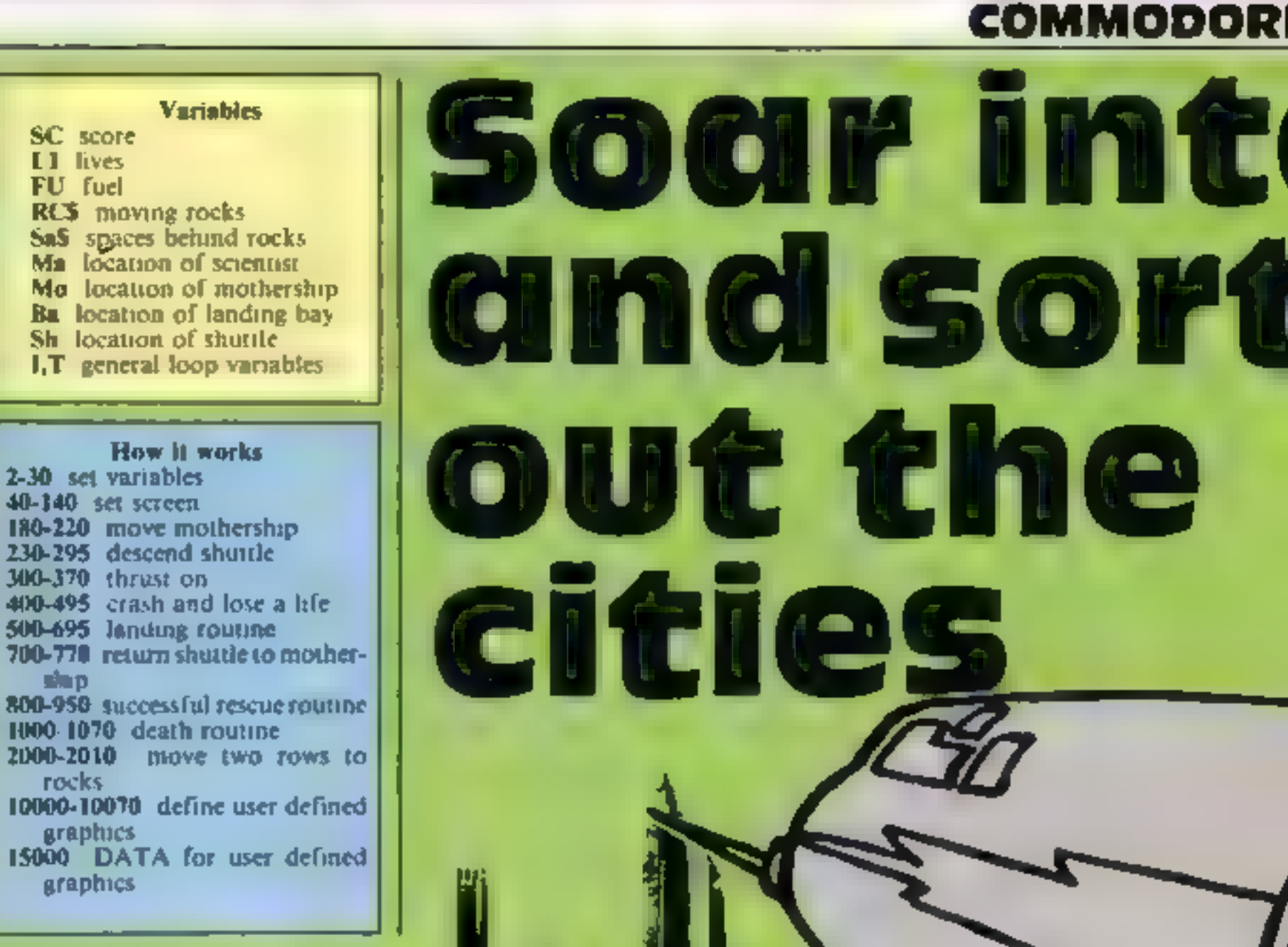

Listing 1 — Space Shuttle

- 1 GOSUB19290
- 2 POKE53272, 29 POKE53280, 0: POKE53281, 0. PRINT"7#";
- 5 \$C=@:LI=: =3:FU=5: AD=54277 : WF=54276 : HF@54273 : LI Sage" 4272: Va54296 : SR=54276
- 
- 940: MO=1064 SH=1165: BA=1864
	-

PRINT"OSELECT SKILL 1 UPWARDS "; INPUTSK: IFSK<1THENGOTO20 PRINT":33", CL=54272<br>FORI=1864T01903 POK 3: POKEI, 68: POKEI+CL, 9 'NEXT 50 FORI=1944T02023: POKEI, 62: POKEI+CL, 9: NEXT FORI=1T0S+SK : ZX=INTCRND¢19#680)+1144 POKEZ#, 58: POKEZX+CL, INTCRND¢ 1 )#3)+1 :NEXT POKEZX,58:POKEZX+CL,INT(RNU(1)\*8)+1:NEXT<br>POKEMA,46:POKEMO,36:POKEMO+1,37:POKEMO+2,38:POKEMO+CL,8:POKEMA+CL,12 POKEMO+1+CL, 5: POKEMO+2+CL, 8 : POKESH, 39: POKESH+CL, 12: BA=1864 UKEMO+1+CL,5'POKEMU+2+CL,8<br>K=INT(RND(1)#20)+1:BA=BA+K 100 K=INT(RND(1)#20)+1:BA=BA+K<br>110 POKEBA,43:POKEBA+1,44.POKEBA+2,45 POKEBA+40,59:POKEBA+41,59 120 POKEBA+42,59 POKEBA+CL, 2 POKEBA+CL+1, 2 POKEBA+2+CL, 2 POKEBA+40+CL, 7: POKEBA+41+CL, 11: POKEBA+42+CL, 3<br>FORT=1T03<br>PRINT" Watwa, M. M. C. L. C. C. M. M. M. M. M. FORT=1T03 观题"。 135 PRINT" 99999.71 吊. iS 136 NEXTT:PRINT"355"; BFUEL—" FU PRINT"@SCORE<sup>—</sup>", SC, "IDDDDLIVES—", LI, PRINT"@SCORE=",SC,"|DDDDLIVES=",LI,""|<br>POKEV,15:POKEAD.0:POKEWF,0:POKEHF,100 POKEAD, 13:POKESR, @:POKEWF, 12@:POKEHF ,5:POKELF, 255 POKEWF, 17: POKELF, 100. POKEMO, 32 IFPEEK(197)<>4THEN190 185 GOT0230 =SH+1:IFMO+2=1103THENPOKEMO,32:POKEMO+1,32:SH=1105:MO=1064

#### 4 PROGRAMS

**Quiz by<br>George Sykes** 

Quiz by X RND integer for data reading RS player's input from prompt 2 number of guesses for geography exams? stepping notes

Revising for geography exams? My program randomly asks questions about capital cities and is easily changeable for and is easily changeable for  $\begin{bmatrix} \begin{matrix} 1 & 0 \\ 0 & 1 \end{matrix} \end{bmatrix}$  been checked against the 1984

200-350 If answer correct flash<br>
street and so on.<br>
SUG-350 If answer correct flash<br>
street and play tune<br>
street and play tune<br>
of the alternatives is<br>
the sound tout of sound clap<br>
the sound foutne could be<br>
discarded (l 1000-1210 DATA<br>2000-2060 subroutine for "fail". Pou could even make it more<br>3000-3090 subroutine for "correct" frustrating by not displaying the  $\begin{bmatrix} 200.510 \\ 400.510 \\ 10^{-5} \\ 0.210,230 \\ 0.230 \end{bmatrix}$ 

**Variables** AS, BS question and answer

 $\begin{array}{|c|c|c|c|c|}\n\hline\n\textbf{E} & \textbf{E} & \text$ 

How it works could be changed to, say, a 1-150. credits and title screen history quiz (monarchs, prime 200-330 reads data and displays| | ministers) or chemical symbols | | rhe only POKEs are

correct answer!<br>All the DATA lines have

been checked against the 1984.<br>By altering the DATA, it World.

Hints on conyersion

195 POKESH-1,32 200 POKEMA, 46 POKEMO, 36 POKEMO+1, 37 POKEMO+2, 38: POKEMO+CL, 8. POKEMA+CL, 7 210 POKEMO+1+CL,5 POKEMO+2+CL,8 220 POKESH, 39 POKESH+CL, 12 IFPEEK(197)<>4THEN150 230 T=100-(SK+1) POKEMO, 36 POKEMO+1, 37 POKEMO+2, 38

231 GOSUB2000 235 POKEMO+CL, 8 POKEMO+CL+1, 9 POKEMO+CL+2, 8 240 FORI=1TOT NEXT GOSUB2000 250 SH=SH+40 POKESH-40,32<br>260 IFPEEK(197)=12THENSH=SH-1 POKESH+1,32 GOTO290 270 IFPEEK(197)=20THENSH=SH+1 POKESH-1,32 GOT0290 280 IFPEEK(197)=3THENG0T0300 290 IFPEEK(SH)<>32THENGOT0380 POKESH, 39: POKESH+CL, 13: GOTO243 299 REM\*THRUST ON\* 300 POKESH, 39 POKESH+CL, 3 305 IFFU=0THENGOTO230<br>310 IFPEEK(SH+80)=62THENGOTO230<br>315 IFPEEK(SH+80)=62THENGOTO230<br>320 POKESH+40,40.POKESH+40+CL,2<br>330 POKEAD,190 POKESR,2 POKEHF,17:POKELF,37<br>340 POKEAF,129 FORI=0TO15STEP.5.POKEV,1<br>350 FORT=1TO5 NEXTT, 370 POKESH+40, 32: GOTO230 REM#CHECK MOVEMENT# CR=PEEK(SH) 390 IFCR=44THENGOTO500

**COMMODOR** 

395 IFCR<>32THENG0T0400 399 REM\*CRASH\* 400 POKEAD, 190 POKESR, 1 POKEHF, 100 POKELF, 120 410 POKEWF, 129 FORT=15T00STEP-3. POKEY, T 420 POKESH, 41: POKESH+CL, INT(RND(1)\*9)+1 430 FORR=1T050 NEXTR: POKESH, 42: POKESH+CL, 1 440 FORR=1T050 NEXTR, T. POKENF, 0' POKERD, 0 450 POKELF, 0 POKEHF, 0 POKESR, 0 460 LI=LI-1:IFLI=0THENGOT01000 470 PRINT"SSCORE=";SC;"IDDDDLIVES=",LI;"IDDDFUEL=;"FU 480 POKESH, 61 POKESH+CL, 4 POKESH+40, 46 POKESH+40+CL, 1 490 IFPEEK(SH+80)<>32THENSH=M0+41:60T030 495 SH=SH+40 POKESH-40,32 FORI=1T050 NEXT GOT0480 499 REM\*LANDED\* 500 SK=SK+5 SC=SC+1 FORY=1TO5 POKESH, 39 POKESH+CL, Y 510 POKEAD, 190: POKESR, 1: POKEHF, 17. POKELF, 37 520 POKEWF, 33 FORI=15TO0STEP-3 POKEY, I POKEHF, I+10 POKELF, 10 550 FORT=1TO10 NEXTT, I POKESR, 0 POKEAD, 0 POKEWF, 0 J=46 560 NEXTY FORMA=MATOBR+44STEP-1 J=J+1 IFJ>47THENJ=46 570 POKEMB, J POKEMA+CL, 1 POKEMA+1, 32 POKEMA+2, 35 POKEMA+2+CL, 6 580 POKEMA+3,32 FORT=1TO20 NEXTT,MA POKEMA,32 POKEMA+2,32 MA=BA+44 590 POKEBA,43 POKEBA+1,44 POKEBA+2,45 POKEBA+CL,2 POKEBA+1+CL,10 POKEBA+CL+2,2 600 POKEMA, 32 MA=1940 POKEY, 15 POKEAD, 96 SH=SH-40 610 POKEWF, 21: POKESR, 128: POKEHF+14, 9: POKELF+14, 9 620 FORX=01010000\$TEP600<POKEHF, INT(X/256) 630 POKELF, X-INT(X/256)#256 640 FORP=1T010 NEXTP, X POKEHF+14.0 POKELF+14, 0 650 POKEY, 0 POKESR, 0 POKEWF, 0 POKEAD, 0 POKESH, 39 POKESH+CL, 14 660 FORMN=BA+46T01943 POKEMN, 35 POKEMN+CL, 2 POKEMN-1, 32 670 FORT=1T020 NEXTT, MN POKE1943, 32 680 PRINT"@SCORE=";SC;"NNNNNLIVES=";LI;"NNNNFUEL=",FU 690 POKEAD, 0 POKEHF, 0 POKELF, 0 POKEWF, 0 POKESR, 0 695 PRINT"@SCORE=";SC;"NNNNNLIVES=";LI;"NNNNFUEL=";FU 699 REM\*RETURN TO SHIP\* 700 POKEV, 7 POKEAD, 190 POKESR, 248 POKEHF, 17 POKELF, 37 POKEWF, 129 705 FORT=1T0250 NEXTT 710 SH=SH-40 POKESH+120,32:GOSUB2000 720 IFPEEK(197)=12THENSH=SH-1 POKESH+41,32 POKESH+81,32 GOT0730 730 IFFEEK(SH)=37THENGOT0800 740 IFPEEK(SH)<>32THEN400 750 FORT=1T050:NEXTT 760 POKESH, 39 POKESH+CL, 3. POKESH+40, 40 POKESH+40+CL, 8 770 GOT0710 799 REM\*HOME\* 800 POKESH,32 POKESH+40,32 SH=MO+41:POKESH,39 POKESH+CL,4 820 C=INT(RND(1)\*13)+1 POKEMO+CL,C POKEMO+CL+1,C POKEMO+CL+2,C 840 POKEMO+CL+42,32 POKEY,15 POKEAD,0 POKEWF,0 POKEHF,100 850 POKEAD,13 POKESR,0 POKEWF,129 POKEHF,5 POKELF,255 860 POKEWF,17 POKELF,100 FWRT=1TO50 NEXTT,MO 870 PRINT"3 DDI DDI N - DI DDDI D 871 PRINT" JODDIN H I I I I I I I I 872 PRINT" DOLDOLDI: DODDI 873 PRINT" IN IN HI INNI INNI INAN  $874$  PRINT". DIA ANA ANA ANA AMIN'NY ENDERENAN'I 880 FRINT"DREATHE SURVIVOR YOU JUST SAVED WISHES TO" 885 PRINT"DDOGWTHANK YOU FOR RESCUEING HIM ! BUT !!!" 890 PRINT"MINOLIELLS YOU OF MORE STRANDED MEN .. CAN" 900 PRINT" DRESSYOU SAVE THEM TOO ? DO YOU WISH TO" 910 PRINT"DDDDQQGTRY THIS ? ENTER Y OR N" 920 GETA\$ IFA\$=""THEN920 930 IFA\$="Y"THENPRINT"J", SH=MO+41'60T030 940 IFB\$="N"THENPRINT"33";:END

Page 18 HOME COMPUTING WEEKLY 7 August 1984

#### **i4 PROGRAMS**

950 GOT0920 1000 PRINT" (XALIDAD) NA BELANDIAN DA DA BAGILIANA LI ANGLIZANDIA L 主要原意一名公主公主 华国大国大国大国大国大陆和大国大国大国大国的地区和大国大国的地区 机无间无刀 出口 3010 PRINT"NG GALLIGNIAN NG ANG ANG GANG BIGADA AG ANG GALAGA AG  $1015\,$   $\,$  Print" (OL) (OL) (U, (U, (O) (OL) (U, (U, (O) (O) (O) (U, (U, (O) (U, (U, (U, ") 1929 PRINT"冲刺是他的身体的是,伸起我们的身体,而且是一个小小的人,不能是一个小小的人。 1030 PRINT"NGMDDKORRY FRIEND BUT YOUVE BIT THE DUST" 1040 PRINT"WONDBONCE TOO MANY FOR YOUR CHUTE TO SAYE" 1050 PRINT" ARAD FOU !! DO YOU WANT TO TAKE PART OF" 1060 PRINT"WUDDRNOTHER BRAVE SHUTTLE PILOT Y OR N" 1070 GETA\$:IFA\$=""THEN1070 1080 IFA\$="Y"THENCLR:GOTO2 1090 IFA\$="N"THENPRINT"CI" END 1095 60T01070 1999 END. 2000 FRINT"@NNOMMON",SA\$,RC\$,"MANMONI",SA\$+" ",RC\$ 2005 SA\$=SA\$+" ":IFLEN(SA\$)=15THENSA\$="" 2010 RETUPN 9999 REM\*DEFINE GRAPHICS\* 10000 PRINT"JPLEASE WAIT GRAPHICS LOADING" 10020 FORL=0T01024.POKEL+12288,PEEK(L+53248).NEXT 10040 FORC=01012 FORB=0TO? READN POKE12568+(8#C)+B,N NEXTB,C 10050 FORC=0T04 FORB=0T07 READN POKE12752+(S#C)+B,N NEXTB,C 10060 PRINT"MORAPHICS READY PRESS ANY KEY" 10070 POKE198,0 WAIT198,1:POKE198,0 RETURN 14999 REM\*DATA FOR GRAPHICS\* 15000 DATA28, 62, 42, 107, 127, 127, 109, 73 15010 DATA0, 7, 9, 25, 57, 127, 252, 248 15020 DATA24,255,153,153,153,255,0,0 15030 DATA0,224,144,152,156,254,63,31 15040 DATA0, 40, 60, 102, 231, 255, 60, 102 15050 DATA186,186,84,40,16,0,0,0 15060 DRTR17, 194, 24, 59, 152, 2, 42, 137 15070 DATA0,0,24,56,25,24,0,0 15080 DRTA128, 192, 224, 208, 200, 255, 192, 255 15090 DRTA0,0,0,0,0,255,0,255 15100 DATA1,3,7,11,19,255,3,255 15110 DRTA56, 56, 16, 56, 84, 16, 40, 68 15120 DATR56,186,84,56,16,16,40,68 15130 DATA24,52,126,237,159,118,28,8 15140 DATA255, 195, 189, 165, 165, 189, 195, 255 15150 DATA32, 32, 114, 250, 255, 255, 255, 255 15160 DRTA0,24,60,126,255,231,66,36 15170 DATA255,255,255,0,0,255,255,255 15180 REM#### 15181 REM##### 15182 REM######## 15183 民臣的井井井井井井井 16000 REM\*\*: 16001 REM\*SPACE SHUTTLE BY SIMON EYRE\* 16002 REM\* AGED 14 OF SHEFFIELD 16003 REM\*COMPLETED ON MAY 24 84 FOR\* HOME COMPUTING WEEKLY 16004 REM\* 16005 - REM米米米米米米米米米米米米米米米米米米米米米米米米米米米米

- -

#### Listing  $2 -$  Capital City Quiz

1 REM###CAPITAL CITY QUIZ#### 2 REM\*\*GEO.D, SYKES+M.A.EYRE\*\* 3 BEW\*\*\*\*\*\*NHA 1984\*\*\*\*\*\*\* 5 DIMA\$(60),B\$(60) 10 PRINT"3":POKE53280,6:POKE53281,5

COMMODORE 20 PRINTSPC(11)" MUNICULI  $\mathbb{H}$ 30 PRINTSPC(11)"∎a ≣ 정 프 40 PRINISPC(11)"ma 暨\$#\*CAPITAL CITY\*\*ma 里" 50 PRINTSPC(11)"∎a ≣ 60 PRINTSPC(11)"∎a Wal  $Q \cup I$   $Z$ **2000 - 200** 70 PRINTSPC(11)"∎W ∭ 80 PRINTSPC(11)"N 54##MOGGIESOFT###\$M 90 PRINTSPC(11)"∎a !! ● 20 → 10 100 PRINTSPC(11)" 20 54  $110$  PRINTSPC(11)" $\bullet$ 3  $\blacksquare$ 뤓. '' 120 PRINTSPC(11)"ma 130 FORT=1T03500 NEXT 140 POKE53281,7 POKE53280,0 150 FORT=1T01000 NEXTT 210 READA\$(K),B\$(K) 225 S=INT(RND(0)\*60)+1 REM RESEEDS RND GENERATOR 230 X=INT(RND(1)#60)+1 240 PRINT"DUUNUUNDDDDDDDDDDAAHAT IS THE CAPITAL" 250 PRINTSPC(19)"WWWDF" 260 L=LEN(A\$(X)) 270 S=INT((40-L)/2) REM CENTRES QUESTION DISPLAY 280 PRINT SPC(S)"MUM#",A\$(X+ Z=1 300 INPUT"WWWPPPDDDDDDDDDDDIG',RS 310 IFR\$=B\$(X)THEN400 320 IF2=3THEN600 

399 REM###START FLASHING SCREEN###

400 F=0

200 FORK=1TO60

220 NEXTK

500 POKE53280,7:POKE53281,0

501 PRINT":"PRINTSPC(11)"观视观视视视视视视视频和本来来来来来来来来来

502 PRINT":PPPPPPPPPPI336

505 PRINT"IPPPPPPPPPPRCKC O R R E C T !\*!!

家門 506 PRINT"IDDDDDDDDDDI:ZSK

507 PRINTSPC(11)"##\*\*\*\*\*\*\*\*

508 POKE53280,0 POKE53281,7 6OS∪B3000 F=F+1 IFF<3THEN500

509 REM\*\*(3\*CRS.DOWN) (15\*CRS.RIGHT) (CTR.+3)\*\*

510 PRINT" WUGHINDHANDRIDHANDETRY HGAIN"

519 REM##(2#CRS, DOWN) (16#CRS, RIGHT) \CTTR,+7)

520 INPUT" @@F#############@@{YZ\\}";C\$

530 IFC\*="Y"THEN225

540 IFC\$="N"THEN END

Page 20 HOME COMPUTING WEEKLY 7 August 1984

550 IFC\$<>"N"THEN510 590 REM\*\*(CLS) (11\*CSR.RIGHT) (7\*CRS.DOWN)\*\* 600 60SUB2000 PRINT"CIPPDPPPPPPDCGGGGGGGGGI'D BETTER TELL YOU. 609 REM##(3#CSR,DOWN) (14#CSR,RIGHT)## 610 PRINT" UNUPPREPREPADENTHE ANSWER IS"  $620$  L=LEN(B\$(X)) 630 S=INT((34-L)/2) REM CENTRES ANGWER DISPLAY 640 PRINTSPC(S)"NNN 274 米 ";B\$(X), " 米 " 650 FORJ=1T02000 NEXTJ'PRINT"3" 60T0510 1000 DATA"FRANCE", "PARIS", "ENGLAND", "LONDON", 'VENEZUELA", "CARACAS" 1010 DATA"SWITZERLAND", "BERNE", "SWEDEN", "STOCKHOLM", "TURKEY", "ANHARA" 1020 DRIA"UGANDA", "KAMPALA", "U.S.S.R", "MOSCOW", "SPAIN", "MADRID" 1030 DATA"PERU","LIMA","NORWAY","OSLO","OMAN","MUSCAT" 1040 DATA"NIGERIA", "LAGOS", "MOROCCO", "RABAT", "MALTA", "YALLETTA" 1050 DATA"MALAYSIA", "KUALA-LUMPUR", "ITALY", "ROME", "BELGIUM", "BRUSSELS" 1060 DRTR"ARGENTINA", "BUENOS AIRES", "AUSTRIA", "VIENNA", "BURMA", "PANOON" 1070 DATA"DENMARK" "COPENHAGEN","CYPRUS","NICUSIA" 1080 DRTA"CZECHOSLOVAKIA", "PRAGUE", "AFGHANISTAN", "KABUL" 1090 DATA"ANTIGUA","ST.JOHNS","BELIZE","BELMOPAN","CAYMAN IS.","GEORGETOWN" 1100 DRTA"CHRISTMAS ISL.", "FLYING FISH COVE" 1110 DRTA"ALBANIA", "TIRANE", "AUSTRALIA", "CANBERRA", "THE BAHAMAS", "NASSAU" 1120 DATA"BANGLADESH", "DACCA", "BARBADOS", "BRIDGETOWN", "BOLIVIA", "LA PAZ"

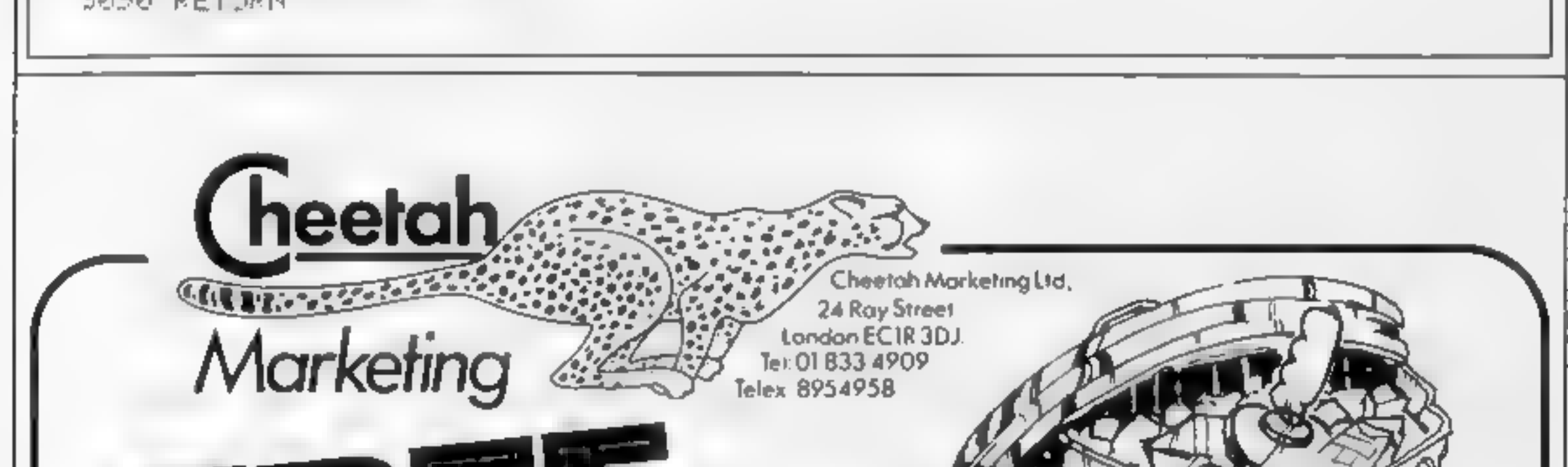

1130 DATA"MEXICO", "MEXICO CITY", "MOZAMBIOUE", "MAPUTO", "NEPAL", "KATMANDU" 1144 DAT8"PORTJ6AL","LISBON","SJDAM","KHARTOUM","SYRIH","DAMASCUS" 1150 DATA"TANZANIA","DAR-ES-SHLAHM","ZIMBABWE","HARARE" 1160 DATA"YUGOSLAVIA", "BELGRADE", "POLAND", "WARSAW", "LIECHTENSTEIN", "YADUZ" 1170 DATA"KENYA", "NAIROBI", "JORDAN", "AMMAN", "KHMPUCHEA", 'PHNOM-FENH" 1180 DATA"JAMAICA", "KINGSTON", "ISRAEL", "JEPUSALEM", "INDIA", "NEW DEHLI" 1190 DATA"HUNGARY"."BUDAPEST","W.GERMANY","BONN",'E.GERMANY","E.BERLIN' 1200 DATA"VIETNAM","HANOI","SAUDI APABIA","RIYADH","EGYPT","CAIPC' NA","NEW ZEALAND","<br>TINE FOR "FAIL"\*\*\*\* 2000 5454272 2010 FORL≂STOS+24 POKEL,0 NEXT 2020 PCKES+5.9 POKES+6.0 2030 POKES+24,15 2040 POKES+1, 10 FOKES, 10 L050 POKES+4,129 Z060 FORI≃1TO250 NEXT RETURN LUGE REM++++SUUND ROUTINE FOR "CORRECT" \* + + 3000 TN=0 BUILD 6-54272 IFTNO 60THENS090 B020 FORL=STOS+24 PONEL,0 NEKT 3030 POKE 1+5.9 POKES+6.0 D040 POMES+24,15 3050 POKES+1,40+IN 3060 POMES+4,33 30.0 FORT=1T010 NEXT 0020 TN=TN+20 60103010 BOBU RETURN

#### **4 PROGRAMS**

Cheetah Marketing Ltd. wish to advise you that rather than throw your old fashioned joystick in the dustbin. Why don't you stir your tea with it? On August 22nd spoons will become obsolete. The age of the  $\left| \mathbf{R} \right|$  is dawning.

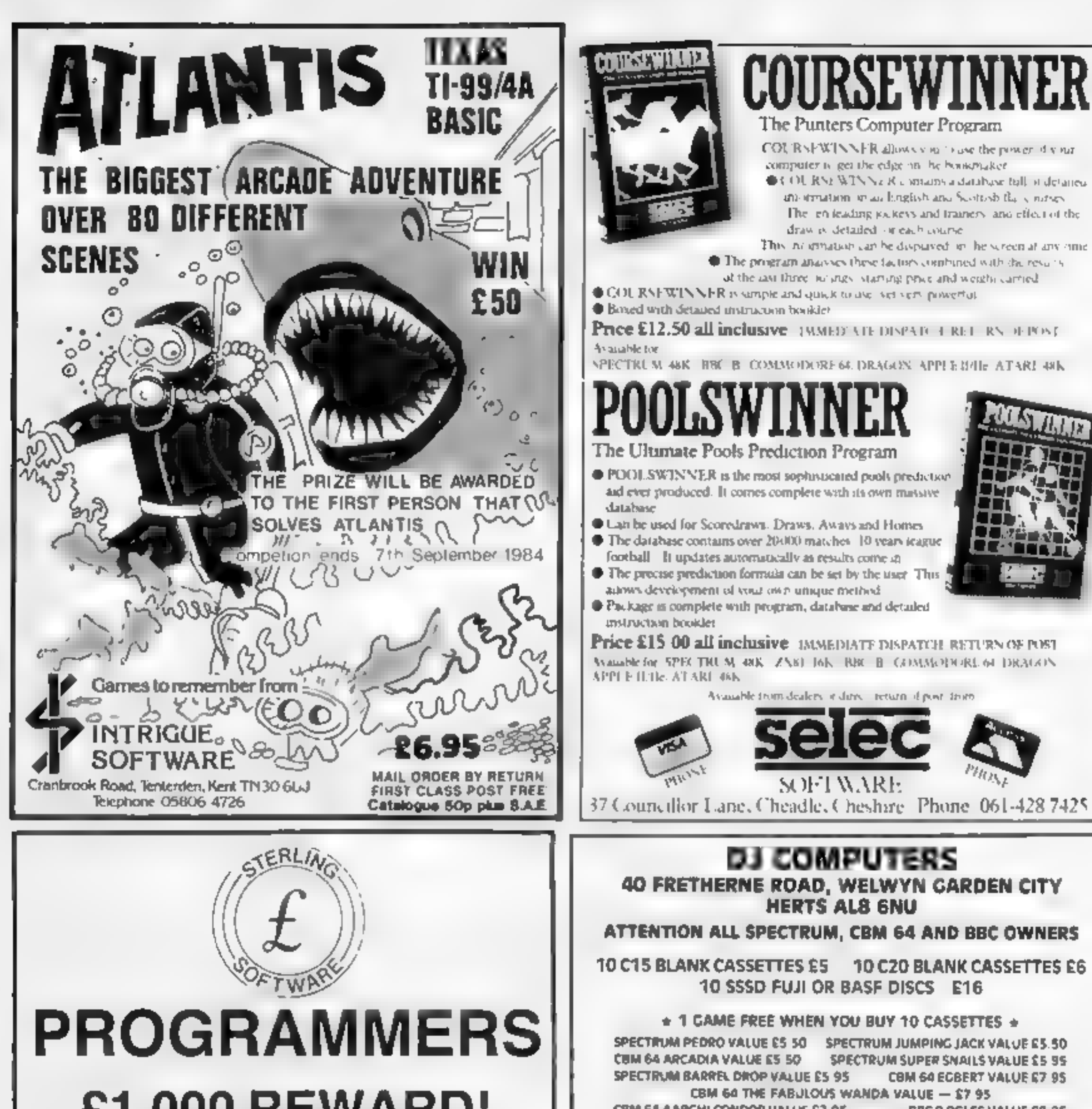

#### £1,000 REWARD!

We are offering a prize of £1,000 for the best arcade game program submitted to us by August 31, 1984 for either the 48K Spectrum, Commodore 64 or Arnstrad. The program must be your own copyright which will be assigned to us on presentation of the award. The winner will also receive royalties based on our normal, escalating royalty package, for all copies of the program sold for any home computer. To enter, submit a copy of the program together with full operating instructions to.

#### **RM Summers STERLING SOFTWARE**

Garfield House 86-88 Edgware Road London W2 2YW

The decision of the publishers will be final and the name of the winner will be announced in the computer press.

Sterling Software is a division of Sterling Publications Limited.

 $-$  \$7 95 CBM 54 AARGHI CONDOR VALUE £7 95 **BBC B OGLES VALUE EB 95** 

CBM 64 ECBERT VALUE £7 95

ADD 50p P&P, ACCESS, BARCLAYCARD, CHEOUE OR P.O. OFFER WHILST STOCKS LAST. PLEASE SPECIFY ALTERNATIVE CHOICE TEL: 07073 28444

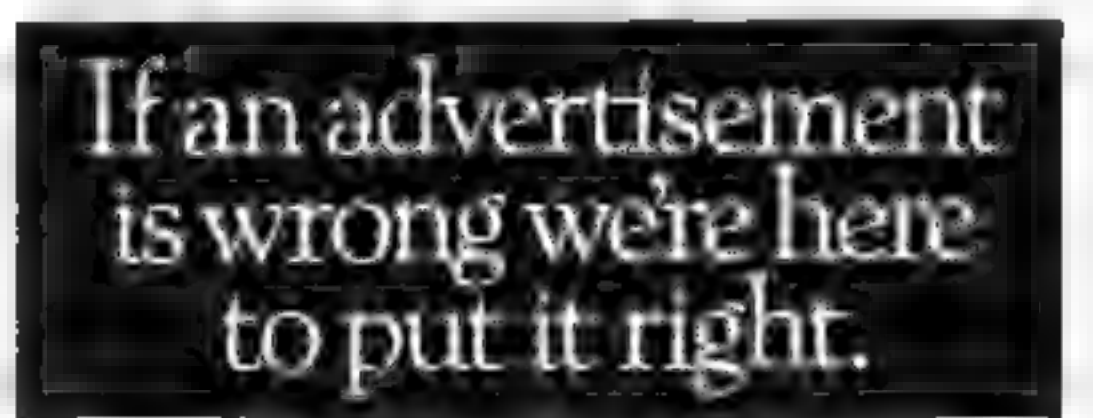

If you see an advertisement in the press, in print, on posters or in the cinema which you find unacceptable, write to us at the address below.

The Advertising Standards Authority. ASA Ltd. Dept 3 Brook House. Torrington Place. London WC1E 7HN

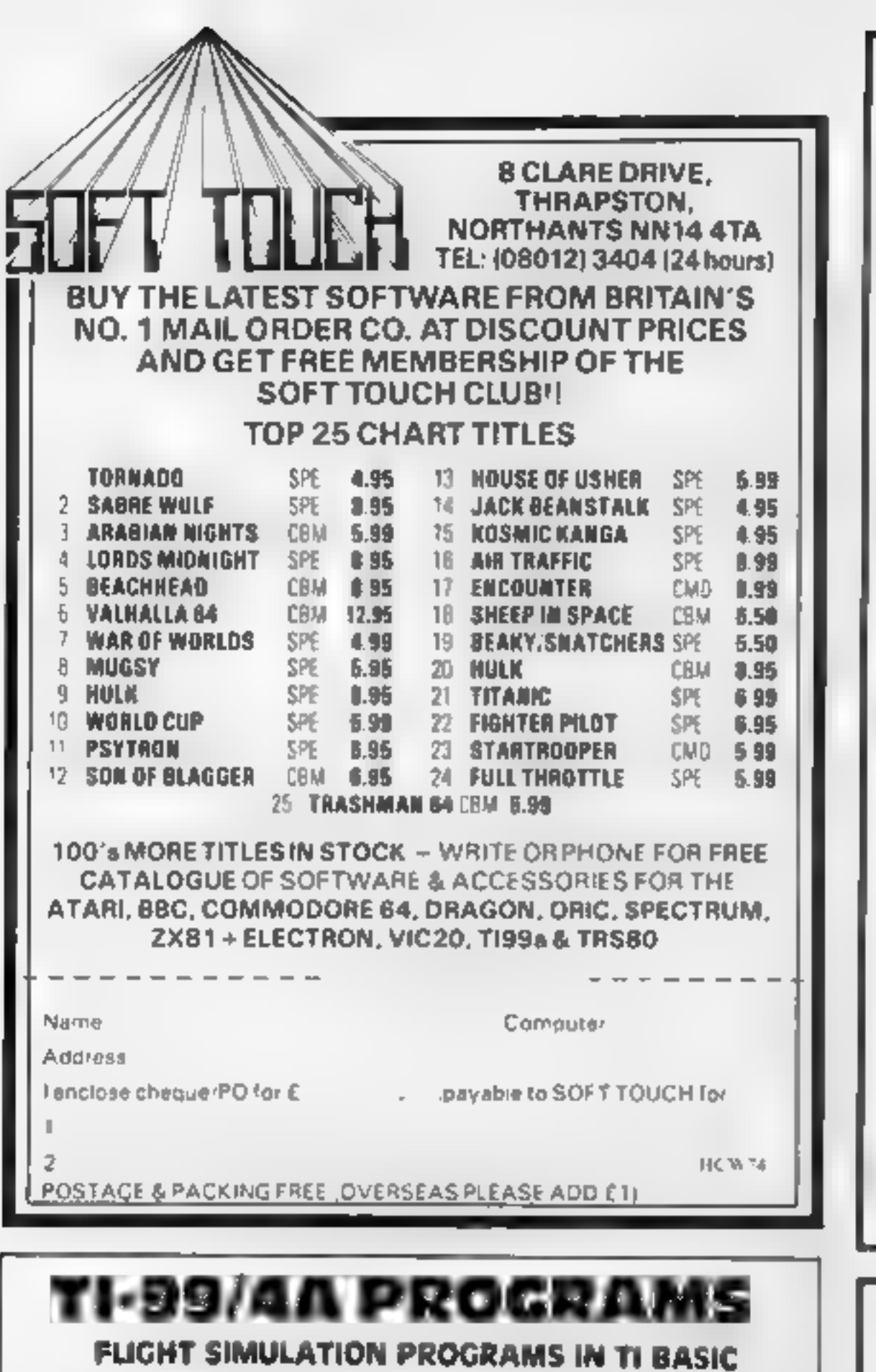

## ာက 幻.帅

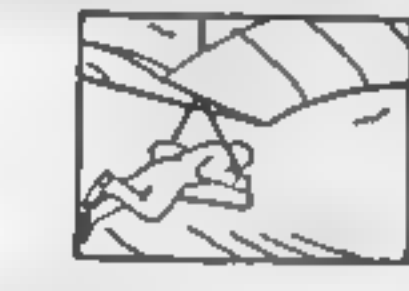

#### **HANG GLIDER PILOT EB** 5 star review!

### **GOLD CREST**

9 Winchester St. London W3 Tel: 992 1362 Ext. 126

#### **MAILORDER SPECIAL OFFERS UNTIL 31st JULY 84**

#### **SPECTRUM**

R.R.P. Our Price £129.00 £118.00

**E9.15** 

56.95

ES 95

E5 95

£5.50

£598

**CS 95** 

£595

£795

£5 50

£6 50

£1 95

56.95

16 15

£5.95

£5.95

£6.95

E5 95<br>E5 50

E5 90

ES 90

ES DO

**E690** 

E\$ 95

45.95

45.95

£5 95

£7.95

68.95

08-95

E6 95

E6 95

E6 95

E6 95

14 IN

 $\mathfrak{a}$ 

4

ß.

Ø.

 $\mathbb{C}$ 

 $\mathbf{D}$ 

 $\mathbf{E}$ 

f.

f.

E5

Đ

品牌

2232

ž4

**D** 

L.

M

 $\boldsymbol{\mathfrak{a}}$ 

64

64

£4

£4

E5

**CCCC** 

£5

 $\overline{15}$ 

 $611$ 

Computer

**COMMODORE 64 R.R.P.** Our Price<br>£199.00 £186.50

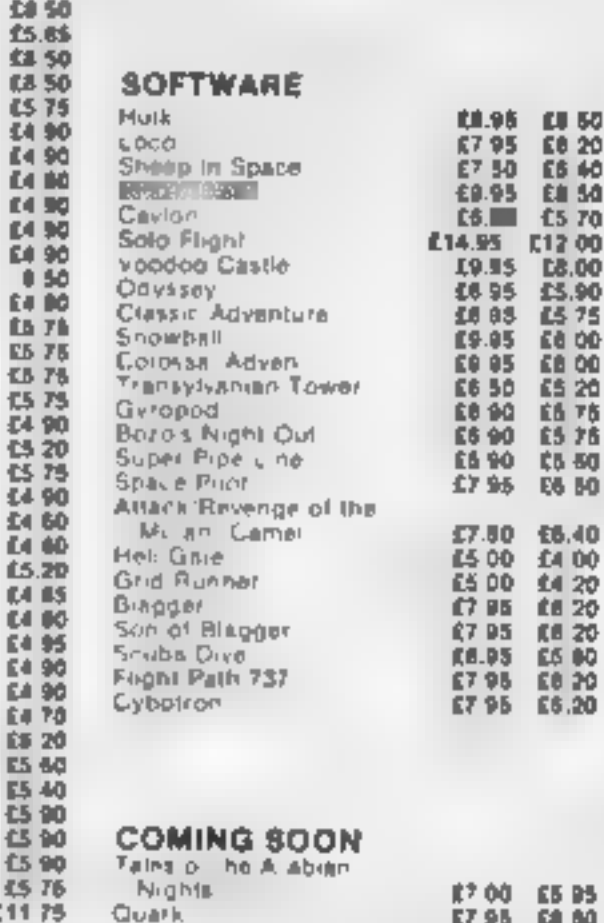

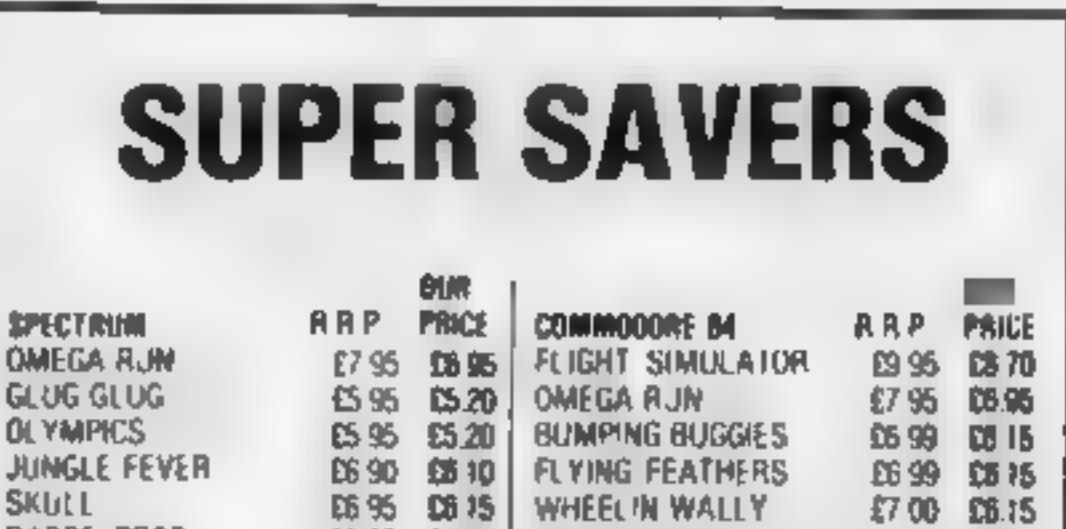

**Harth** Mugsy Sabre Wulf **Lords of Midnight** 

**Computer 48K** 

Jack & The Beamstalk

Beaky & The Eggsnatchers

**SOFTWARE** 

Annica

Pengy

Partien

Adsas a

Anic Arac

Tutenkamen

Death Chese

Sc. iba Dive

Blade Ailey

Cuber Zone

Monn Ared

Hi nch Book

Jei Sei Willy

Bout Thunder

Many Minei

ash Men

Fighter Pliot

Timegate F red

Bugaboo

Shiwman

Veinella

Night Gunner

Classic Adimenture

Pogo

Cavern Fighter

Igain's Goad

Les Fics

Whee is

Code Name Mat

Kosmic Kanga

Dooms Day Castrel

09.95 -D **E695**  $\mathbf{1}$ £9.95

> £4 00 14 20<br>18 20 E8 20 ES 80<br>E8 30 £6.20

> > 68.80

WINGING IT 5 star review!

Available also in EXTENDED BASIC Please state language when ordering

and an Extended Basic program with SUPER sprite. graphics, SECRET AGENT, jump along trains and leap from cable cars! EXTENDED BASIC required. £7.00 TOWER, air traffic control simulation in Extended Basic. £7.00

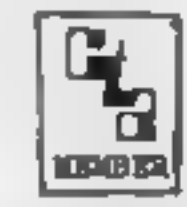

ALSO AVAILABLE: GREAT FIVE STAR PROGRAMS SUCH AS:

- GOLF £8.00 "Probably the best golf game I have ever seen on a computer" For I player. **TIBASIC**
- KONG £5.00 "I found this game to be quite enjoyable and relaxing to play''. One screen. TIBASIC
- PLANET DESTROYER £6.00 Straight 90% in the HCW review. Plumb the depths of the alien planet and avoid alien missiles. **TI BASIC**
- STARPROBE in TI BASIC: Plumb the depths of the alien planet, deal with the defence systems. Refuel and re-arm<sup>t</sup> Scrolling action for £7 00
- QUICKER QWERTY £9.00 An aid to touch typing. 90% for ease of use Teach your fingers to hit the RIGHT keys!

For details of these and about 80 other programs please send a large SAE

LO.

#### **TTAINLESS SOFTWAKE**

10 Alstone Road, STOCKPORT, Cheshire, SK4 SAH UK MAIL ORDER ONLY. PRICES INCLUDE VAT & P&P.

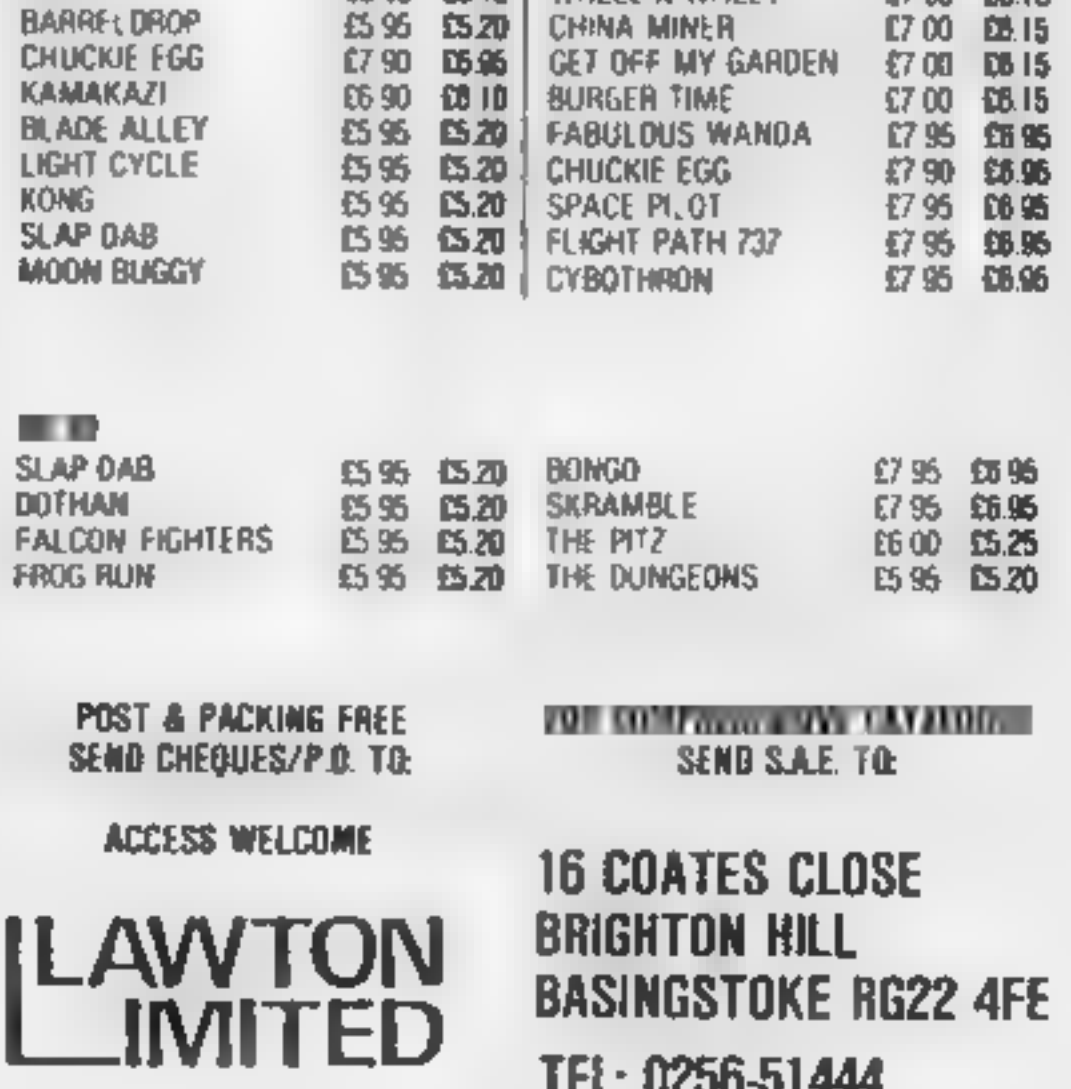

Sitting<br>the ¢ Ebony and ivory... and all that.<br>Now you can use your<br>Spectrum to play tunes. Make<br>music on your micro – and this<br>time you don't have all the<br>bother of searching through<br>your ZX manual for the BEEP<br>values.<br>Sit down at the

the values if you wish, and<br>highlight the key you pressed.<br>Look at the screen dump<br>representation of the keyboard.<br>Your options are any note<br>from eight octaves, variable<br>note length, and if you haven't<br>quite got the hang o

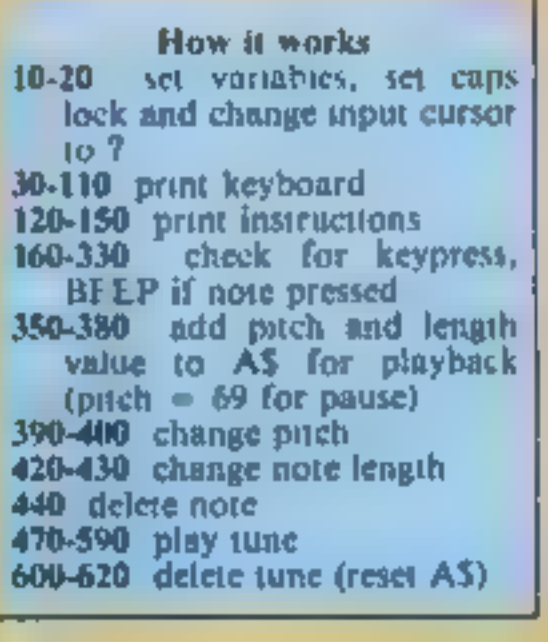

Variables<br>
AS data for tune<br>
NS last note pressed<br>
BS data for last note L note length<br>T used in FOR... NEXT<br>P\_pitch<br>ZS,XS\_used in playback

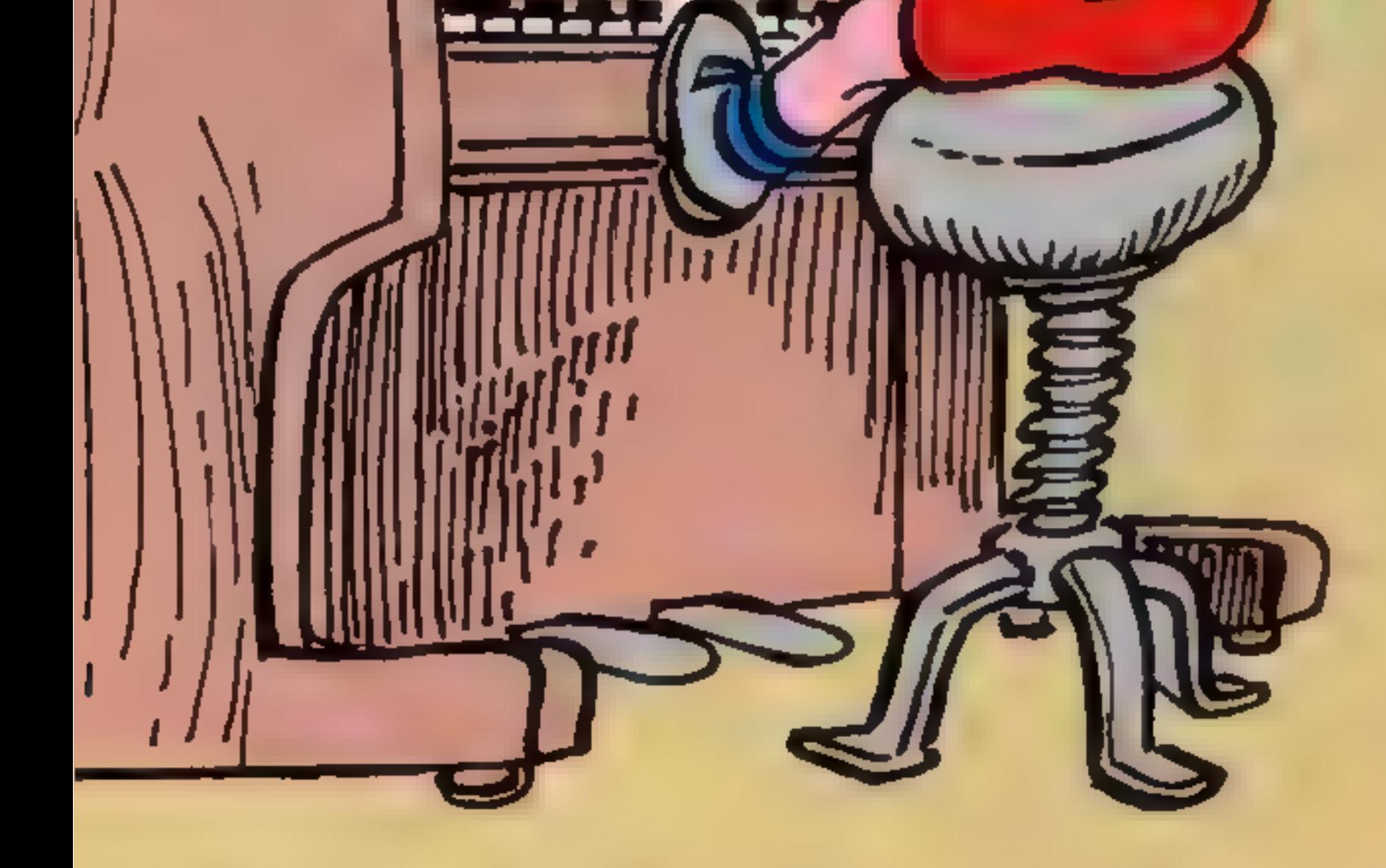

Conversion<br>The sound and string handling<br>commands are different in, the<br>Spectrum from those used in<br>most other computers, so con-<br>version will be difficult. Here is a<br>list of some of the commands<br>used: BEEP duration (in seconds), pitch<br>STRS convert numbers into strings<br>LEN (XS) return the length of XS Val opposite of STRS, convert strings back to numbers<br>
POKE 23658.8 set caps lock<br>
POKE 23617,236 set input cursor to ? Although the program appears lengthy, lines 200 to 330 differ only slightly and can be quickly entered by editing the previous in W PROGRAM at my piano )ther day… 10 LET N#="#"; LET A\$="" 20 BORDER 7: PAPER 7: INK 0: CLS : POKE 23658, 8: POKE 23617, 236: LET L=. 2: LET  $P = Q$ 

30 FOR t=31 TO 240 STEP 24 40 PLOT t.20: DRAW 0.52 50 NEXT t 60 PLOT 32,20: DRAW 191,0: DRAW 0,52: DRAW -191,0 70 PRINT AT 17.4: OVER 1:" C D E F G A B C" 60 PRINT AT 18,4; OVER 1; " A S D F G H J K" 90 PRINT AT 13,4;;" WHI WH'; OVER 1;" "; OVER 0; "WHI  $\blacksquare$  ": OVER 1:" 一門型 OVER 0: "I' **MARK AND "SI DVER 1:"** i Mari OVER 0; "I' 110 PRINT AT  $14.4$ ;;" W E"; OVER  $1$ ;"  $"$ ; OVER  $\sigma$ ;"T Y U "; OVER 1;" **Ma** OVER 01"I" 120 PRINT AT 0,0;" MUSICMAKER"; AT 1,0; INK 1;" R.D. LANGFORD 1 984" 130 PRINT : PRINT " P...........PLAY TUNE": PRINT " 1-2......CHANGE LE NGTH": PRINT " 6-7.......CHANGE PITCH": PRINT " 0..........DELETE NOTE": PRINT "X..........DELETE TUNE" 140 PRINT " M...............PAUSE" 150 PRINT AT 21,0; INK 1; " NOTE LENGTH=";L; " PITCH=";P/12; " ";AT 11,0;" LAST NOTE PLAYED=":N\$:" " 160 IF INKEY \*\*\* " THEN GO TO 160 170 IF INKEY\*="P" THEN GO TO 470 180 IF INKEY\*="M" THEN PRINT AT 21,0; INK 2;"<br>PEER L 40: LET A=(49-P): PRINT AT 21.0:" **M**<sub>2</sub> **": GO TO 350** BEEP  $L_1 - 40$ : LET  $A = (69 - P)$ : PRINT AT  $21, 0;$  " 190 IF INKEY\$="1" OR INKEY\$="2" OR INKEY\$="6" OR INKEY\$="7" THEN GO TO 390 200 IF INKEY\$="A" THEN LET N\$="C": PRINT AT 18,5; PAPER 1; INK 7; BRIGHT 1; "A" : BEEP L.0+P: LET A=0: PRINT AT 18.5; INK 7; PAPER 0; BRIGHT 0; "A": GO TO 350 210 IF INKEY \*= "S" THEN LET N \*= "D": PRINT AT 18.8; PAPER 1; INK 7; BRIGHT 1; "S" : BEEP L.2+P: LET A=2: PRINT AT 18.8; INK 7; PAPER 0; BRIGHT 0; "5": GO TO 350 220 IF INKEY\*="D" THEN LET N\*="E": PRINT AT 18,11; INK 7; PAPER 1; BRIGHT 1; "D ": BEEP L,4+P: LET A=4: PRINT AT 18,11; INK 7; PAPER 0; BRIGHT 0; "D": GO TO 350 230 IF INKEY \*= "F" THEN LET N \*= "F": PRINT AT 18,14; INK 7; PAPER 1; BRIGHT 1; "F ": BEEP L, 5+P: LET A=5: PRINT INK 7; PAPER 0; BRIGHT 0; AT 18, 14; "F": GO TO 350 240 IF INKEY \*= "G" THEN LET N \*= "G": PRINT AT 18,17; INK 7; PAPER 1; BRIGHT 1; "G ": BEEP L, 7+P: LET A=7: PRINTAT 18, 17; INK 7; PAPER 0; BRIGHT 0; "G": GO TO 350 250 IF INKEY\*\*"H" THEN LET N\*="A": PRINT AT 18,20; INK 7; PAPER 1; BRIGHT 1; "H ": BEEP L, 9+P: LET A=9: PRINT AT 18, 20; INK 7; PAPER 0; BRIGHT 0; "H": GO TO 350 260 IF INKEY \*= "J" THEN LET N \*= "B": PRINT INK 7; PAPER 1; BRIGHT 1; AT 18, 23; "J ": BEEP L, 11+P: LET A=11: PRINT INK 7; PAPER 0; BRIGHT 0; AT 18, 23; "J": GO TO 35 Ð. 270 IF INKEY \*= "K" THEN LET N \*= "C": PRINT AT 18, 26; INK 7; PAPER 1; BRIGHT 1; "K ": BEEP L, 12+P: LET A=12: PRINT AT 18, 26; INK 7; PAPER 0; BRIGHT 0; "K": GO TO 35 . . 280 IF INKEY \*= "W" THEN LET N \*= "C#": PRINT AT 14,6; PAPER 1; INK 7; BRIGHT 1; "W ": BEEP L, 1+P: LET A=1: PRINT AT 14, 6; INK 7; PAPER Ø; BRIGHT Ø; "W": GO TO 350 290 IF INKEY \*= "E" THEN LET N \*= "D \*": PRINT AT 14, 9; INK 7; PAPER 1; BRIGHT 1; "E ": BEEP L, 3+P: LET A\*3: PRINT AT 14, 9; INK 7; PAPER 0; BRIGHT 0; "E": GO TO 350

```
MUSICMAKER
making program from Richard
                                               R.D. LANGFORD 1984
Langford is effortless on your
                                                              PLAY TUNE
part. Just sit there and let the
                                                           RNGE LENGTH
                                                           HANGE
                                                                   PITCH
     music flow from your
                                                           DELETE NOTE
                                                           DELETE TUNE
            fingertips
                                                                  . PAUSE
                                              LAST NOTE PLAYED≖F
                                                                 Ē
                                                                          å
                                                   晑
                                                                     Б.
                                                            8
                                           ē
                                               園
                                                                      الما
                                         NOTE LENGTH=0.2 PITCH=-1
 300 IF INKEY *= "T" THEN LET NS="F#": PRINT AT 14,15; INK 7; PAPER 1; BRIGHT 1;"
T": BEEP L, 6+P: LET A=6: PRINT AT 14, 15; INK 7; PAPER 0; BRIGHT 0; "T": GO TO 350
310 IF INKEY *= "Y" THEN LET N *= "G#": PRINT AT 14, 18; INK 7; PAPER 1; BRIGHT 1; "
Y": BEEP L, B+P: LET A=8: PRINT AT 14, 18; INK 7; PAPER 0; BRIGHT 0; "Y": GO TO 350
320 IF INKEY *= "U" THEN LET N*="Bb": PRINT AT 14.21; INK 7; PAPER 1; BRIGHT 1; "
U": BEEP L, 10+P: LET A=10: PRINT AT 14, 21; INK 7; PAPER 0; BRIGHT 0; "U": GO TO 3
.
330 IF INKEY ** "I" THEN LET N ** "C#": PRINT AT 14, 27; INK 7; PAPER 1; BRIGHT 1; "
I": BEEP L, 13+P: LET A=13: PRINT AT 14, 27; INK 7; PAPER 0; BRIGHT 0; "I": GO TO 3
340 GO TO 390
 350 LET B$=STR$ L: LET A$=A$+B$
 360 LET B$=STR$ (A+P): IF LEN B$=1 THEN LET B$=B$+"
 370 IF LEN B$=2 THEN LET B$=B$+" "
 380 LET A$=A$+B$
 390 IF INKEY*="7" AND P<36 THEN LET P=P+12: BEEP .2.40
 400 IF INKEY$="6" AND P>-50 THEN LET P=P-12: BEEP .2.40
 410 REM REPLAY
 420 IF INKEY$="1" AND L>.1 THEN LET L=L-.1: BEEP .2.40
 430 IF INKEY$="2" AND L<. 9 THEN LET L=L+.1: BEEP . 2.40
                                                                    NOTE DELET
 440 IF INKEY *= "0" AND LEN A*>5 THEN PRINT AT 21,0; INK 2; "
            ": LET A*=A*( TO LEN A*-6): BEEP .4,-30: PRINT AT 21,0;"
ED.
 450 IF INKEY *= "X" THEN GO TO 610
 460 60 TO 150
 470 IF A$="" THEN PRINT AT 21,0; INK 2;" THERE IS NO TUNE IN MEMORY ": FOR
 T=1 TO 10: BEEP .01,-20: BEEP .01,-10: NEXT T: PRINT AT 21,0;"
               ": GO TO 150
 480 CLS : PRINT : PRINT INK 1; " DO YOU WANT THE TUNE TO PAUSE 6FTER EACH
 NOTE (Y/N)?
 490 BEEP .1,0: BEEP .1,5: BEEP .1,9: BEEP .2,12: BEEP .1,9: BEEP .3,12
 500 LET P$=INKEY$
 510 IF P$<>"Y" AND P$<>"N" THEN 60 TO 500
 520 BEEP .2.40: CLS
 530 FOR T=1 TO LEN A* STEP 6
 540 LET Z$=A$(T TO T+2)
 550 LET X$=A$(T+3 TO T+5)
 560 BEEP VAL Z$, VAL X$
 570 PRINT AT 21,0; "LENTH=": 25: " NOTE=": X*; " "
 580 IF P*="Y" THEN PAUSE 0
 590 NEXT T
 600 CLS : GO TO 30
 610 INPUT "ARE YOU SURE "; LINE D$: IF D$="Y" THEN INK 2: LET A$="": CLS : FILE
                    TUNE DELETED": FOR T=1 TO 20: BEEP .01,0: BEEP .01,-10: NEX
NT AT 8.0:"
T TI LET N*="#": INK @: CLS : GO TO 20
 620 GO TO 150
```
#### **48K SPECTRUM PROCRAM**

This sophisticated music

At R&R we believe that value comes first, and we make it our business<br>to ensure that we provide good<br>quality programs at realistic prices<br>for your enjoyment.<br>ALL ARCADE GAMES NORMALLY HAVE<br>CHOICE OF KEYBOARD OR JOYSTICK CONTROL Should you have difficulty in obtaining our products<br>from your focal Dealer please send cheque or Postal<br>Order indicating titles required, for return of post service.

OCEDIS

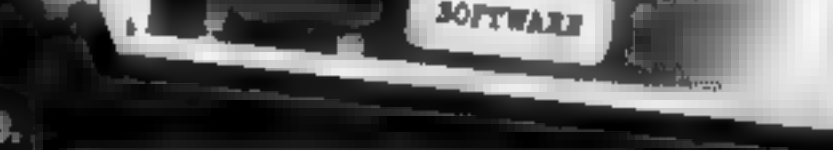

R&R

VAJ FIG

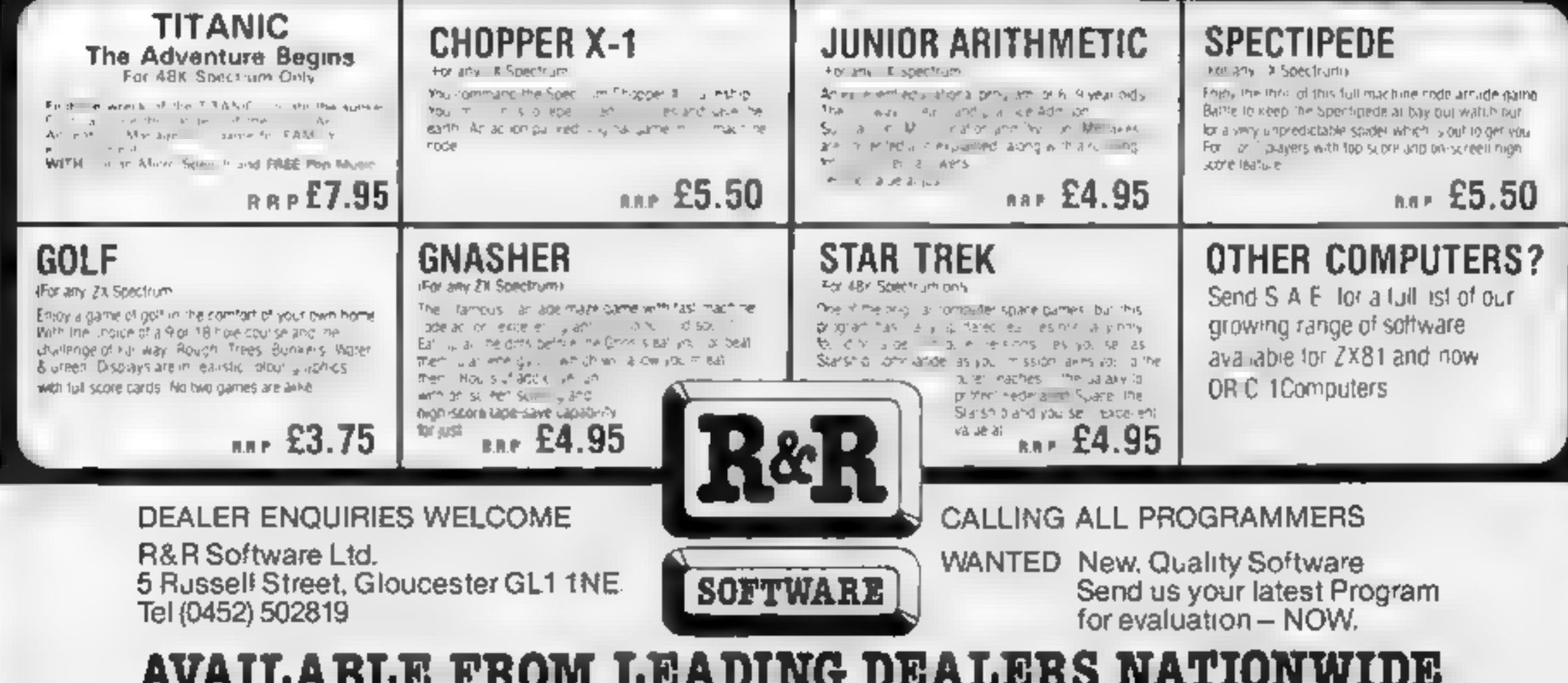

**SOFTWARE** 

ATARI

You're under starter's orders,<br>so be prepared to get into gear,<br>let out the clutch, depress the<br>accelerator and we're off!<br>Everthing is at stake in this<br>game. You only have one<br>chance so all your effort must<br>be put into ma

How it work<br>
100-140 initialize game<br>
150-410 draw screen<br>
420-610 main game loop. Move<br>
car, check for crash<br>
620-790 end game routines<br>
1800-890 difficulty level selection<br>
900-1090 redefine charcters<br>
1100-1360 instruct

Variables W.E. position of car **SC** score HI hi score 7.5.B.A. draw screen. TREE ASC code of character at WE. T.J. common delays AS inputs **DIFF** difficulty level CH, CHORG character redefinit on. CHAR read DATA to be **POKEd into new character** 

Hints on conversion<br>GRAPHICS 0 set screen to 40  $\times$  24<br>POKE 752,1 turn cursor off<br>POKE 756,A/256 enable char-<br>POKE 756,A/256 enable charnciers<br>POKE 710,192 green screen<br>POKE 82,0. set left margin to 0<br>CHRS(32) ASC code for SPACE<br>POSITION position cursor at

100 REM \*\*\*\*\*\*\*\*\*\*\*\*\*\*\*\*\*\*\*\*\*\*\* 110 REM 120 REM \*\*\* \*\*\*\* \* \* \* \*<br>130 REM \* \* \* \* \* \* \* \* \* 140 REM 150 REM 160 REM 170 REM \* 180 REM  $\star$ 198 REM 200 REM \*\*BY LAWRENCE STAVELEY\*\* 210 GRAPHICS @:POKE 752,1:? "}INITIALIZING":? "PLEASE WAIT A FEW SECONDS" 220 GOSUB 1820 230 W=3:E=3 240 DIM A¥(1) 258 SC=@:GOSUB 928 260 REM DRAW PLAYFIELD 278 POKE 752,1 280 POKE 82,0 298 7 :? 300 POKE 710,192 318 FOI TO 88a 320 ? 330 RESTORE 428 340 NEXT X 350 FOR S=1 TO 140<br>360 READ A,B<br>370 POKE 752,1<br>380 POSITION A,B:? CHR\$(32)<br>390 NEXT S 400 POSITION 0,9:7 "FINISH":REM FINISH IN INVERSE<br>410 POSITION 0,2:7 "START":REM START IN INVERSE<br>420 DATA 2,3,2,4,2,5,3,3,3,4,3,5,3,6,4,6,5,6,6,6,7,6<br>430 DATA 7,5,7,4,8,4,9,4,10,4,11,4,12,4,13,4,14,4, 15, 4, 15, 5, 15, 6, 15, 7, 15, 8, 15, 9, 16, 9, 17, 9, 18, 9, 19, 9,<br>
20, 9, 20, 8 440 DATA 20, 7, 20, 6, 20, 5<br>
450 DATA 20, 4, 21, 4, 22, 4, 23, 4, 24, 4, 25, 4, 26, 4, 27, 4, 28,<br>
4, 2 9, 4, 30, 4, 30, 5, 30, 6, 31, 6

ROW, COLUMN<br> **REEK(764)** last key pressed<br>
SOUND CHANNEL, NOTE<br>
DISTORTION, VOICE<br>
LOCATE. return ASC code for<br>
character at ROW,COLUMN<br>
in last variable<br>
Replace lines 1020-1212 with<br>
your micro's own character<br>
redefinit

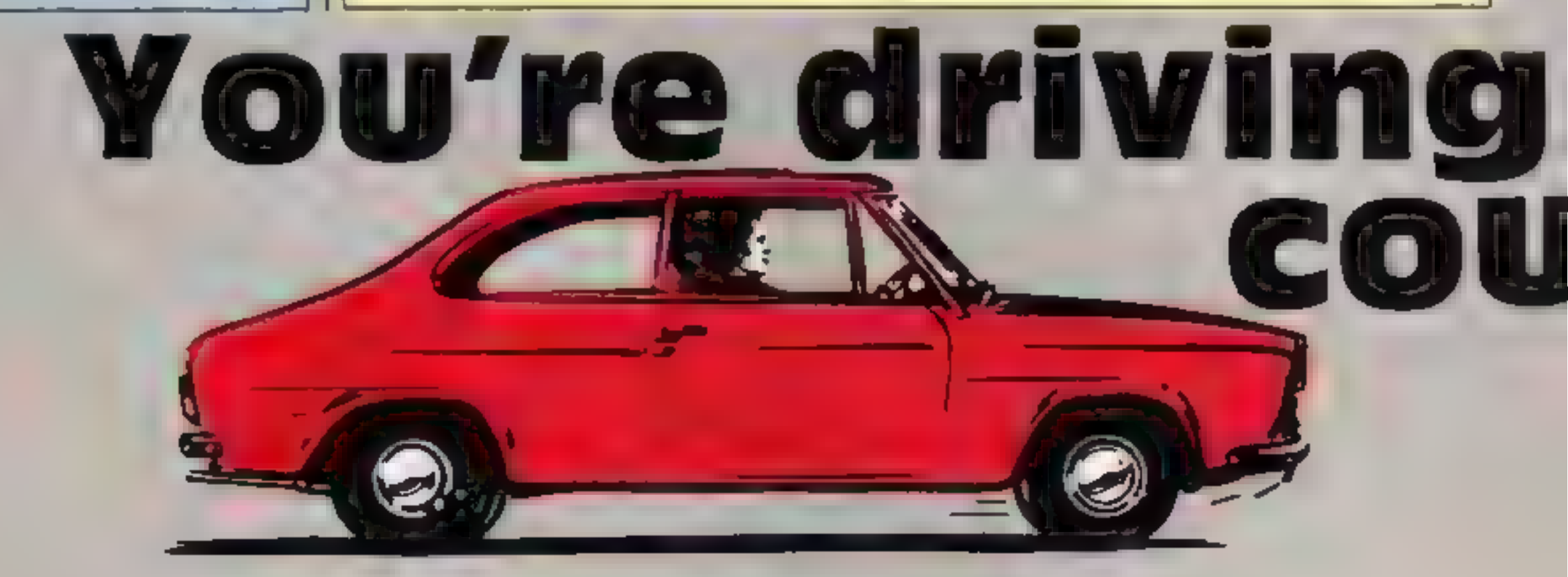

Page 28. HOME COMPUTING WEEKLY 7 August 1984

#### **ZOGRAM**

#### $31,15$

```
470 DATA 30,15,30,16,29,16,29,17,28,17,28,18,27,18,26,1
8, 25, 18, 24, 18, 23, 18, 22, 18, 21, 18, 20, 18, 19, 18, 18, 18, 17, 18
480 DATA 16, 18, 15, 18, 14, 18, 13, 18, 12, 18, 11, 18, 10, 18, 9, 18
,8,18,7,18,6,18,5,18,4,18,3,18,3,17,3,16,3,15,4,15,5,15
490 DATA 6,15,7,15,7,16,8,16,9,16,10,16,11,16,12,16,13,
16, 13, 15, 13, 14, 13, 13, 13, 12, 13, 11, 12, 11, 11, 11, 10, 11, 9, 11
500 DATA 8, 11, 7, 11, 6, 11, 5, 11, 5, 12, 5, 13, 4, 13, 3, 13, 3, 12, 3
, 11, 3, 10, 2, 10, 3, 9, 2, 9, 3, 8, 2, 9510 POSITION 0.0:? " RALLY
                                        BY
                                                 L.STAVELE
     ":: REM SPACES AND LETTERS IN INVERSE
Y.
520 POSITION 0.22:? "
      "::REM 40 INVERSE SPACES
530 REM MAIN GAME LOOP
540 POSITION W.E.? " "
550 IF PEEK(764)=6 THEN E=E-1
560 IF PEEK (764) = 38 THEN E=E+1
570 IF PEEK(764)=23 THEN W=W-1
580 IF PEEK(764)=22 THEN W=W+1
590 IF PEEK(764)=255 THEN SOUND 0.144.4.5
600 IF PEEK(764)(>255 THEN SOUND 0.200.6.5
610 IF PEEK(764)<>255 THEN SC=SC+1
620 IF PEEK(764)(>255 THEN SC=SC+1
630 IF SC>HI THEN HI=SC
640 POSITION 4,22:? "SCORE: "; SC;
650 POSITION 24,22:7 "HI-SCORE:";HI;
660 LOCATE W.E.TREE
670 IF TREE=ASC("%") THEN 740
680 REM ALL LETTERS INSIDE "" INVERSED
690 IF TREE=ASC("F") OR TREE=ASC("I") OR TREE=ASC("N")
DR TREE=ASC("S") OR TREE=ASC("H") THEN 820
700 IF TREE=ASC("S") OR TREE=ASC("T") OR TREE=ASC("A")
OR TREE=ASC("R") OR TREE=ASC("T") THEN 740
710 POSITION W.E:? CHR#(ASC("$")+128)
720 FOR T=0 TO DIFF*5:NEXT T
730 GOTO 530
740 FOR T=0 TO 255: SOUND 0.T.10.10:NEXT T: SOUND 0.0.0.0
750 7 "}GAME OVER"
760 ? "ANOTHER GAME Y/N"
```
770 POKE 764.255 780 INPUT A\$ 790 IF A\$="Y" THEN W=3:E=3:GOTO 250

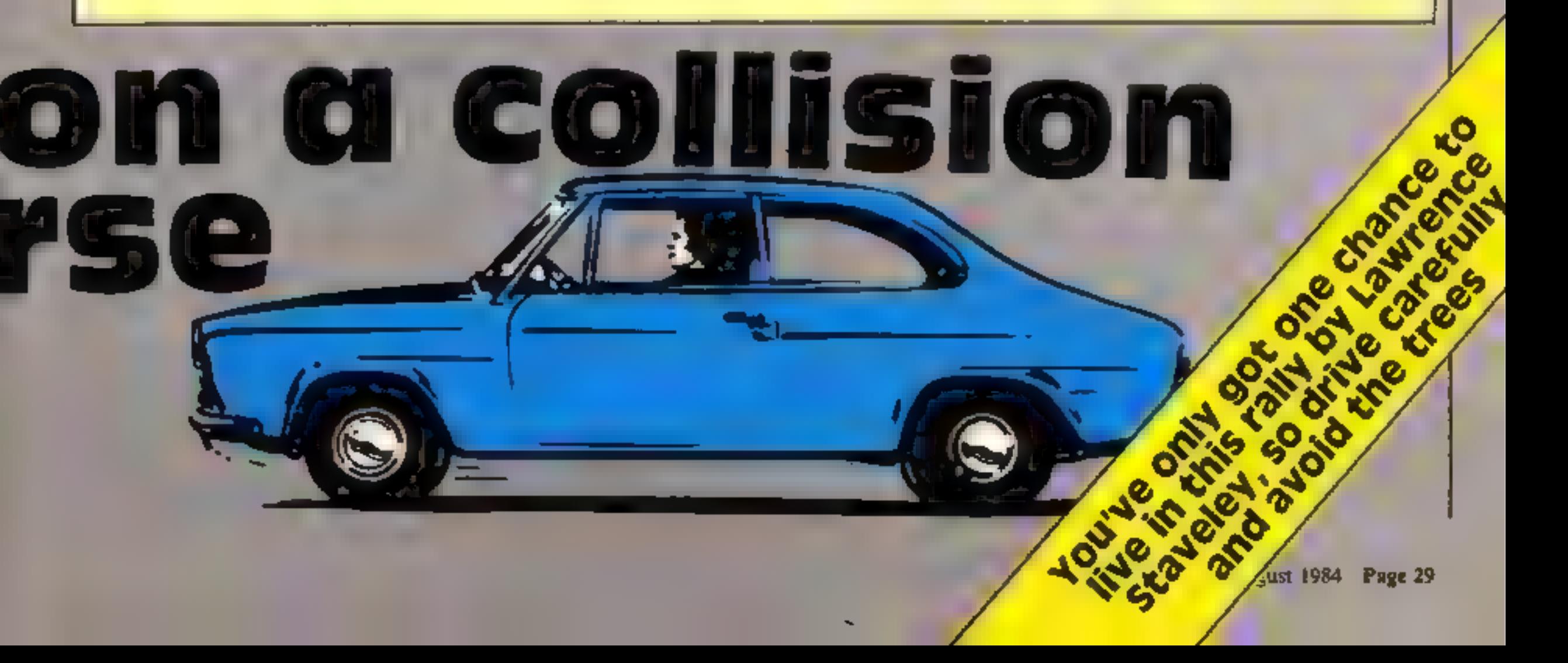

BD0 IF A\$="N" THEN GRAPHICS 0: POKE 82, 2: END 810 IF A\$<>"N" THEN 740 B20 ? "}CONGRATULATIONS" B30 FOR T=0 TO 255: SOUND 0, T, 10, 10: NEXT T: FOR T=255 TO 0 STEP -1:SOUND 0, T, 10, 10: NEXT T: FOR T=0 TO 255: SOUND 0 .T.10.10:NEXT T 840 SOUND 0.0.0.0 850 ? "YOU FINISHED THE RALLY" 860 ? "ANOTHER GAME Y/N" 870 POKE 764,255 **880 INPUT A\$** 890 IF A\$="Y" THEN W=3:E=3:GOTO 250 900 IF A\$="N" THEN GRAPHICS 0: POKE 82, 2: 10 910 IF  $A# \langle > "N"$  THEN 820 920 PRINT "3":SETCOLOR 2,0,0:GOSUB 1220:7 "INPUT DIFFIC ULTY LEVEL  $(1-5)$  " 930 ? :? "1...........HARDEST" 940 ? :? "2...........HARD" 950 ? :? "3...........MODERATE" 960 7 :? "4...........FAIRLY EASY" 970 7 :7 "5...........EASY" 980 2 990 INPUT DIFF 1000 IF DIFF<1 OR DIFF>5 THEN 920 1010 POKE 82.0: POKE 764, 255: RETURN 1020 REM REDIFINE CHARACTERS 1030 CH=(PEEK(106)-8)\*256  $1040$  CHORG=(PEEK(756) \*256) 1050 FOR 1=0 TO 511 1060 POKE CH+I, PEEK (CHORG+I) 1070 NEXT I 1080 RESTORE 1130 1090 FOR J=0 TO 7 1100 READ CHAR 1110 POKE CH+(ASC("\$")-32) \*8+J, CHAR 1120 NEXT J 1130 DATA 24, 24, 24, 255, 255, 24, 24, 24 1140 RESTORE 1190 1150 FOR J=0 TO 7

**ATARI** 

```
1160 READ CHAR
1170 POKE CH+(ASC("%")-32)*8+J.CHAR
1180 NEXT J
1190 DATA 0,24,60,126,126,24,24,0
1200 POKE 756.CH/256
1210 RETURN
                                              RALL
1220 POKE 752,1:POKE 82,0:? :? "
Y.
   and the pro-
1230.7 "BY LAWRENCE STAVELEY"
1240 ? "
                     FEBURARY 1984"
1250.71260 ? "IN THIS GAME YOU ARE A DRIVER OF A CAR"
1270 ? "(*) AND HAVE TO STEER YOUR WAY ":REM * IN INVER
SE.
12B0 ? "AROUND THE COURSE AVOIDING THE TREES (%)."
1290 ?
1300 ? "HERE ARE YOUR KEYS:-"
1310 7
1320 ? "SPACE.......BRAKE"
1330 7
```
 $\Delta \mathbf{r} = \mathbf{r} - \mathbf{r}$ 

#### **OGRAM**

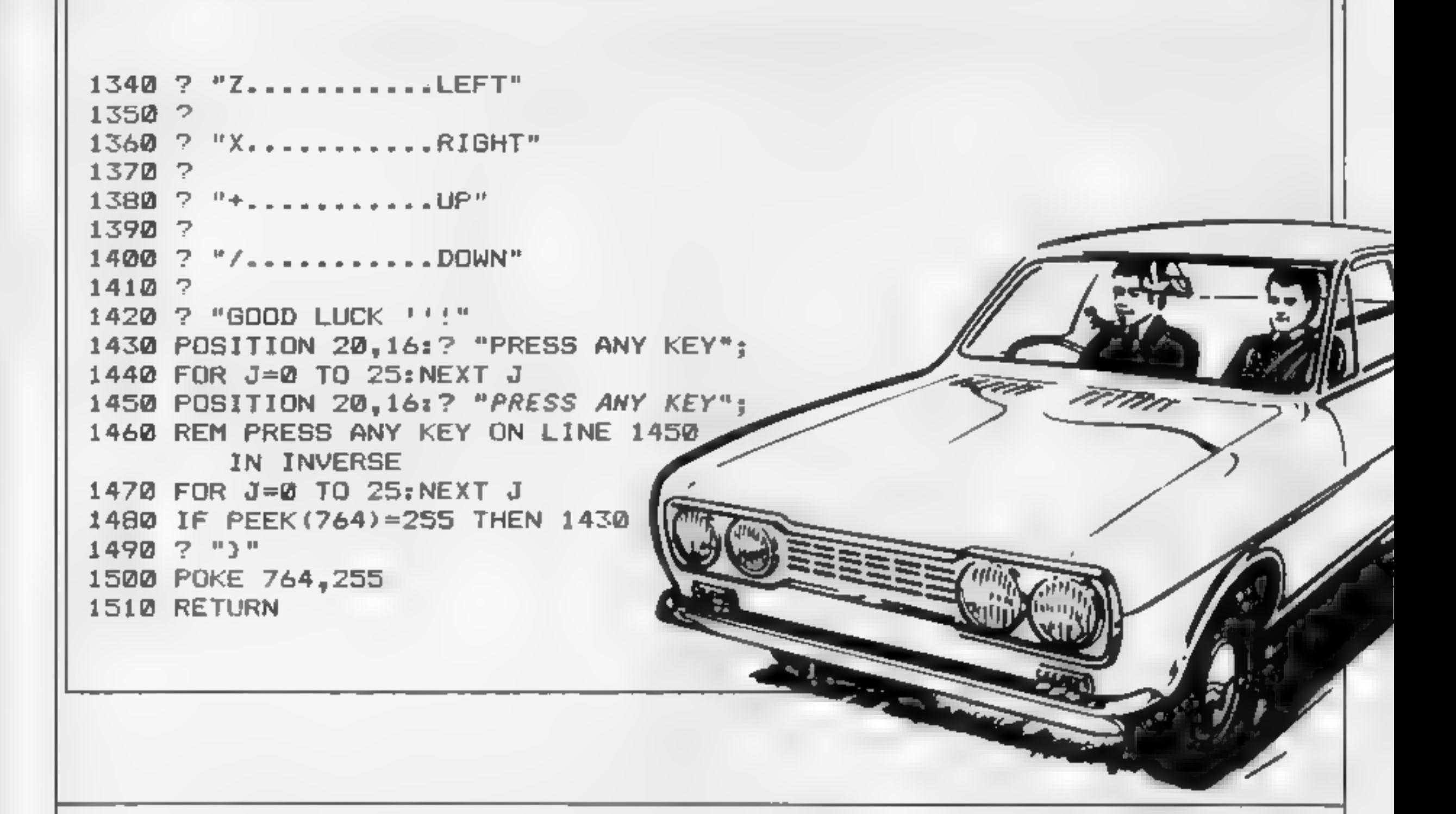

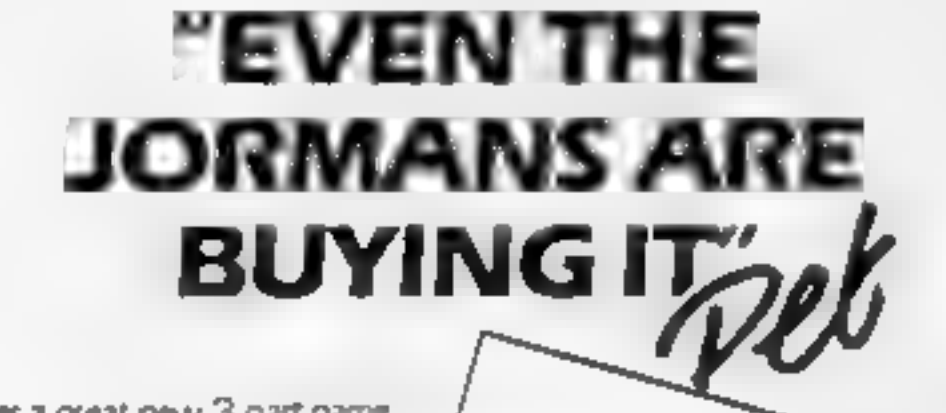

ERSE

Yes a great new 3 part game<br>
based on the popular TV series<br>'AUP. WIEDERSEHEN PET<br>
from the Newcastle-based<br>
computer software<br>
company Tynesoft.

## NEW RELEASES<br>FROM TYNESOFT

Judging by both advance 'and actual sales this tape will reach "Jet Set Wily proportions, even the Germans are buying it

"SO DIVENT<br>HANG ABOOT KIDDA"<br>contact Tynesoft<br>on 091 414.4611<br>or write to<br>TYNESOFT, ADDISON **INDUSTRIAL ESTATE.** BLAYDON-ON-TYNE, TYNE & WEAR,

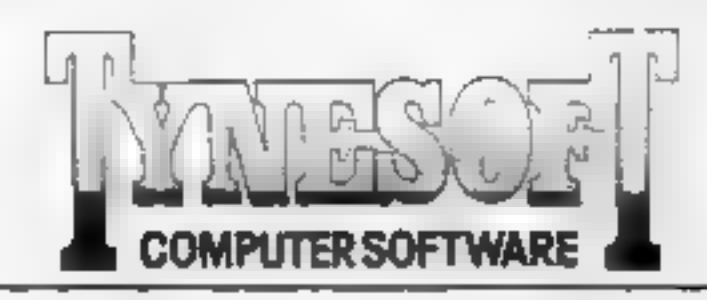

#### FIREMAN-FRED, 48K Spectrum

Can you help Fred rescue the victims from the fire over 20 screens of exciting action.

#### BINGO, 48K Spectrum

Up to four players can play bingo in this game, fun for all the family and there is £100 to be won every month.

#### SUPERFILE, CBM 64

A superb database for the 64 very user friendly, ideal for business or home use.

## AUF WIEDERSEHEN PET, CBM 64, BBC/B electron

Help Oz lay the bricks, bring the beer and find his way home.

## WATCH OUT FOR OUR AMSTRAD SOFTWARE

TYNESOFT<br>ADOISON INDUSTRIAL ESTATE<br>BLAYDON-UPON-TYNE<br>TEL: (091) 4144611

Dealer enquiries welcome

## LOW LOW PRICES ON ALL OUR COMPUTER GAMES

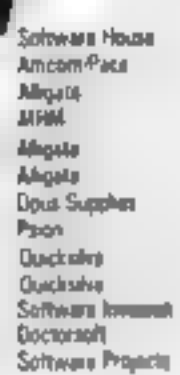

Martech

Macheth Merkelli

**Uned 3** 

Melbourne

**MORTH** 

Authogenic

Monarchi,

Photomas.

ыK ۱Ú Opean Всего Sohin Sohiel. Saftals **Settels** felclo@lor=in Lend<sub>3</sub>

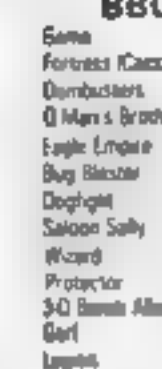

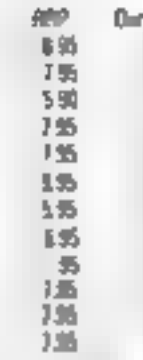

Prest 15

騷

4.95

5%

0.85

引用

5.35

4.95

635

6系

£М

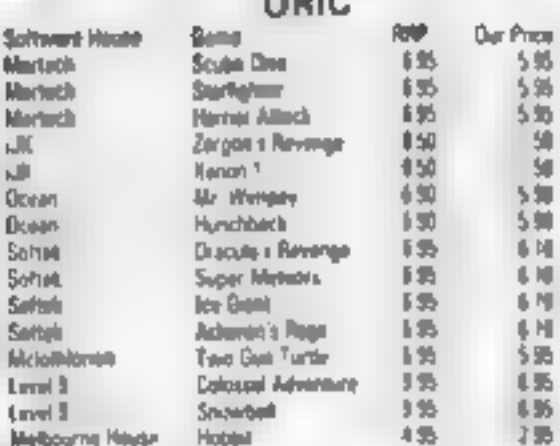

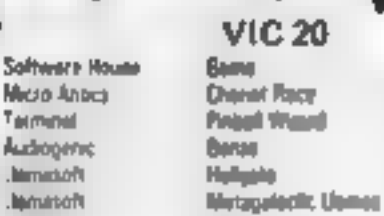

## **MAR**

**Bar Price** 4.85  $$16$ 偶 珊瑚 6.95 54 m  $\mathbb{E} \mathfrak{W}$  $5 - 4$ 

5.05

54

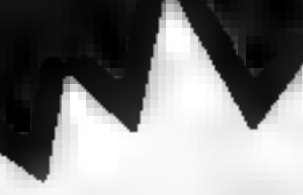

#### **SPECTRUM**

**Solveen House** Macromagn **Turbus** CAL. **Michaels House Jenc** Avreg Software Projects Software Projects Selteners Projects **Soltware Projects Selteres Projecté** Sottware Projects **Sottware Projects** Digital<br>Digital<br>Flohand Wilcox CR. **Quoticaline** Ductories Dencissing **Chackshee Ourcicology Backship** Вистание Guizaine **COS CDS** COS 1 mescape Bose. Ocas»

**Game** Full Throttle Torresto Low Level War of the Worlds. Mugiz<sub>1</sub> **Morris Cup** Houre of John Jan San Willy Manus Minus Trible Trubble **Druck** Dealers Pupil DIF **Thrusta Fighter Past Night tuomer Blue Thordan Glug Grap** Snowman Fred Trina Liverative 3-D Art Americ **Bugation** Aquapiana Imageta Spectrum Saturi Magic Meanus Time Somb Wild West Here Estimo 1664 Poge

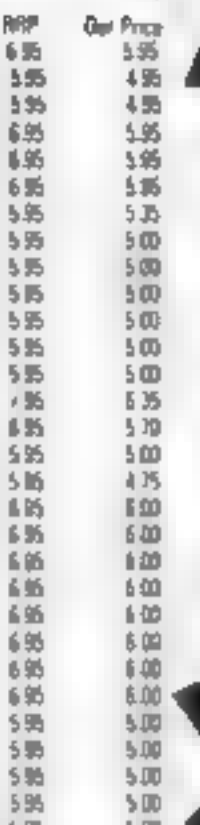

5<sub>m</sub>

**JUM** 

7.05

48

 $+ 35$ 

6.50

 $\blacksquare$ 

▬

195

4%

例

 $575$ 

 $5.33$ 

5回

 $500$ 

750

 $+50$ 

7.50

35

5.00

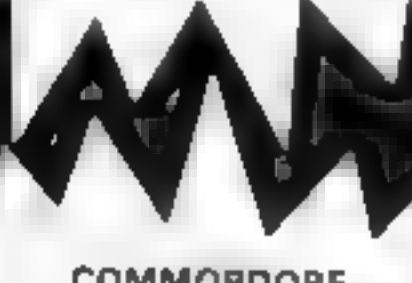

Sellware House Intercaptur Alligata **Serminal Jevog Promotive** Coming Martech Superiors Superably **Yakons**  $\log G$  $b \neq 0$ **Sluriech Jamason** damanoh Llamageh Lienzen **University** 

**COMMORDORE** Game

Estes of the Arabon Nights **Killenwart Pumb Crazy** Space Priori Spur. **Harrist Altack** Sex 3 D Glooper Snopner Zelogan Megahawk Scube Dive Helippin Gridrunner **House Bower Attack of Motard Cemels** Lane Zone

Dur Proce  $6.00$ **ED** 1.95  $\blacksquare$ 550 595 胎  $96$  $+ 95$  $5.95$  $5.95$  $555$ 非為 475 550 159 6.50

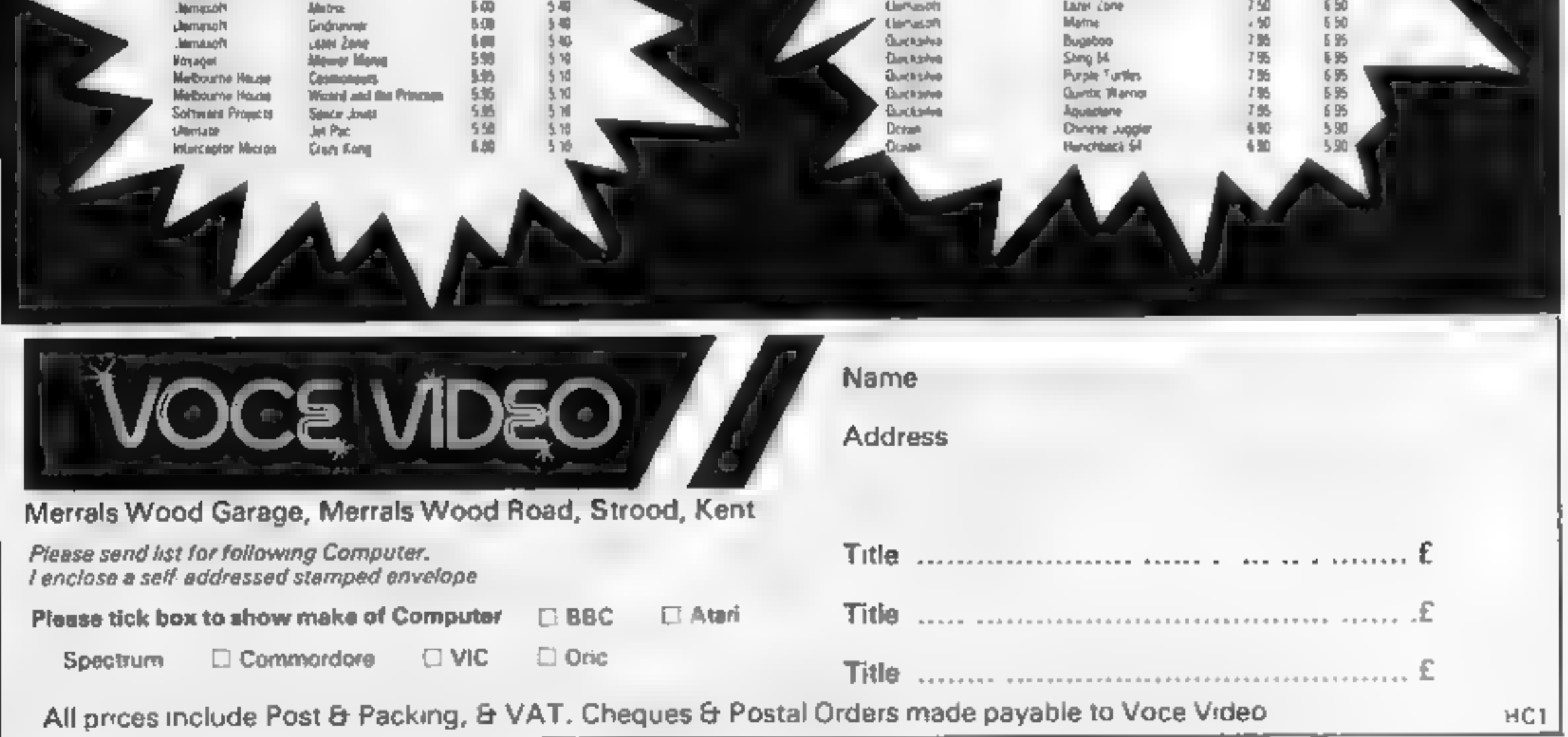

### Wordgram<br>32K BBC £7.95

Daco software, 59 Mackenzie<br>Rd. Moseley, Birmingham B11<br>4EP

The stated aim of this program is<br>to teach the principal parts of<br>speech in a practical way.<br>In fact, it is a story writing<br>program in which you form your<br>story from the various word<br>types offered and after choosing<br>a type

The idea is that you start with<br>verbs being described as action<br>words before you use the correct<br>title in level 2. The program is<br>based on a good sound idea and<br>is more likely to foster a good<br>understanding of the structur

## Chemical Simulations<br>32K BBC £13.80<br>Acornsoft, 4a Market Hill, Cam-<br>bndge CBN 3NJ

Three A-Level chemistry programs designed to be used in

Chemical Analysis. The first<br>program, IR, deals with infra-<br>red spectroscopy which I found<br>was not in my A-Level syliabus,<br>and was difficult to understand<br>and follow.<br>The booklet, usually very<br>good, was sparse. However, to fange of functional groups. There is a list of questions that may be asked by the student. A good program.

Daco Software, \$9 Mackenzie Rd, Moseley, Birmingham B11 4FP

Linkie many educational the method<br>offerings we see nowadays, this consultation<br>package provides a real and The be<br>extended range of options which placement<br>can<br>be used which showed placement<br>for children either as they us main areas. It encourages the use instructions of contextual cues while reading, ease of use

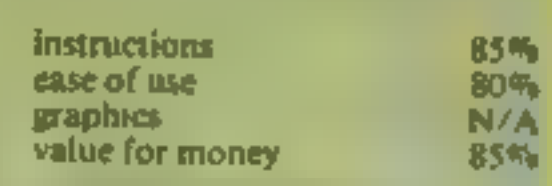

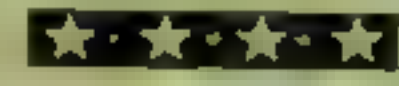

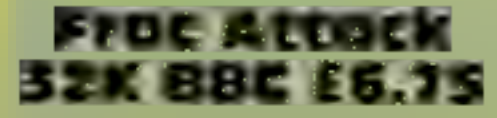

Shards, 189 Eton Rd, Ilford, Essex IGI 2UQ

very different. Despite this, they<br>are all contained within one value for money<br>master program so there is no<br>extra loading time.<br>The games are: Shady Kak Kak Kak Kak Kak Kak Kak Kac Gr

Less, Beam up, Strong Arm and<br>Hungry Radish. They cover, well<br>and interestingly, the areas of<br>fraction identification and the<br>changing of denominators but<br>don't deal with addition or<br>subtraction of fractions.<br>This is perfe There is no doubt that if you<br>want value for money in your<br>solventeely reasonable<br>solvente Shards' Fun to Learn<br>series tries very hard to give it.<br>This is perfectly reasonable<br>series tries very hard to give it.<br>This is pe

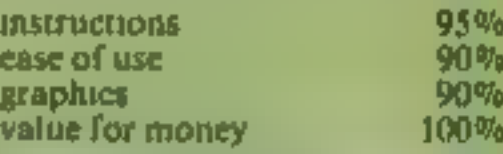

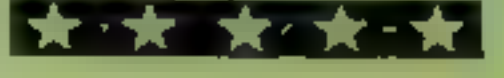

15% 70% N/A 60% **INSTRUCTIONS** ease of use. graphics value for money

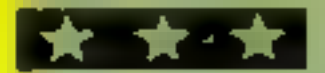

## Top of the class

Our hard-to-please reviewers<br>gave these computer tutors a<br>pat on the head. Read on to<br>find out why they rate them<br>highly

#### Mathskills I **32K BBC £11.95**

Griffin, Ealing Rd, Alperton, weiten,

This package is aimed at the 10-10 15-year-old who is preparing for the O-Level or<br>CSE mathematics examination.<br>It is a teaching package which, it is claimed, will help you to learn<br>mathematics, This I don't feel to be fully true.<br>What a package such as this

will do is give you practice and develop skill in answering the<br>type of questions included by the<br>method proposed. This is not the<br>same as learning mathematics<br>and can only be described as a part of the whole. The package

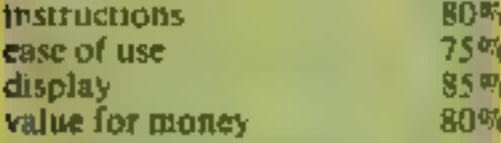

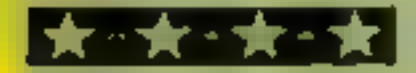

## Readright<br>32K BBC £9.95

phonics, as the program wills up the words into their constituent phonemes for your child to sound out.

It needs to be emphasised however that this will only be of help to your child if this matches the method used in its school and<br>should not be used without<br>consultation.

The best feature is the<br>placement program, or test,<br>which should be used before<br>using the others and will advise<br>you on which of the seven main<br>programs to use and even which<br>of the levels to try. A fittle visual<br>encourage

mstructions 90% ease of use and the straight of money and straight and straight and straight and straight and straight and straight and straight and straight and straight and straight and straight and straight and straight

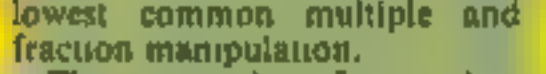

covers long multiplication, long<br>division, highest common factor, lowest common multiple and<br>fraction manipulation.<br>The approach is fair, with a<br>worked example being followed by questions for you to answer,<br>In some cases there is a help<br>facility, in others there is a step-<br>by-step checking of answers, so<br>that you are unlikely to get the<br>wrong method fixed in your<br>mind. Having said all this, the

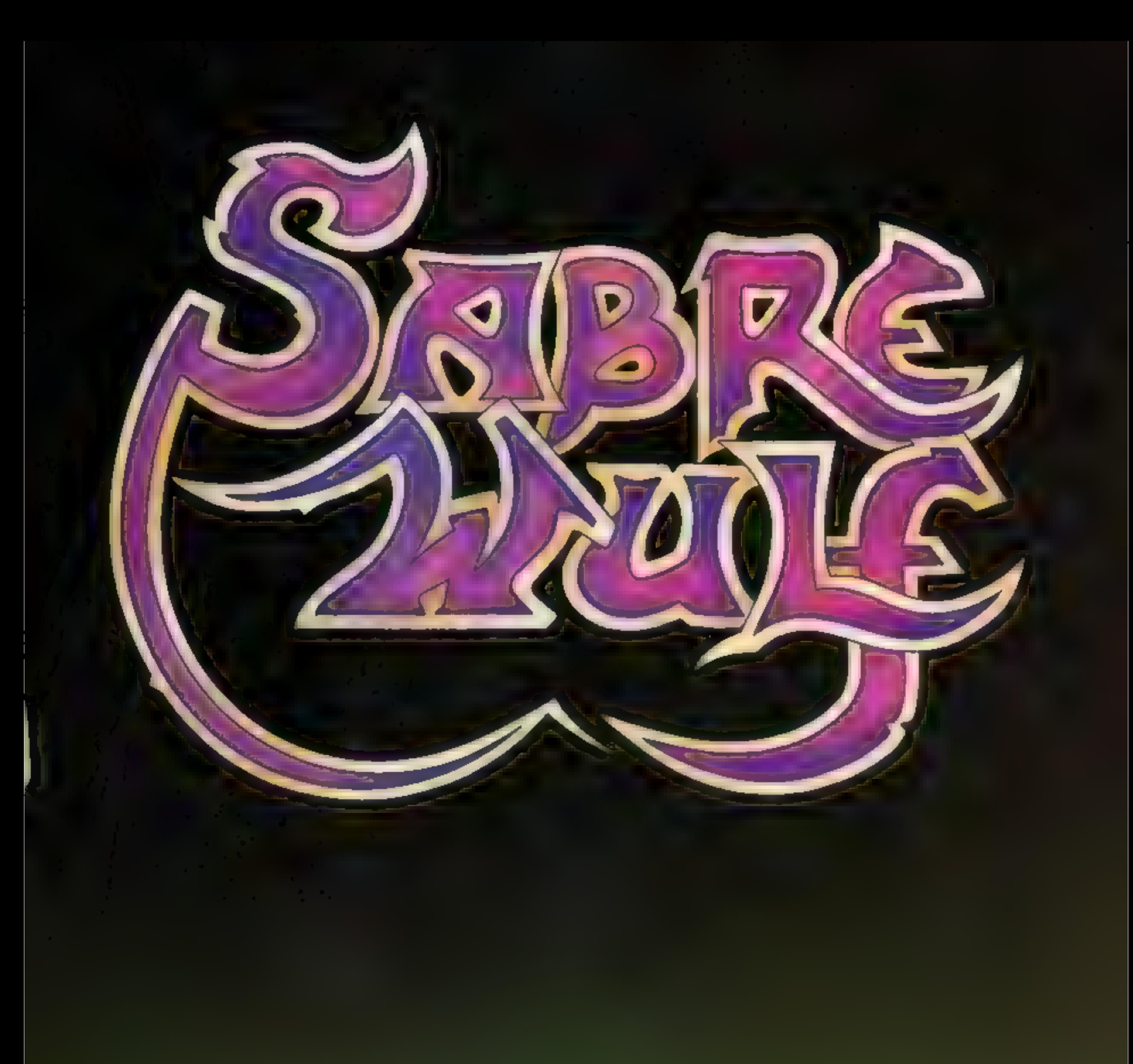

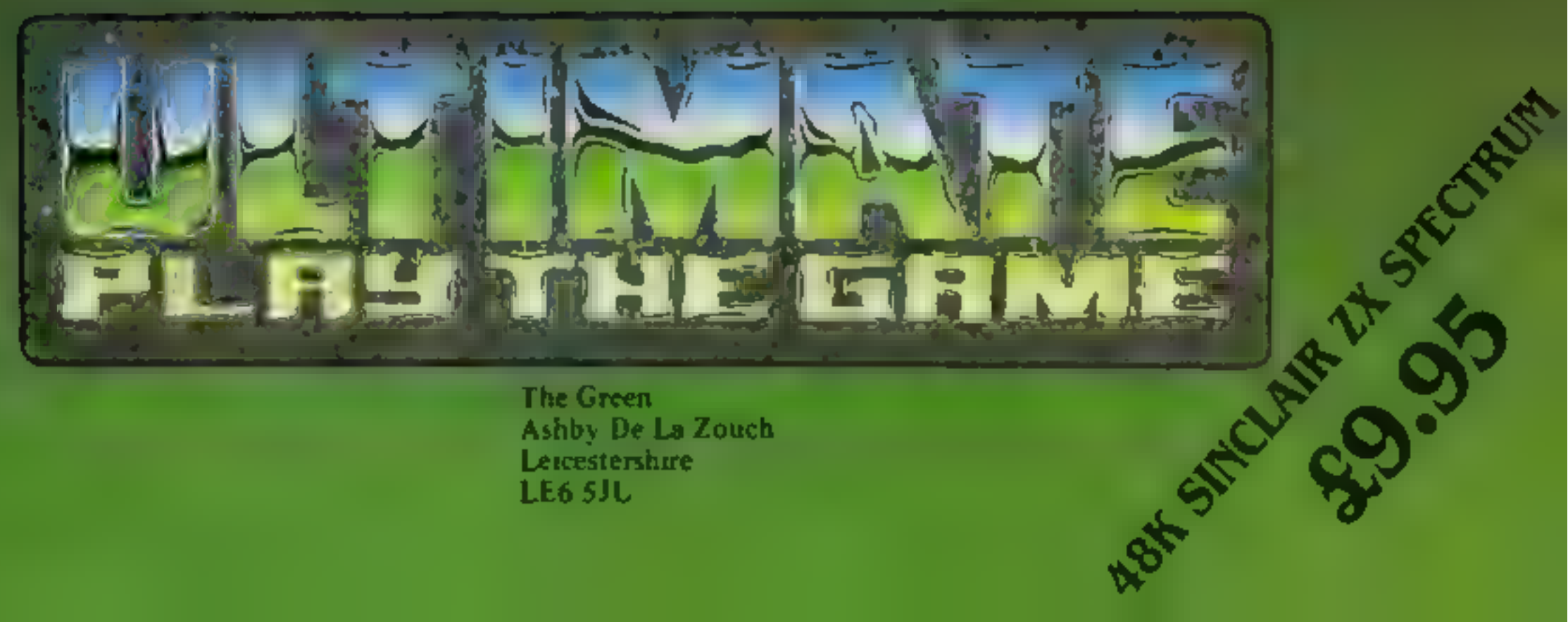

The Green<br>Ashby De La Zouch<br>Leicestershire<br>LE6 5JU

#### **U.S. SCENE**

## Learning bom for software

Here's a software marketing riddle. Last year there wasn't one, and this year it is significant. Any guesses? I'm talking about the educational software market (of course')

Most computer retailers consider that educational programs now account for up to 30 per cent of total sales. At the start of last year, the total educational software market was estimated to be around two per cent. Not bad for the year's growth

The reasons for this rapid growth are the pronounced increase in the number of computers now in  $\mathbf{U}$  S. homes and schools, national advertising schemes used by some hardware manufacturers which feature children learning with computer assistance and the better selection of quality programs. The market that educational software companies were only talking about two vears ago is rapidly turning into a significant portion of the total market

Some of the leading makers of educational software include Spinnaker and HES. A couple of reasons why the products of those companies sell so well is that, uside from being well packaged and useful, the programs are fun to use and low in price. Parents don't appear to want to buy programs which aren't fun and are unwilling to spend \$40 and up for software to run on a computer that may have cost less than \$100

One large gap that still remains is for programs made for children in high school (ages 13-17). Most of the programs available are based on some sort of drill theme, mostly suited to children in the primary grades. Although there are a few programs designed for use by those preparing for the Scholastic Aptitude Test (SAT), a college entrance exam, most parents, though, are unwilling to spend \$80 on this program that may only be used once or twice. According to many market analysts, growing consumer interest, school district interest, and new programming techniques all link to lead to the expectation of strong growth in the educational market in the near future.

If you can't wait to jump on the microfloppy bandwagon, Amdek has the answer for you. The AMDC-I and II are threeinch drive systems that will work to provide 180K (1) or 360K(11) of formatted storage capability. Interfacing is a breeze as both microfloppy drives have built-in intelligent controllers which are fully compatible with the Atari line, using the DOS/XL operating system. Suggested retail prices. \$599 for the AMDC 1 and \$850 for the AMDC-II You should be able to get details on these units from your local (Atari or Amdek) dealer

the original word processor on which SkiWriter II is based, was designed to be housed in only 8K inside a ROM chip in the Epson HX-20 lapsize computer

Skier also hus experience working for Wang, maker of dedicated word processors. Expect SkiWriter to become available later in the vear, probably around October or so. For \$69.95, it should be well worth the wait

Axonix, of Salt Lake City, Utah, has introduced its model ThinPrint 80 printer, a high performance full page printer which uses thermal printing techniques and runs on rechargeable batteries. It weighs about four pounds and is quite compact in size, being able to fit comfortably inside less than half of an average size briefcase.

Features include 40 characters per second, bidirectional printing capability, a 2k buffer, 80 or 136 characters per line, serial or parallel interfacing, and will accept either single sheet feed or continuous roll feed. The firm claims that the graphics resolution of the ThinPrint 80 is the highest offered by a battery operated unit. It will produce resolution of 960 by 7 dots per line which can be used to produce graphs, charts, and pictures of facsimile-like quality. All this for a mere \$279 This price includes a set of rechargeable batteries, an A.C. (mains) adapter, and an 80 page roll of paper

#### **THE PROTECTIVE**

食业食品食业

Even software manufactures which have made their reputations for high quality games have also been getting their feet wet in the "serious" marketplace. A good example of this is Broderbund, whose Bank Street Writer is doing very well indeed. It is designed to be a low cost easy to use home machneoriented word processor. Another good example is the Synapse company, also a top games publisher. It has just recently come out with a programme called Relax, which is designed to help users lower their stress level and be able to learn how to take it. easier. And when you live here in California, nothing is more serious than that!

A new word processor, introduced by Prentice-Hall, called Skill riter II also contains a communications program and is being touted as a very powerful low cost package. The program comes packaged in a ROM cartridge designed to be plugged into such machines as the Commodore 64, PCjr, and Atari computers. The unit uses a 16K ROM and is very easy to use, fast, and versatile. In addition to the usual word processing Jeatures, it offers a Capture function which turns the computer into a "smart" terminal capable of downloading information being sent by another computer and to store that information on either cassette or disc or even put it directly into a document being edited by the word processor

Because of this type of communications option, this program could set a new standard in what can and should be expected from low cost programs. Ken Skier, author of the program and president of Skisoft in Lexington, Massachussets, apparently has had quite a lot of experience in squeezing a lot of code into a small space in order to run on smaller computers. For example,

#### **SHORORORS**

Science-fiction buff that I am, it was impossible to pass by the notice that the well known publishing firm of Simon and Schuster is planning to distribute a line of sci-fi computer games. Not only that, but these games have been written by well known sci-fi authors such as Robert Heinlein, Fred Saberhagen, Jerry Pournette, Larry Niven, and Stephen R. Donaldson to name but a few Among the various titles to be distributed, look for Wings Out of Shadow, by Saberhagen, Snake!, by John Chenautt, and Starclash H, by Stephen Walton. These should be out soon.

Coming later in the year will be Animal Love, by Donaldson, The Game of Empires, by Poul Anderson, Glory Road, by Heinlein, and Inferno, by Niven and Pournelle. The game series will retail from \$24.95 to \$34.95 and will run on Apple, IBM, and Atart computers I don't know about all of them, but I can tell you that Jerry Pournelle is quite a good programmer in addition to his other skills, and that he has put quite a lot of effort into Inferno. These should be quite an excellent series of games.

Time to go time. Till next week...

**Bud Izen, Fairfield, California** 

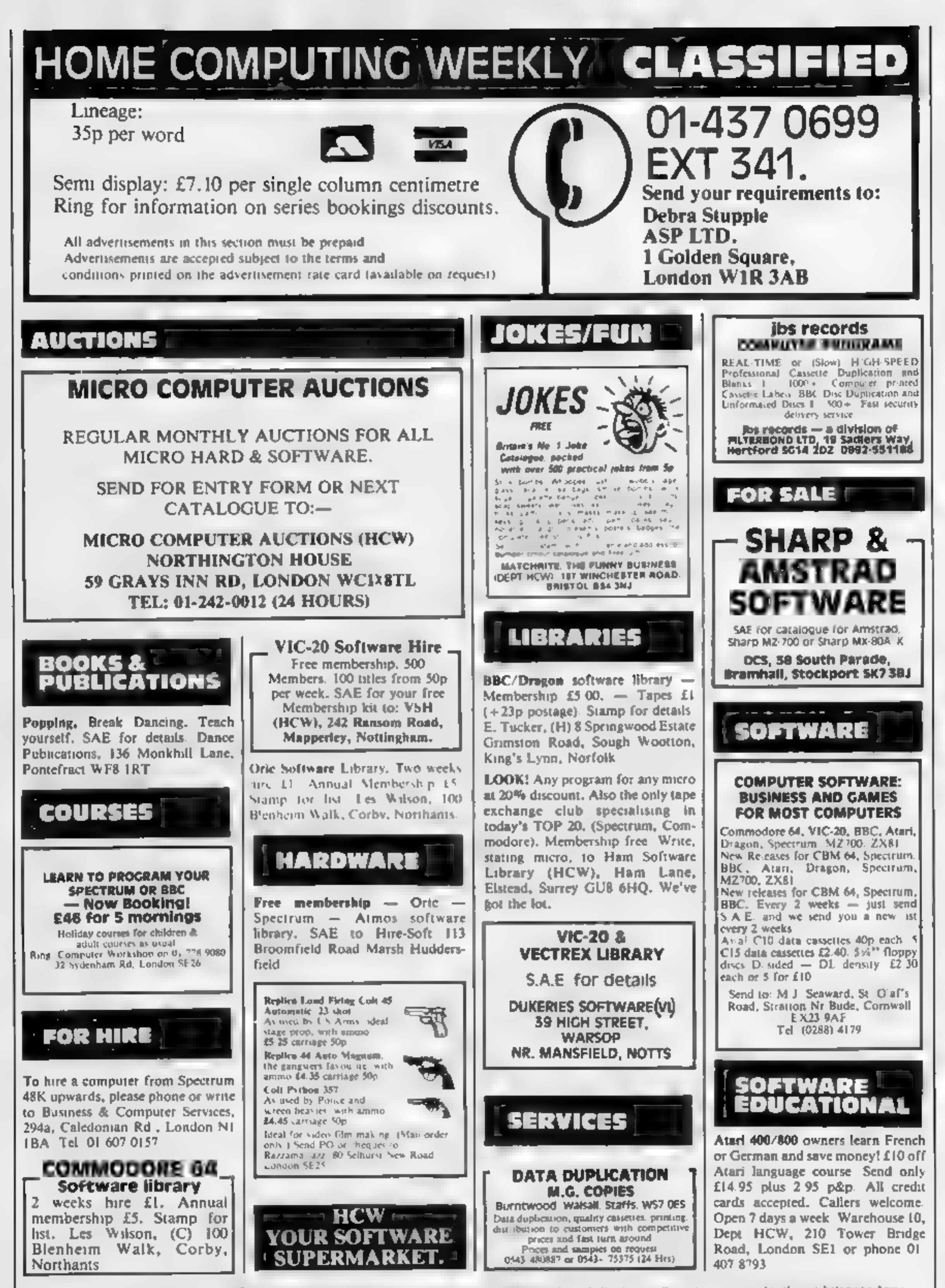

The contents of this publication, including all articles plans, drawings and programs and all operaght and all other intellectual property rights therein belong to Argust Special in Argust 2018. The Law of Copy is thand ot

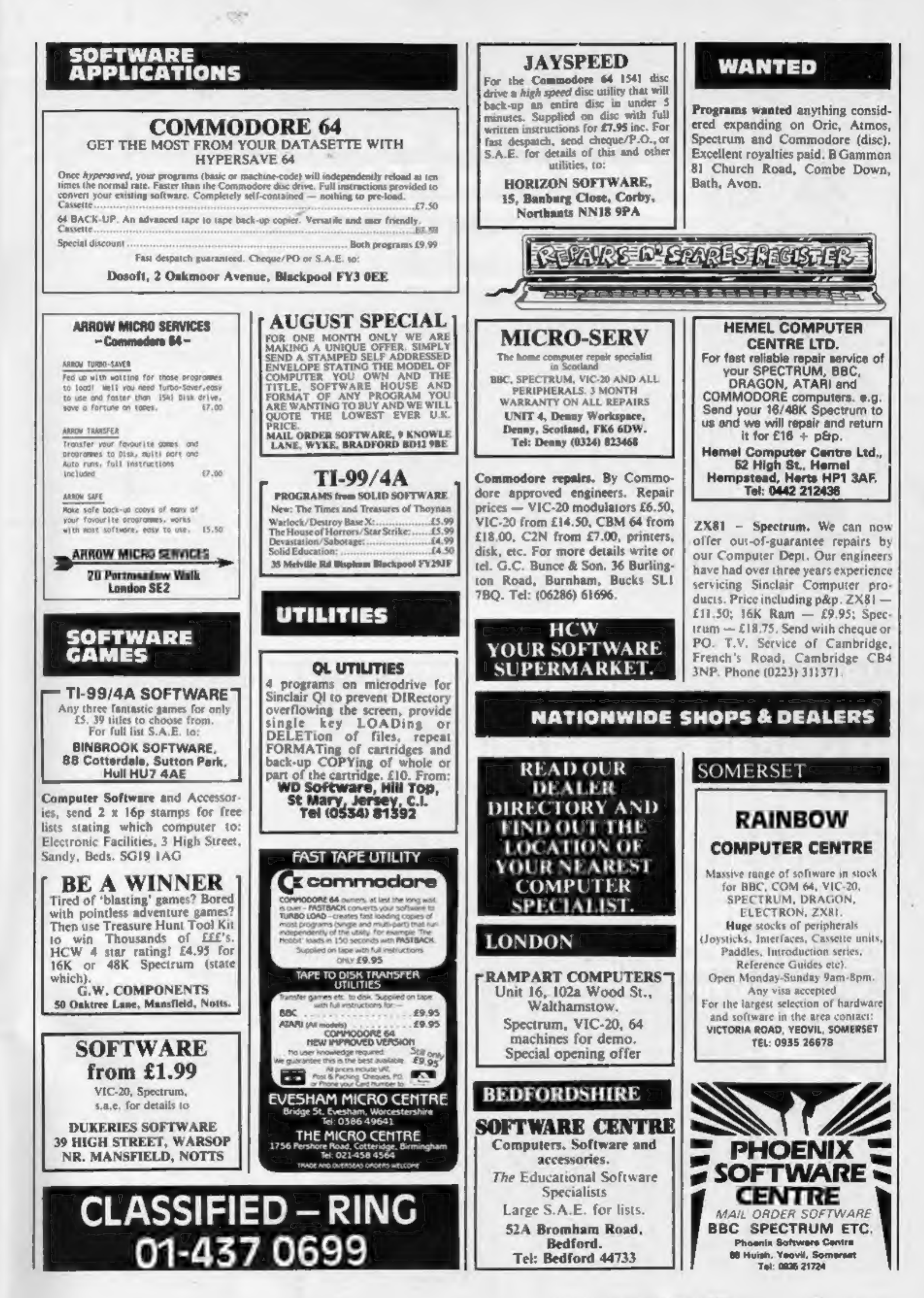

HOME COMPUTING WEEKLY 7 August 1984 Page 37

## CLASSIFIED ADVERTISEMENT — ORDER FORM

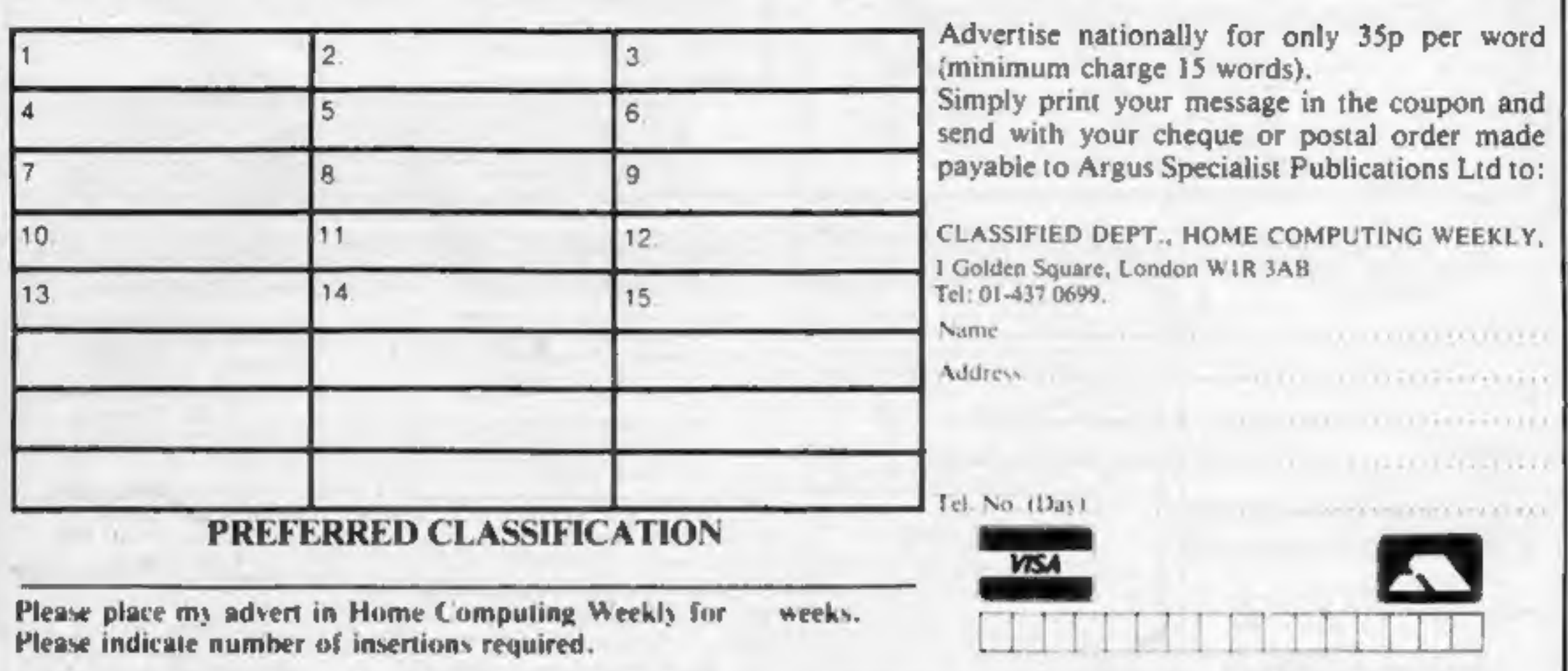

#### PROGRAM FOR PROFIT WITH YOUR SPECTRUM

Software has now outstripped the areas of basic and simple machine code programs. Do you have the ideas for games but not the know how to produce the code required? Are you put off by the complexities of writing complicate

Have you the problem of finding the time to write that great adventure or<br>arcade game? Professional software houses use special programs to help them<br>generate their product. Now there is available to you a package of<br>comm

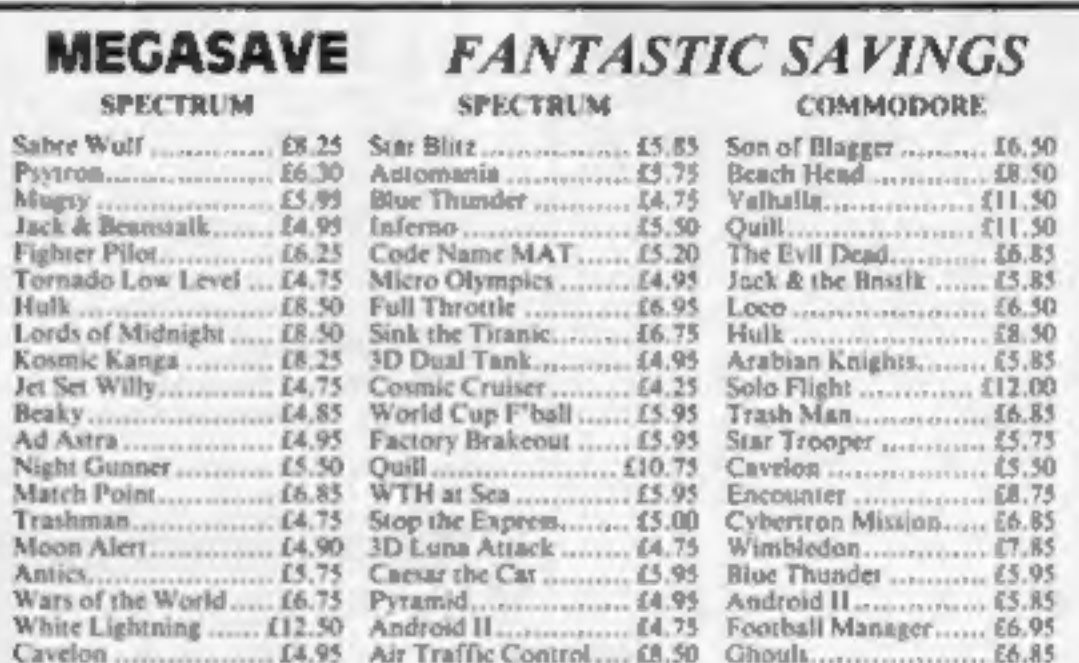

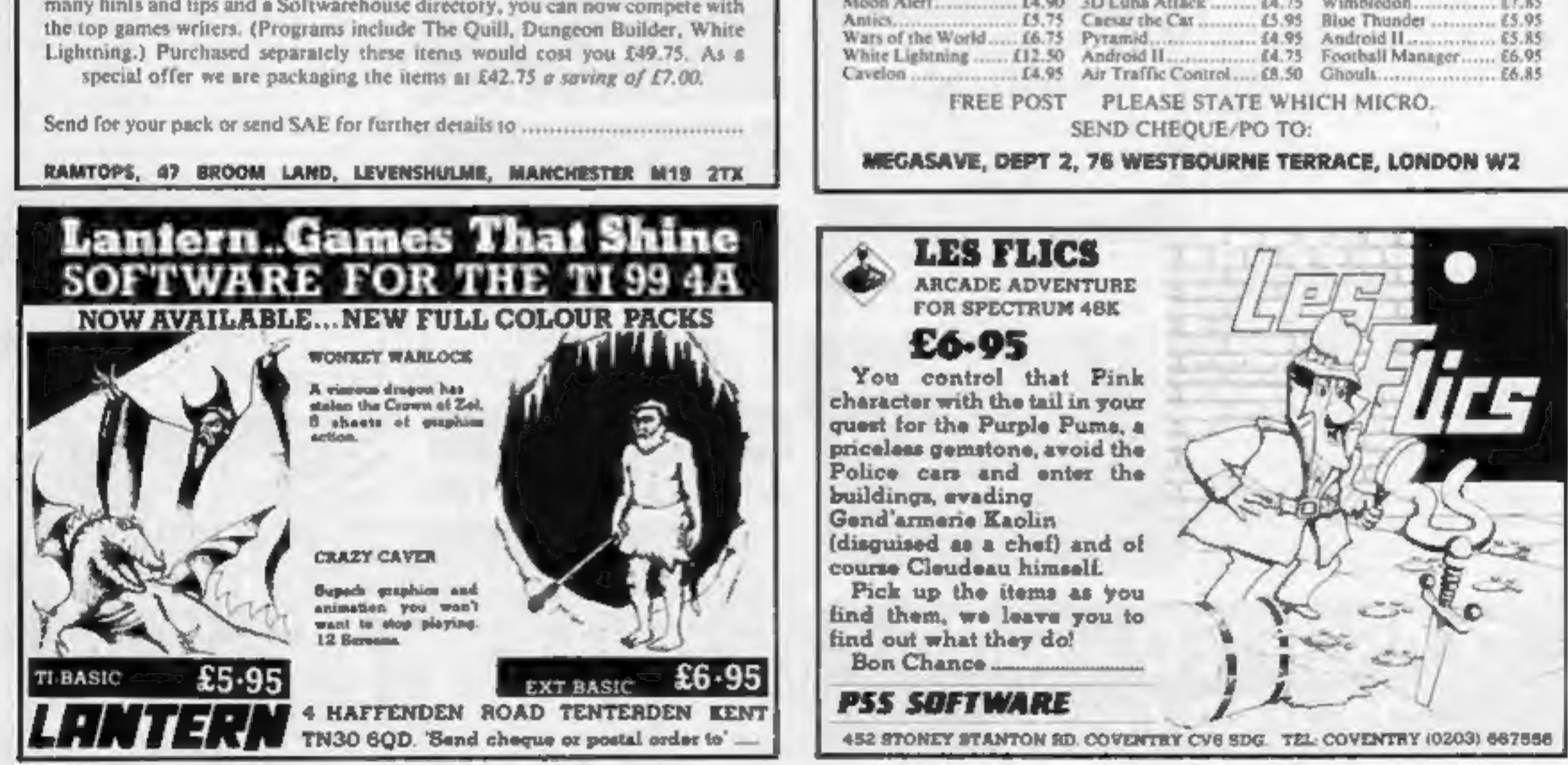

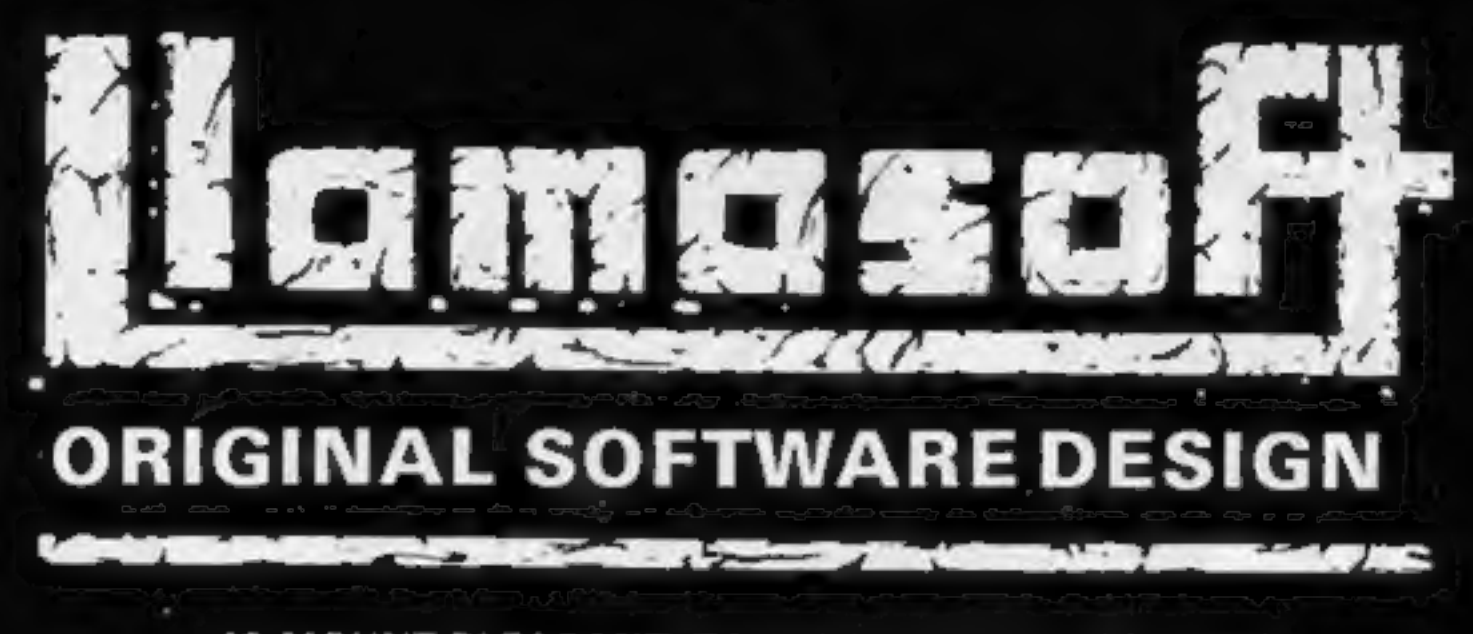

49 MOUNT PLEASANT, TADLEY, HANTS. RG26 6BN.

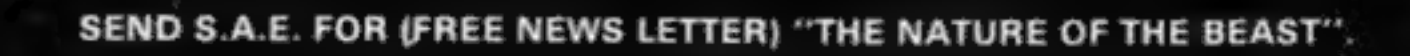

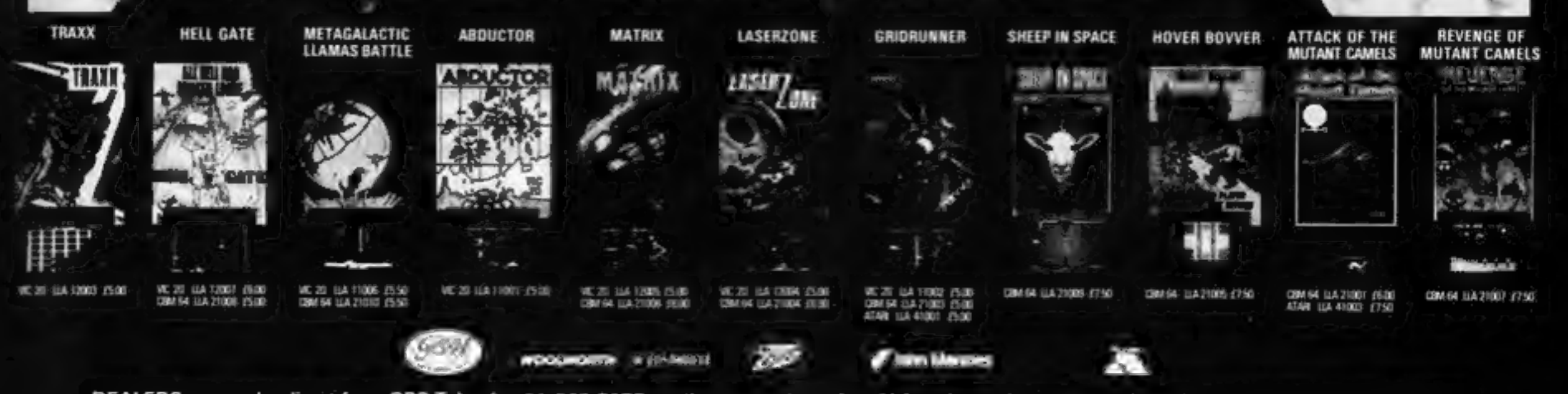

DEALERS may order direct from CBS Telesales 01-960 2155 quoting account number. LLA code number and quantities. Goods delivered within 48 hours.

# Available for<br>DRAGON 32 UR,

Everybody's favourite "Mr Dig" must dig a for hidden food supplies in the "Meanies" territory below ground. As he digs he can eat cherries or crush the "Meanies" with apples. Special treats earn "Mr Dig" extra points and a Magic Power Orb can kill<br>the "Meanies".<br>Colour Graphics, the "Meanies"<br>Colour Graphics<br>Machine<br>Language.

1 Joystick required.

CASSETTE DISK £9.95

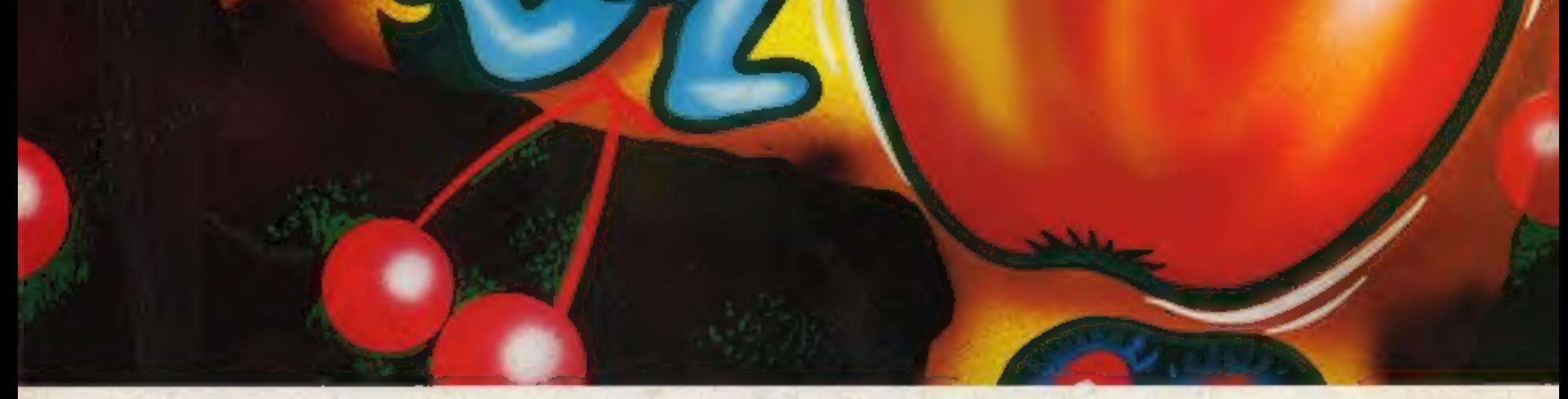

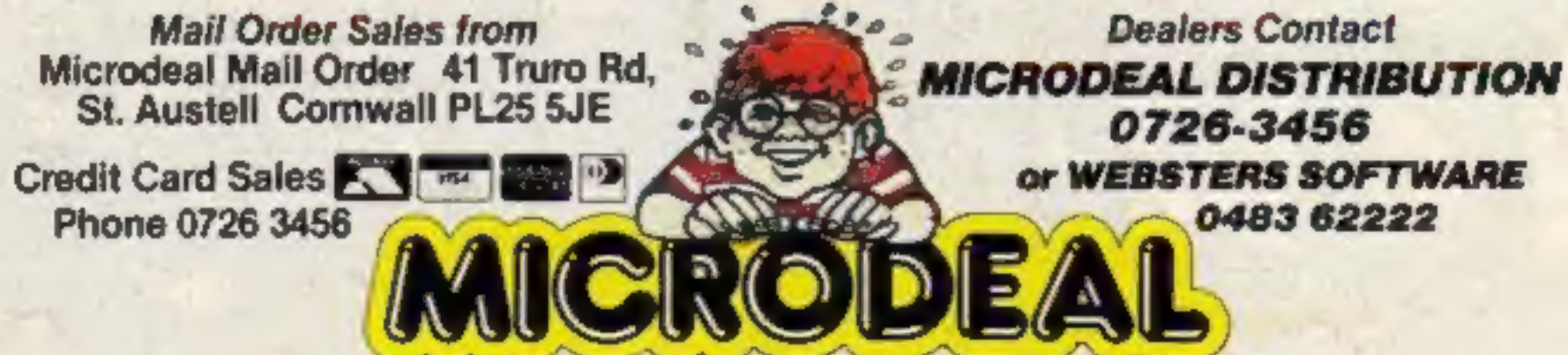

Selected Microdeal Titles available from computer dealers nationwide or trom larger branches of

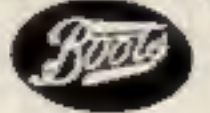